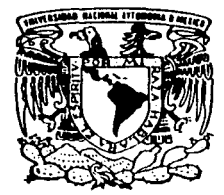

UNIVERSIDAD NACIONAL AUTONOMA DE MEXICO

 $2 - i$ 

**FACULTAD DE CIENCIAS** 

## METODOLOGIA PARA LA ADMINISTRACION DE PROYECTOS, ENFOCADA A SISTEMAS **COMPUTACIONALES.**

 $\mathbf T$  $E$  S  $\mathbf{I}$ S QUE PARA OBTENER EL TITULO DE:  $\mathbf C$  $\mathbf U$  $\mathbf{A}$ T  $\mathbf{A}$  $\mathbf R$  $\mathbf{r}$  $\Omega$ P.  $\mathbf{R}$  $S$   $E$ F.  $N$  $T$  $\mathbf{A}$ N FRANCISCO ANTONIO ALBUERNE SANCHEZ **MIGUEL** ANGEL TELLEZ GARCIA

DIRECTOR DE TESIS: ACT. DAVID LOPEZ SERVIN

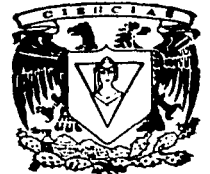

TESIS CON FALLA DE ORIGEN

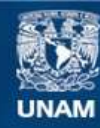

Universidad Nacional Autónoma de México

**UNAM – Dirección General de Bibliotecas Tesis Digitales Restricciones de uso**

# **DERECHOS RESERVADOS © PROHIBIDA SU REPRODUCCIÓN TOTAL O PARCIAL**

Todo el material contenido en esta tesis esta protegido por la Ley Federal del Derecho de Autor (LFDA) de los Estados Unidos Mexicanos (México).

**Biblioteca Central** 

Dirección General de Bibliotecas de la UNAM

El uso de imágenes, fragmentos de videos, y demás material que sea objeto de protección de los derechos de autor, será exclusivamente para fines educativos e informativos y deberá citar la fuente donde la obtuvo mencionando el autor o autores. Cualquier uso distinto como el lucro, reproducción, edición o modificación, será perseguido y sancionado por el respectivo titular de los Derechos de Autor.

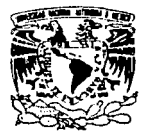

VNIVERADAD NACIONAL AVPNAMA DE MIXICO

> M. en C. Virginia Abrín Batule Jefe de la División de Estudios Profesionales de la **Facultad de Ciencias** Presente

Comunicamos a usted que hemos revisado el trabajo de Tesis: "Metodología para la Administración de Proyectos, enfocada a Sistemas Computacionales" realizado por Albuerne Sánchez Francisco Antonio<br>Téllez García Miguel Angel 9052056-1, pasante de la carrera de Actuaria con número de cuenta 8955498-4

Dicho trabajo cuenta con nuestro voto aprobatorio.

Atentamente

Director de Tesis Act. David López Servín Propietario <sub>l</sub>a 'Ab*n'n Bo*łule Propietario M. en C. Virginia Abrin Batule Act. Agustin Roman Aguilar Propietario Act. Mauricio Aguilar Gonzalez Suplente Suplente Act. Jair Muñoz Bugarin Consejo-Departamental-de Matemáticas  $\circ$   $\sim$ quet Roman Aguilar سهي

## **A MIS PADRES:**

POR GUIAR AL NINO DE AYER , PARA SER EL<br>HOMBRE DE HOY.

## **A MIS ABUELOS:**

POR TODO SU APOYO Y COMPRENSIÓN PARA LOGRAR ESTE ANHELO.

**A NUESTRO ASESOR:** 

POR SU APOYO INCONDICIONAL Y DESINTERESADO.

#### ADIOS:

POR BRJNDARME LA VIDA Y PODER DISFRlll' AR DE ESTE MOMENTO.

#### A MIS PADRES: JORGE *Y GUADALUPE* POR SU EJEMPLO, AMOR Y APOYO INCONDICIONAL.

#### A MIS HERMANOS: ROBERTO *Y* JAREL POR SU CARIÑO Y ESTAR SIEMPRE CONMIGO.

#### A MI ABUELA: FERNANDA MACIAS POR TU AMOR Y CARIÑO DE ABUELA

A MIS TÍOS *Y* PRIMOS: ANA. ISRAEL Y JONATAN ANTONIO, ELVIA. MONICA Y MARCO  $\mathcal{L}^{\text{max}}_{\text{max}}$  , where  $\mathcal{L}^{\text{max}}_{\text{max}}$ 

é.

AL ACT. DA VID LÓPEZ SERVÍN: POR SU TIEMPO. CONOCIMIENTOS Y APOYO DESINTERESADO

A MIS PROFESORES Y SINODALES: POR SUS VALIOSOS CONOCIMIENTOS Y COMENTARIOS.

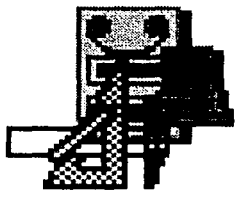

## METODOLOGÍA PARA LA ADMINISTRACIÓN DE PROYECTOS, ENFOCADA A SISTEMAS COMPUTACIONALES

## **SUMARIO**

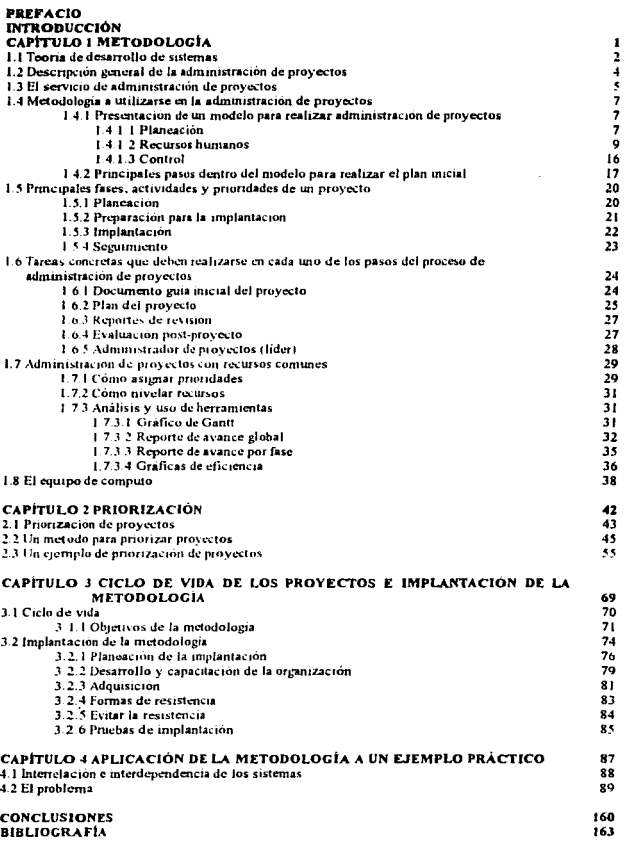

### PREFACIO

De unos años a la fecha, los sistemas de cómputo se han convertido en una "necesidad". Aparecen en prácticamente en cualquier parte y sus aplicaciones van desde el entretenimiento hasta Jos más complejos que controlan el lanzanuento de naves espaciales. La evolución de estos ha sido tan rápida. que un sistema hoy vigente puede llegar a ser obsoleto en cuestión de unos cuantos meses o incluso dias. Por otro lado, hay una gran cantidad de organizaciones que basan su desempeño y el logro de sus objetivos en las herramientas de computo, lo que implica la necesidad de contar cada vez con las más modernas y mejores, que satisfagan sus crecientes necesidades de modernización.

Independientemente de la forma en que cada organización integra sus sistemas, es claro que la nocesidad de establecer un control y una administración optima de los recursos que utilice para este fin es de importancia relevante. Es frecuente ademas encontrar, que en la estructuración de sus sistemas, muchas empresas se ajustan a procedimientos empíricos, impredecibles en sus resultados una vez que se aplican a metas especificas, que finalmente llevan a demoras en el desarrollo de los sistemas de computo proyectados, hecho que a su vez se refleja en infinidad de factores que afectan el desempeño global de la empresa Basta mencionar, por citar uno solo de estos factores, al incremento en costos de ejecución y desarrollo que significa para una empresa un programa retrasado

Es evidente entonces, que existe la necesidad de un método de administración de proyectos, un metodo moderno que garantice seguridad en la organización, fidelidad en los tiempos de ejecución proyectados, eficiencia en su desempeño general, hechos que den respaldo al cumplimiento de las metas iniciales de su desarrollo en cuestión de tiempos y costos.

El esfuerzo del presente trabajo se encamina a la exposición de una metodología de administración de proyectos la cual puede ser una solución a los problemas que se presentan a nivel empresa en lo que se refiere a tiempo y costo como se mencionó en su oportunidad. Si el presente trabajo representa esta solución para cada empresa que enfrente problematicas en la dirección de la organización de un proyecto, seguramente cumplira su principal objetivo.

## INTRODUCCIÓN

Los proyectos en general (desde el punto de vista de los directivos de la empresa) que realizan las empresas tienen dos características fundamentales:

- Rebasan siempre los costos que estaban estimados al inicio del proyecto, ya sea porque no se calculó todo el equipo necesario para lograr el funcionamiento que se esperaba o porque surgieron modificaciones en las especificaciones del proyecto deseado, dando como resultado un funcionamiento completamente distinto al que originalmente se esperaba.
- Siempre sobrepasan los tiempos estimados de realización, ya que por una u otra causa nunca estan listos de acuerdo a las fechas originalmente establecidas, sino que se retrasan constantemente. Esto puede deberse a modificaciones constantes de los requemmentos de los mismos (lo que implica generalmente una inadecuada detección de las necesidades) o una mala planeación, desde el pnnetp10, de los recursos disponibles para terminar satisfactonamente el proyecto

El presente trabajo presenta una metodología de administración de proyectos que puede ser una opción de solución a los problemas antenores. Dicha metodología está organizada en cuatro grandes módulos: Definicion de Proyectos, Desarrollo a Ja Medida. Compra de Paquetes y Mantenimiento de Sistemas, cada uno de los cuales contiene diversas fases y éstas últimas, actividades las cuales dan como resultados reportes o documentos con los cuales se tienen un mejor control de los proyectos. De acuerdo a las metas de los proyectos de cada negocio o empresa, es como se elegiran los módulos, es decir, no es necesario elegir todos los módulos, de tal forma que dependiendo de la meta u objetivo del proyecto es como se elegira uno o varios modulos. De la misma manera se hace en las fases y en especial en las actividades. En los capítulos uno, dos y tres se desarrolla lo anterionnente descrito, así como los tipos de proyectos a los que está dirigido, describiendo su dimension y el ambiente en donde trabajan. Para hacer un poco dinámica la metodología se desarrollará un manual que podrá ser consultado por medio de una PC la cual funcionará de manera sinular a la ayuda de Windows Finalmente en el cuarto capitulo se aplicará a un proyecto en concreto y en el cual se espera observar la manera en cómo se aplica.

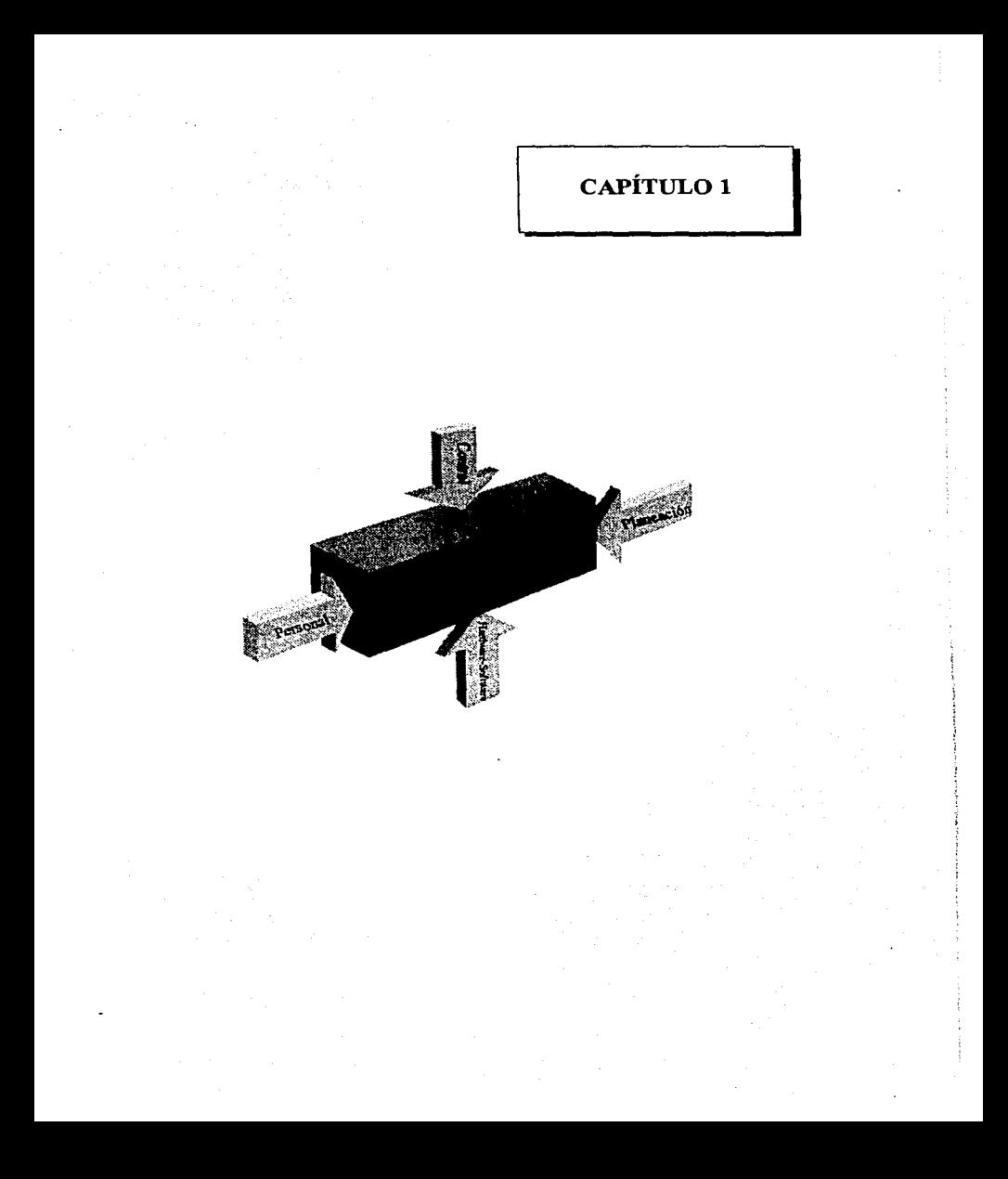

## **1.1. TEORÍA DE DESARROLLO DE SISTEMAS**

#### - Situación actual

El desarrollo de sistemas dentro de cualquier organización, implica la resolución de un problema administrativo de manejo de datos dentro del negocio, convirtiendolo en información útil, veraz v oportuna para la toma de decisiones. Los sistemas de informacion se desarrollan con diferentes propósitos los cuales dependen de las necesidades de la empresa. Los sistemas de procesamiento de datos. los sistemas de información para la administración, y los sistemas de apoyo para la toma de decisiones, son diferentes tipos de sistemas de información computarizados que se analizan y diseñan mediante la aplicación de los conceptos, técnicas del diseño y análisis de sistemas. En cierto grado esto también se aplica a los sistemas expertos.

#### - Sistemas de procesamiento de datos

Los sistemas de procesamiento de datos son aquellos sistemas de información computarizados que se desarrollan para procesar grandes volumenes de información generada en las funciones administrativas, tales como la nomina o el control de inventarios. Este tipo de sistemas, ejecutan las actividades de carácter rutinario de las empresas

#### - Sistemas informativos para la administración

Los sistemas de información para la administración, no sustituyen a los sistemas de procesamiento de datos, más bien todos toman en cuenta a las funciones de procesamiento de datos. Estos sistemas se sustentan en la relación que surge entre las personas y las computadoras, requieren para su operación de: personas, software y hardware. Estos sistemas de información para la administración soportan un amplio espectro de tareas de las organizaciones, más aun que los sistemas de procesamientos de datos, incluyendo el analisis, decisiones y la toma de decisiones. Los usuarios de los sistemas de información para la administración, utilizan una base de datos compartida para tener acceso a la informacion. Dicha base de datos, almacena tanto datos como modelos que ayudan al usuario en la interpretación y el uso de la información. Los sistema de información para la administración generan información que eventualmente se utiliza en la toma de decisiones

#### - *Sistemas de apoyo para la loma da decisiotvs*

El sistema de apoyo para la toma de decisiones es un tercer tipo de sistema de información computarizada. El sistema de apoyo para Ja toma de decisiones es similar a los sistemas de información tradicional para la administración, en el sentido de que ambos dependen de una base de datos como fuente de información; pero se distingue del sistema de información para la administración, al hacer enfasis en el soporte en cada una de las etapas de la toma de decisiones. Sin embargo la docistón en sí, depende de la persona responsable de la misma. Este tipo de sistema es diseñado y orientado para la persona o grupo que lo usará.

#### - *Sistemas expertos e inle/igencia anific1al*

Los sistemas expertos son un tipo muy especial de sistemas de información, que tienen un uso práctico en los negocios debido a la recimte y amplia disponibilidad de hardware y de software. como las microcomputadoras y los ambientes de sistemas expertos. Un sistema experto captura; y en efecto, utiliza el conocimiento de un experto para la solución de un problema particular de la organización. Percatese de que, a diferencia del sistema de apoyo para la toma de decisiones, que finalmente deja al responsable que toma las decisiones, un sistema experto selecciona la mejor solución al problema o al tipo especifico de problemas.

La mayor parte del tiempo. la resolución de problemas mediante el desarrollo de un proyecto de sistemas, se ve claramente obstaculizado debido a una serie de factores, que lo retrasan, elevando asi sus costos y tiempos uuciales estimados; las estadísticas demuestran que el 70% de Jos fracasos de Ja mayoria de los proyectos de desarrollo de sistemas, se derivan de una mala administración de los recursos del mismo, mala comunicación dentro del equipo de trabajo, así como falta de una estructura fimcional que indique al líder administrador, Ja fonna que debe llevar a cabo de manera óptima su ñmaón.

En la mayoría de las instalaciones de sistemas, se cuenta con grandes analistas de sistemas, excelentes diseñadores de aplicaciones, así como de experimentados programadores; se cuenta tambien con una metodologia de desarrollo de sistemas, y técnicas para darle seguimiento a cualquier proyecto que se tmga, pero la aplicación de estas técnicas es llevada a cabo por gente que no tiene los conocimientos adecuados para su óptima utilización, redundando pues en los problemas antes mencionados.

Es por esto que en las grandes empresas. donde el contar con sistemas adecuados para la consecución de sus fines es primordial. se ha optado por generar un nuevo puesto, el cual tmga como meta principal la de establecer una administración sana y adecuada de cualquier proyecto de sistemas, a este nuevo colaborador se le denomina "administrador de proyectos, o líder de proyectos"

Pero aún quedan las preguntas, ¿qué conocimientos debe poseer un buen administrador de proyoctos?. La respuesta es fácil, pero de una importancia bastante grande únicamente, debe ser una persona que tenga vastos conocimientos de técnicas adecuadas para la administración de proyectos, pero como mencionamos antes, este puesto es de nueva creación, además en ninguna escuela o institución existen cursos cspocificos para el desarrollo de este tipo de personas, por \o que el conseguir gente con una experiencia amplia en muy difícil, y generalmente la literatura que de administración de proyectos trata, solamente habla de "qué" es lo que se tiene que hacer para cumplir con esta función, dejando libre la pregunta de "cómo" tiene que hacerlo.

Consideremos además que la mayoría de los métodos de administración de proyectos que en la actualidad son utilizados en las instalaciones, no son los mejores existentes; en general, siguen habiendo proyectos de sistemas que se salcu de control en cuanto a costos y tiempos se refiere, causandole un gran daño al negocio. La principal deficiencia que se presenta en la administracion de proyectos, es la adaptación a los cambios que de última hora surgen dentro del proyecto, ya sea de contenido o de forma; generalmente se pierde la visión y el horizonte del proyecto, desvirtuandolo y viciando su concepto inicial como puede ser zque pasa cuando alguien se va?.

Entonces, ¿cuál podria ser una metodología adecuada para la administración de proyectos?, y ¿de qué forma pueden formarse líderes de proyectos cuyos conocimientos de dicha metodología abarquen conocimientos amplios de cómo debe ser su adecuada aplicación?

#### t.2. DESCRIPCIÓN GENERAL DE LA ADMINISTRACIÓN DE PROYECTOS

La administración de proyectos es un proceso para la calendarización efectiva de planes y controlar la información de los proyectos en general, incluyendo los recursos para satisfacer los objetivos establecidos de tiempo, costo, requerimientos de negocio y resultados financieros.

Esto se logra por medio del personal capacitado y experimentado en el proceso de administración de proyectos, utilizando las técnicas más recientes y las herramientas adecuadas.

La administración de proyectos consiste en planeación, calendarización, y control de los proyectos, utilizando las técnicas aceptadas de la industria, tales como PERT (abreviatura que por sus siglas en ingles significa *Program and Evaluation Review Techniques* - Técnicas de Programación y

4

Evaluación) y CPM (abreviatura que por sus siglas en inglés significa *Critica/ Path M•thadologiu* - Método de Ruta Critica).

Los resultados que buscamos al realizar administración de proyectos son·

- Docwncntación de los requerimientos verdaderos del usuario.
- Plan de proyecto (presentado con técnicas que permiten un fácil seguimiento de las actividades y costos asi como de la adecuada revisión de Jos resultados obtenidos).
- Reportes regulares de estatus del proyecto.
- Asegurar el nombramiento de W1 admirustrador de proyecto responsable por Ja totalidad del proyecto y que se asegura de terminarlo de acuerdo a los tiempos y costos estimados.

Conforme el proyecto es realizado (y durante los subsiguientes desarrollos si estos se realizan), el administrador de proyectos proporciona

- La caJendariz.ación de recursos.
- Coordinación de recursos asignados al mismo asi como de los recursos externos participantes en el proyecto.
- Reportes de comparación de datos actuales contra planeados tanto m fechas como en costos.
- Planeación y adnunistración de contingmcias.

El administrador de proyectos es el punto central de la administración de proyectos, logrando ser un punto único de contacto para los servicios que deben realizarse dentro de la duración de un proyecto y así satisfacer las necesidades del usuario para obtener el máximo bmcficio para la empresa que Jo contrate. Más adelante. detallaremos los pwttos que debm ser cubiertos por un líder de proyecto.

### !.J. EL SERVICIO DE ADMINISTRACIÓN DE PROYECTOS

• Descripción gmeral del servicio

Las tres fases más importantes de un proyecto, conocidas como el ciclo de administración de proyecto son:

· *Planeación.* La fase inicial de un proyecto, en donde el plan de acción es desarrollado en un modelo lógico y expuesto en un diagrama. La fase de planeación representa qué trabajo se tiene

que realizar para finalizar el proyecto. Esta es tal vez la fase más importante del proyecto. ya que desde el plan inicial se puede crear un proyecto ganador o perdedor.

- *Calendari=ación.* La segunda fase de W1 proyecto, detalla cJ tiempo m el que cada traba10 time que ser iniciado y terminado. Los tiempos asignados para iniciar y terminar actividades se basan en cálculos del tiempo requerido para completar cada una de las partidas individuales del proyecto. La fase de calendarización representa cuando se necesita hacer el trabajo. Un plan de calendarización realista es base para lograr metas de tiempo y costo de un proyecto, como veremos más adelante
- *Control.* La tercera fase de wt proyecto, en la cual se verifica y supervisa el progreso del proyecto, conforme se implanta Durante la realización de esta fase pueden surgir modificaciones que hagan necesarios cambios y recalendarizaciones del proyecto; por ellos esta fase es de suma importancia, ya que permite analizar el impacto de las modificaciones y minimizar sus consecuencias

La administración de proyectos puede ser aplicada en forma proyechosa a cualquier tarea o proyecto claramente definible, que no sea reiterativo y es especialmente adecuado para los esfuerzos de desarrollo e implementación de sistemas de información.

La administración de proyectos se concentra en alcanzar una meta y finalmente una conclusión exitosa para un proyecto unico. Cada día la administración de empresas se interesa por dirigir muchas actividades progresivas (una tras otra) para apoyar la continuación y el éxito del negocio, lo que significa contar con una adecuada tócnica para lograrlo.

Para dctenninar nuestras necesidades reales en admirustraaón de proyectos debemos buscar Jos siguientes puntos:

- Gran cantidad de trabajo que satisfaga los entenas de administración de proyectos (p.e. metas definibles no reiterativas y una solución)
- Historia de la empresa en cuanto a retraso de proyectos.
- Historia de mayores costos en los proyectos contra los onginalmmte estimados.
- An3Iisis de proyectos fracasados.

Cuanto más grande y complejo sea el proyecto, mas importante se vuelve su administración.

6

## 1.4. METODOLOGÍA A UTILIZARSE EN LA ADMINISTRACIÓN DE PROVECTOS

#### **1.4.1. Praeatación de un modelo para realizar •dminlstr•cióa de proyecto•**

El modelo de administración de proyectos sobre el que se trabajara se presenta en la figura 1 1. La administración de proyectos desde un punto de vista de sistemas comienza por una entrada, una meta, la cual, después de realizarse el proceso de administración de proyectos, será ejecutada para lograr una solución.

Dentro de este proceso existen tres pnncipales tareas: *pla11eac1ón, administración de recursos humanos y control.* 

Las líneas del diagrama que unen a estas tareas tanto a la meta como a la solución indican que éste es un proceso constantemente interactivo, donde todo puede variar: la meta, la solución realizada, el plan onganal, etcétera

Uno de los errores más comunes en administración de proyectos es frustrarse porque la gerencia pide constantemente cambios y añadiduras al proyecto, por lo que la meta de tiempo parece mterminablc. Si estos se documentan. se establecen nuevas fechas y se realizan labores de acuerdo al plan modificado, se estará llegando a una solución adecuada al nuevo plan, por lo que el resultado deberá considerarse un éxito, y no un fracaso.

Las tres actividades principales que deben realizarse dentro de la administración de proyectos son.

#### 1.4.1.I. Planeoción

Dentro de la planeación inicial del proyecto y la constante modificación de los planes originales de acuerdo a los cambios de las metas, deberá realizarse lo siguiente:

#### - *Lista de actividades*

Esta lista debe indicar el total de las actividades que debieran realizarse para hacer el proyecto; descomponiéndolas a su minima expresión donde aun conserven importancia. Ejemplo: hacer .. programa de cheques", puede ser una actividad muy general que puede ser descompuesta como sigue: "cheques de proveedores", "cheques de cmpleados", "cheques de inversiones", etcetera.

 $\overline{ }$ 

8

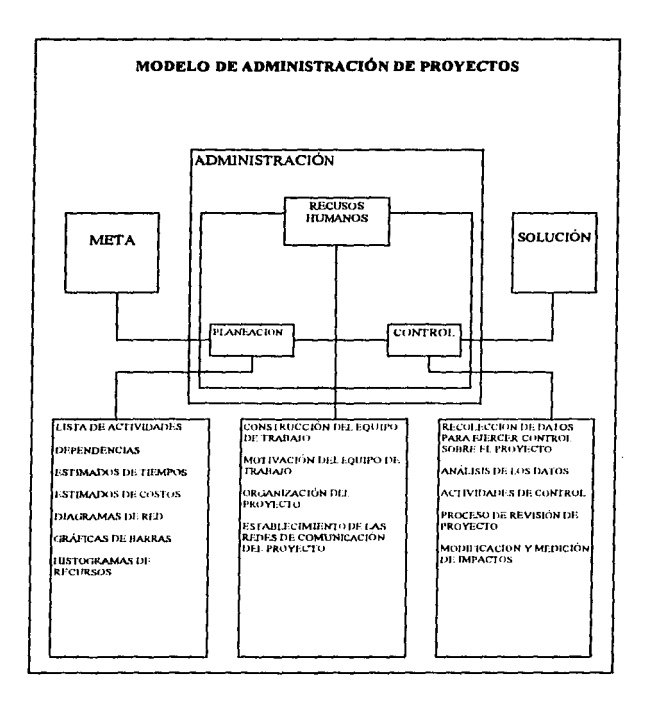

.<br>Lucia comate, a cito o sisteme i no cito como como o ma cimientem contra o centro es e o contra moderno doncentra e ser

FIGURA 1.1

#### - *Definición de d•pend•ncias*

Todo proyecto exitoso tiene como caracteristica una buena definición de las dependencias de las actividades. ya que nos ayudan a:

- Realizar adecuados planes de tiempo y costos del proyecto desde el inicio del mismo.
- Analizar los impactos de las modificaciones del proyecto en forma adecuada, efectuando cambios que afecten en el mínimo posible a los costos y los tiempos del plan original.
- Estimar adecuadamente los flujos de efectivo que generara la realización del proyecto.

#### - *Estimación de tiempos y costos*

En esta parte del proceso es de suma importancia ser realistas y estimar adecuadammte los tiempos y los costos del proyecto. Se debon calcular tiempos óptimos, pésimos y más probables.

#### - *Red de acttvid/JLks*

Consiste en un gráfico de flujo de actividades observandose sus relaciones, dependencias, tiempos y costos de cada una.

#### - *Gráfica de barras*

Esta gráfica nos permite visualizar las duraciones de las actividades asi como la fecha en que éstas deberán iniciarse y terminarse, facilitando así la asignación y el cumplimiento de los tiempos propuestos.

#### - *Histogroma de recursos*

Nos muestra la utilización de cada uno de los recursos en el tiempo, haciendo posible la observación de tiempos de sobre y sub-uuhzación del personal o el equipo y ayudando a hacer mejores asignaciones a cada una de las actividades.

#### **l.4.1.2. Recunos humanos**

El resultado de un proyocto seria completamente negativo sin la participación decidida del personal del proyecto en el mismo. Es por ello que desde la realización del plan se sugiere una amplia involucración de todos por hacer el proyecto "del equipo", y no de una sola persona. Para que el resultado del proyecto sea óptimo m el aspecto de recursos humanos deberá realizarse Jo siguiente:

#### • *Constn1cciOn d"I eqmpo dP trabajo*

Como anteriormente dijimos, Ja construcción de éste en la fase temprana del proyecto ayuda a que el involucramiento inicial haga que el equipo considere al proyecto como suyo. Se debe elegir a los integrantes del equipo elaborando un perfil de actividades que cada individuo deberá realizar para el proyecto, y elegir a las personas mejor calificadas y que mayor interes pueden tener en el mismo. Dcpcndimdo del menor o mayor tamallo del Centro de Cómputo, (quedando en claro que esta mctodologia esta orimtada, principalmente a la administración de proyectos de sistemas, que cumplan con las características de tamaño, magnitud, alcances, específicaciones de hardware y software que se mencionarán más adelante), dentro del equipo de trabajo podrán integrarse desde Directores, Gerentes. Jefe de área, y/o hasta especialistas tanto informaticos como de negocio, a fin de lograr el equipo de trabajo óptimo, lo que garantice que cada uno de sus mtcgrantes, posee la experiencia, conocimientos, tiempo y disposición para dedicarse complemente al proyecto. Existen diferentes fonnas de orgamzar al equipo de trabajo, siendo las principales las siguientes·

• *Estn,cturar por proyecto.* La estrncturas por proyecto confieren a las organizaciones una mayor flexibilidad y adaptabilidad para apegarse a la demanda dimim1ca de sus productos y servicios, al asignar personal y recursos m proyectos espccificos El diseño por productos agrega canales horizontales y diagonales de comunicación que facilitan la administración y la detección de problemas (ver organigrama 1.1). Esta gráfica representa el organigrama de un proyecto de tamaiio grande para ser implementado en un "Main Frame". para un sistema de mediana magnitud, de ser necesario para sistemas muy grandes, se deben crear ñmciones adicionales a consideración del director del proyecto. Otra facilidad que este tipo de estructuras, consiste en la pos1b1hdad de asignarle al mismo director uno o más proyectos adicionales relacionados, por lo que la interpelación entre dichos proyectos, será más estrecha.

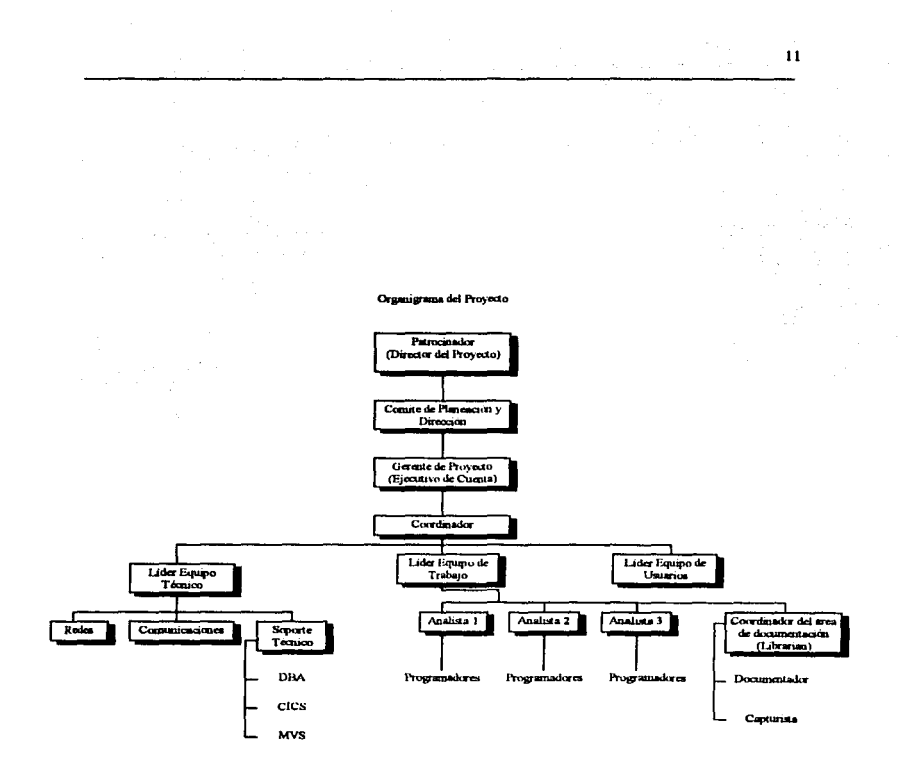

ORGANIGRAMA 1.1

• *Estrocturas matnc1ales.En* el diseño matricial wui estructura horizontal formal se sobrepone a las lineas de mando tradicionales orientadas verticalmente, tal y como se muestra en el organigrama 1.2. Esta configuración permite la manipulación de tal complejidad de manera constructiva, en las organizaciones con un alto grado de sofisticación. Las organizaciones matriciales violan una buena parte de los principios clásicos de organización jerárquica, ya que permiten amplio poder de control, junto con modificaciones o ambrguedades sobre las líneas de autoridad, responsabilidad y desunión en el mando. Sin embargo, las estructuras matriciales le convienen a aquellas organizaciones que enfrentan condiciones ambientales inestables o abruptos cambios técnicos

Es notorio que en los organigramas  $1.1 \times 1.2$  se definen crertos esquemas de puestos, cabe en este momento definir de manera breve las funciones de cada uno:

Patrocinador (Director del Proyecto). Esta es la persona de la alta dirección que ha presentado mayor aval para *con* el proyecto, siendo en la mayor parte de las *voces,* la persona cuya área es la más necesitada de los beneficios que se obtendrán con el proyecto. Su función principal es la de reportar a los interesados de la situación del proyecto, tanto en costos, como en tiempos y fechas de terminación En otras palabras. es el representante ante Ja alta dirección, comité de acciorustas y ante la organización general del proyecto.

*Comite de Pla11eac1ó11 y D1recc1ón.* Esta área es la responsable directa ante el patrocmador del avance del proyecto, así como de establecer toda la planeación de cada una de las fases que componen a un proyecto, también determina su factibilidad y los beneficios que de él se obtendrán, controlan y establecen validaciones sobre cambios de última hora cuando el proyecto ya ha sido iniciado.

*Gerente {FJecutwo de Cuenta).* Es Ja persona encargada de llevar a cabo Ja administración directa del proyecto, de aplicar correctamente la metodología, y de notificar al comité de posibles problemas que pudiesen significar un atraso.

12

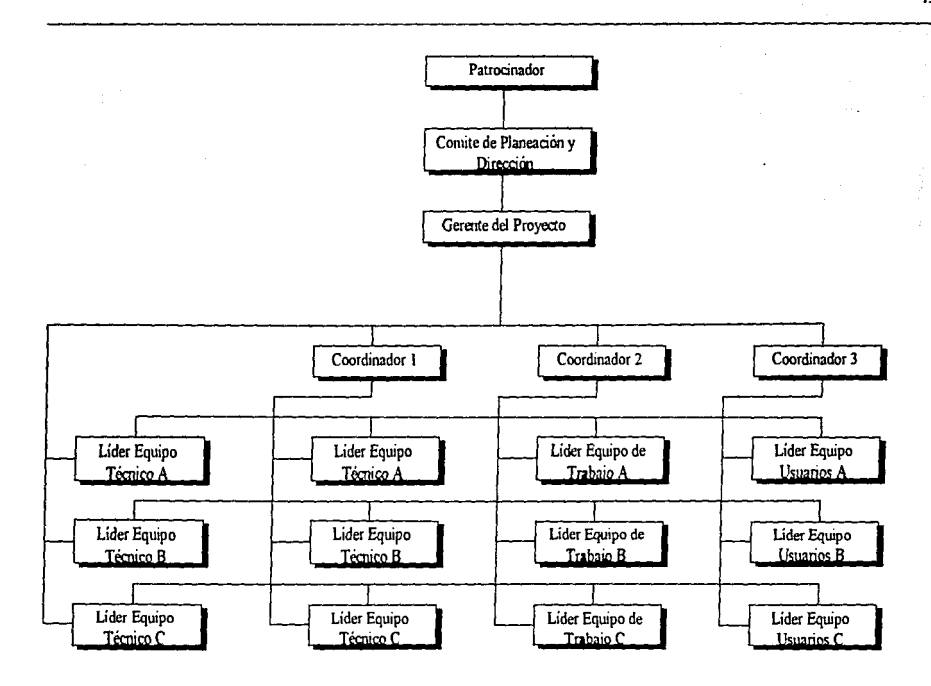

ORGANIGRAMA 1.2

13

Coordinador. Este puede existir o no, dependiendo de la magnitud del proyecto, y es el encargado de la coordinación de las actividades de cada uno de los líderes de equipo. estableciendo la interrelación entre ellos. Es el responsable directo del estatus del proyecto ante el Gerente.

Lider (técnico, equipo de trabajo, usuarios). A unque cada uno en distinta area, su objetivo principal es el de coordinar y controlar a cada equipo a su cargo, de asignar las tareas y actividades, y de ubicar cada actividad con la persona que posca el perfil más adecuado para llevarla a cabo. controla los tiempos y horas requendas por cada actividad, supervisando su cumplimiento. Es la persona más indicada para determinar cuando alguna fase del proyecto está retrasada o requiere apoyo de otras áreas.

*Redes, comunicaciones, soporte técnico.* Estas áreas son opcionales, dependiendo de la magnitud del proyecto, y proyecn de conocimientos, información, y apoyo tócnico, en lo referente a equipos, instalaciones de *hardware* adicional, *utilities,* etc., es decir, todo aquello que no es propio del proyecto, pero que podría auxiliar dentro del mismo. (La parte referente a DBA<sup>1</sup>, CICS<sup>2</sup>, y MVS<sup>3</sup>, se refiere únicamente cuando se trabaje con este tino de plataformas).

*Analista*. Su función es la de analizar un determinado problema administrativo de manejo de datos y convertirlo a información util, veraz y oportuna, a través del diseño de un sistema que contemple como herramienta básica el uso de una computadora. Podemos dividir a los analistas de la siguiente manera:

- · *Analista A.* Tiene la suficiente experiencia como para poder diseñar sistemas complejos, de manera autónoma.
- *Analista B.* Tiene cierta experiencia, la cual le permite diseñar sistemas no muy complejos con supervisión del jefe del proyecto o Analista A.
- *Analista C*. Tiene capacidad intelectual despierta, que le permite asimilar con rapidez. Sin embargo no diseña sistemas; su intervención se concreta a actuar como auxiliar del analista A

<sup>&</sup>lt;sup>1</sup> DBA. Data Base Administrator - administrador de base de datos.<br><sup>2</sup> CICS. Costumer Information Control System - sistema de control de información del usuario.

<sup>&</sup>lt;sup>3</sup> MVS. Multiple Virtual Storage - almacenamiento virtual múltiple.

*Coordinador del ána de documentación {librarian).* Es la persona encargada de la elaboractón de todos aquellos docummto necesarios para la comprensión del proyecto. como son documentaaón de archivos, de flujos de datos, diccionarios de datos, etc. Se encarga también de documentar cualquier cambio que se presmte, y de actualizar los manuales y documentación

*Programador.* Es la persona a cargo del analista; éste le indica que es lo qué tiene que codificar y cuales seran las entradas y salidas de cada módulo, etc. Su función principal es la de diagramar, codificar, supervisar programas y rutinas, manejo de archivos, bases de datos, etc. Los programadores se dividen en

- *Programador A.* Posee conocimientos teóncos y prácticos suficientes para realizar trabajos de programación de buena calidad y en forma autónoma.
- *Programador B.* Posee conocimimtos teóricos y prácticos de programación suficientes para desarrollar trabajos con el mismo de supervisión por parte de un programador de ruvel supenor.
- *Programador C. Es una persona que posee conocimientos básicos de programación*, pero carece de la experiencia necesaria para realizar su trabajo en forma indcocndiente.

*Programador especiali=ado.* Este tipo de programador posee conocimientos especializados que permiten respaldar aplicaciones principales, que por su importancia en la informatica requieren de personal altarncnte capacitado y sagaz, cuyas labores de programaaón dificilmente las podria efectuar un programador común

*Documentador.* Es el aux.1har del coordinador del área de documentación (hbrarian); se mcarga del disciio de formatos para la documentación de las distintas etapas del proyecto.

*Cap1Unsta.* Es la persona encargada del llenado y vaciado de la infonnación del proyecto a los formatos definidos para cada fase

#### • *A-fottvación del equtpo*

..

Una manera bastante eficaz de motivar al equipo. es hacerlos sentir que su trabajo se proyecta a ser una parte importante dentro de la compañía. Debe evitarse, por todos los medios, el integrar al equipo

de trabajo individuos que verdaderamente no tienen tiempo para llevar acabo las actividades que se le han encomendado, ya que esto ocasiona retrasos. falta de resultados y dcsmotivación del resto de los miembros del equipo. Por supuesto, el liderazgo que se efectúe del grupo y la confianza que se tenga del líder son de vital importancia, en los resultados.

#### - *Organización tú/ proyecto*

Para trabajos muy grandes, conviene realizar una organización temporal (incluyendo organigrama y funciones) para los proyoctos específicos. Si el trabajo no amerita lo anterior, la organización del proyecto quedará totalmente bajo el criterio del líder.

#### - *Comunicación demro del proyecto*

Deberá establecerso un sistema concreto de comunicaciones dentro del proyecto que permita mantener a todos los miembros del equipo al tanto del estatus del mismo, así como de las tareas individuales que cada uno lleva acabo. Esto permite a cada miembro tener una idea clara del mipacto que ocasionan los retrasos y los sobrecostos, así como también abre la posibilidad a nuevas propuestas y crea un foro de decisiones donde se modifique oficialmente el proyecto, de acuerdo a las propuestas concretas de cada uno de los nuembros.

Para establecer este sistema de comunicación se recomienda:

- Establecer juntas de estatus semanales donde todas las personas con autondad para sugerir modificaciones al proyecto estén presentes. En estas reuniones se revisará el estatus de las actividades actuales, las futuras y se analizarán los impactos de posibles modificaciones
- Enviar semanalmente un reporte de estatus del proyecto, conteniendo·
	- a) Actividades que deberán realizarse durante la semana
	- b) Modificaciones en tiempos y costos de las actividades que se están llevando a cabo y las futuras

#### 1.4.1.3. Control

El sistema de información mencionado en el punto anterior es vital para poder realizar el control del proyecto. Las actividades principales que deberán realizarse para llevarlo adecuadamente son;

#### - *Recolección de datos para ejercer el control sobre el proyecto*

Es recomendable que el administrador del proyecto estó cn constante contacto con todos los involucrados en el proyecto, de tal forma que conozca de inmediato el estatus de las actividades realizadas o realizándose. En muchos casos es recomendable que los mismos participantes del proyecto lo actualicen a través de infonnes constantes de resultados

#### .. *Análisis de los datos*

No solo es importante obtener todos los datos, sino realizar un analisis de los mismos en cuanto a

- a) Aislar las causas de los retrasos o los adelantos de las actividades
- b) Ver el impacto de estas causas en otras actividades
- e) Modificar el proyecto de acuerdo a los resultados aprendidos

#### - *Actil,.idades de control*

Esta parte se trata dd control por parte del líder sobre los mtcgrantes del equipo Este control incluye ayuda y colaboración para obtener resultados necesarios de otras áreas, motivación constante para el logro de los resultados y todas las actividades necesarias para garantizar que las actividades de cada persona se realicen adecuadamente y a tiempo.

#### - *Proceso de rews10n df' proyf'cto, modtjicnc10n)' rews10n de impacto*

El resultado de todas estas actividades de control es el establecimiento de un proceso de revisión del proyecto, las que se describirán detalladamente más adelante, y que trae como consecuencia constantes modificaciones del nusmo, medición de los impactos de estas últimas y por tanto optimizacion de los cambios requendos.

#### t.4.2. Principales pasos drntro del modelo para realizar el plan inicial

La realización de todo proyecto depende de la fase inicial de planeación, por ello a continuación se incluyeron los pasos principales que deben realizarse para hacer el plan inicial de un proyecto.

## *Paso* J

#### *Defimr premisas del proyecto*

Se debe establecer la meta y las circunstancias del mercado en que se podrá lograr el resultado. En muchas ocasiones el retraso de un proyecto, no es por culpa del administrador ni del lider, sino debido a circunstancias externas, o a constantes cambios que se hacen, por una mala definición iniaal.

#### *Paso 2*

#### *Desglose del proyecto en actrvidades*

Este debe ser lo niás cuidadoso posible, partiendo de las grandes actividades que componen al proyecto y subdividiendo éstas en otras más sencillas hasta llegar al nivel de detalle que se desea controlar dentro del proyecto

*Paso3* 

#### Definir alcance, duración, recursos y costo de cada actividad

Es vital establecer desde el principio cuál es el resultado que realmente se espera de la actividad (alcance), la duración estimada de la ad:ividad (puede utilizarse el manejo de incertidwnbre en la duración de las actividades, utdizando desvrncióo estándar o varianza de la duración), la asignación de rocursos humanos y materiales a cada actividad. para asl obtener los costos estimados por acti\.idad.

#### *Paso 4*

#### *Definir dependencias entre actividades*

La definición de las dependencias de las actividades nos sirve para efectuar el cálculo automático de las duraciones de wi conjwito de actividades o del proyecto en general. Los tipos de depmdencias mas importantes que debm utJlizarsc para hacer la red lo más realista posible son:

- FJ.- Fin a iniCJo. significa que cuando una actividad tennina, la otra comienza.
- $\bullet$  II.- Este tipo de uniones se dan cuando dos actividades conuenzan al mismo tiempo. es diferente definir dos actividades dependientes de una tercera, a definir que dos actividades deben comenzar al mismo tiempo
- FF.- Las dependencias Fin a Fin son aquellas en que se requiere que un par de actividades terminen al mismo tiempo. Es diferente decir que dos actividades terminan en una tercera (que comienza cuando las otras dos terminan) a decir que dos actividades deben terminar al mismo tiempo.

Estas dependencias se pueden complicar aún más por medio de la creación de "retrasos" en las uniones de ellas mismas; un ejemplo de un retraso necesario sería:

Unión:FI (termina la primera actividad, inicia la segunda)

Actividad 1: Pintar la habitación de una casa

Actividad 2: Colocar la alfombra en la habitación pintada de la casa anterior

#### Retraso: *2* días

En el ejemplo anterior la necesidad del retraso es evidente, ya que no se deberá colocar la alfombra inmediatamente después de pintar, ya que la pmtura estará fresca.

#### *Paso 5*

#### *Dibujar diagrama df! la red de traba;o*

AJ dibujar el diagrama de la red de trabajo se pueden observar de una fomta gráfica las relaciones de dependencias entre actividades y los tiempos en que se realizará cada actividad (incluyendo sus duraciones). Esto permite detectar a tiempo uniones incorrectas, hasta Jograr la optimización del diagrama

#### Paso 6

#### *Calcular trayectoria crÍlica y defimr holguras*

La traycctona critica (aquella que define la duracion del proyecto) es la que representa el conjwno de actividades a las cuales si se agregan mayores recursos podrá provocarse una mejora en la duración del proyecto global. El calculo de las holguras facilita el retrasar una actividad con mayor holgura. para asignar recursos a aquellas de la ruta critica y así, probablemente, reducir la duración del proyecto

#### *Paso 7*

#### *lkfinir el caltndario del proyecto*

Dentro del calendario que maneie la empresa para el proyecto deben considerarse al menos los siguientes aspectos

- Días libres Por lo general, sábados y domingos; aunque en algunos casos *se* trabaja los sábados durante medio tiempo.
- Horanos de trabajo. Ya que permiten calcular costos por horas extra, duplicar la velocidad de las actividades al introducir otros tumos, etcétera.
- Dias festivos. Un grave error de muchos administradores de proyectos es considerar el trabajo en una semana santa igual al de una semana normal. Es por cllo que debendefinirse como dias no laborables aquellos que la compañía de legalmente o de facto.
- $\bullet$  Calendarios personales de los recursos Las vacaciones y dias libres que los recursos del proyecto utilicen deben tomarse en cuenta en la calendarización.

#### *PasoB*

#### *Asignar fechas inicio/fin y dibujar gráfica de barras.*

Dos variables interesantes que deben producirse en este paso son:

- Oantt por recursos. Este Gantt nos permite ver las fechas de inicio y termino del involucramimto de los recursos de cada actividad
- Histogramas. Por medio de estos. podremos observar la utilización de los recursos a traves del tiempo y así reasignarlos más fácilmente a actividades cuando esten subutilizados

#### *Paso9*

#### *Perfeccionar el plan*

El perfeccionamiento del plan y calendario es un proceso que debe realizarse constantemente con la ayuda de las herramientas obtcrúdas en los pasos anteriores.

#### 1.5. PRINCIPALES FASES, ACTIVIDADES V PRIORIDADES DE UN PROVECTO

Para esquematizar más fácilmente las actividades principales y las prioridades que deben tomarse en cuenta en la realización de éstas, se debe dividir el proyecto en cuatro fases:

#### l.!.I. Planearióo

#### • *Estudios de dispombtlidad, diseño inicial del pro)•ecto*

Que incluye en muchos casos un estudio de factibilidad del proyecto y otro acerca de la mejor fonna de realizar éste (analizando diferentes proveedores. metodologías para realización de resultados, «c.) .

#### *..Oportunidad y mediciones* de *riesgo*

Este punto tiene relación con la planeación estratégica del proyecto, ya que implica un análisis de las oportunidades y amenazas de la empresa con relación al proyecto y las ventajas que la empresa podrá tmer al realizarlo. Es aquí donde se hace Ja evaluación de costo-beneficio del proyecto.

#### - *Plan del proyecto inicial* y *propuesta*

Que incluye los puntos mencionados en Jos dos apartados anteriores.

#### - Consultoria de industria, tecnologia, mercadotecnia, etcétera.

Esta actividad mejorará aún más el plan inicial y propuesta entregados, ya que incluirá opciones de expertos en cada una de las ramas necesarias.

#### - *Proceso de aprobación de administración*

Las herramientas anteriores incrementan la posibilidad de que el proyecto sea aprobado. ya que lo presentan adecuadamente en cuanto a tiempo y costo, muestran las ventajas costo-beneficio para las cuales se reconuenda realizar el proyecto. Debe evitarse el atrasar el proyecto durante este proceso de aprobación, ya que las ventajas que de él se pudieran obtener inicialmente podrían verse afectadas

#### - *Prioridad dentro de la fase de planeac1Ófl*

La pnoridad pnnc1pal durante esta fase del proyecto es obtener la aprobación y la accptacaón del mismo, por parte del grupo directivo de la empresa, para asegurar su colaboración en éste.

#### 1.5.2. Preparación para la implementación

#### - *Espeq{icaciones detalladas del proyecto*

Una vez que se obtiene la aprobación del proyecto se comienzan a hacer las especificaciones detalladas del nusmo. Es importante conservar durante esta actividad la asesoría de externos.

#### - *D1seiio y desarrollo de aC't1v1dades*

En esta parte se redefinen realmente las actividades del proyecto y el alcance de cada una se desglosa hasta la mas minima expresión que tenga sentido para el exito del plan

#### - *Propuesta del proyecto final*

Por medio de los puntos anteriores se prepara y se propone un proyecto final, que será Ja base de comparación constante entre la realidad y lo que se planeó originalmente.

#### - *Contratac1ón del personal que se requiera para reali:ar el prayt!r:to*

Ya que los proyectos son situaciones unicas y en la mayoría de los casos irrepetibles, en muchas ocasiones no podrán realizarse únicamente con los recursos de la empresa, smo que se requiera personal extra que realice algunas responsabilidades del proyecto. Ya se mencionó antes las desventajas de asignar personal interno que no cuente con el tiempo para dedicarse de lleno al proyecto.

#### - *Análisis* ck *ringo y nducción del mismo*

Al realizar el plan original ya se hicieron algunas mediciones de riesgo; sin embargo, esto es el momento de hacer un análisis concreto y reducirlo a través de la propuesta de planes de acción en caso de que se presenten las circunstancias riesgosas que se han previsto.

#### - *Plan de revisión del proyecto por parte de la administración*

Las revisiones constantes del proyecto por parte de la dirección aseguran el mvolucranumto de ésta y la colaboración en la toma de decisiones. Dependiendo de la magnitud del proyecto, estas juntas deberán programarse constantemente, pero mínimo una vez por mes

#### - *Planeación de cambios requeridos para detallar el proyecto final*

En muchos casos la realización de un provecto en una empresa puede influir muchos departamentos, hacimdo necesarios cambios en los procedimientos o la forma de operar las áreas. Estos planes deben considerarse dentro del proyecto final, ya que si no han sido concluidos proyectos secundarios, de los cuales el proyecto principal dependa, este no podrá ponerse en práctica.

#### - *Prioridad dentro de la fase de. preparación paro Ja 1mp/an/ación*

La prioridad durante esta fase del proyecto es lograr un diseño de excelencia que permita el óptimo aprovechamiento de los sistemas y el proyecto m si.

#### **l.S.J. Implantación**

#### - *Reali=ación de aclivuJades de acuerdo al plan de proyecto*

Es importante la constante revisión de las actividades con respecto al plan, no únicamente hacer el plan original y esperar que todo se realice de acuerdo al mismo (prácticamente no existe proyecto en que esto no se de). Es importante la constante vigilancia del administrador del proyecto. para que este se realice conforme al plan inicial.

- Asegurar la obtención de la capacitación requerida por el personal interno y externo al proyecto La capacitación que debe proveerse a los empleados deberá considerarse desde dos puntos de vista:

• Técnico. Funcionamiento de los sistemas y procedimientos que se implantaran para el buen funcionamimto del proyecto.

• Administrativo. Capacitar al personal para que adquiera la filosofía administrativa con la que funcionara el nuevo sistema.

#### - *Corrección del plan* y *reprogramac:ión de actividades, en caso necesano*

La corrección constante del plan y la recalendarización de actividades es un paso indispensable, ya que el proyecto es un proceso dinámico así como el plan de este debe de serlo (al menos de la fecha actual hacia el futuro del proyecto). La constante recalendarización permite:

- Aceptar impactos actuales de costos o tiempos. Reprogramar actividades hará intentar dejar el proyecto lo más parecido al plan original.
- Permitir que los miembros del equipo de trabajo no se pierdan dentro del plan del proyecto, y conozcan exactamente haaa dónde deben ir de ahora en adelante de acuerdo a los resultados pasados del proyecto
- Adecuar el plan de provecto a las nuevas necesidades que surjan dentro del mismo, por modificaciones fiscales, cambios de necesidades, etcétera.

#### - *Adm1111strac1ón del proceso de revisión*

La administración de este proceso es la actividad más importante.

#### - *Prlondad dentro de la.fase de implantación*

La prioridad durante esta fase es lograr la implantación controlada de la solución, sin sorpresas a tiempos y a costos.

#### 1.5.4. Seguimiento

#### ~Adiciones *al prOJ'f'Cto*

El hacer un seguimiento adecuado durante cada fase del proyecto (después de haberlo implantado) puede surgir·

- Nuevos proyectos relacionados con el onginal
- Modificaciones substanciales al proyecto ongmal.

#### - *In.fusión de resultados del proyecto (as1milaci6n de la nueva tecnologia)*

La asimilación de la nueva tecnología en una empresa no es un proceso rápido ni automático, va que muchas veces, cuando no eXJste W1 plan adecuado para Ja asimilación de la nueva tecnología, ésta puede durar años. de manera que sus resultados no sean aprovechados

#### - *Pnoridad dentro de lafase de seguimiento*

Lograr un incremento en los beneficios esperados de los sistemas a través de la implantación de nuevos desarrollos y proyectos.

## 1.6. TAREAS CONCRETAS QUE DEBEN REALIZARSE EN CADA UNO DE LOS PASOS DEL PROCESO DE ADMINISTRACIÓN DE PROYECTOS

En este apartado se define la parte tangible de los servicios de administración de proyectos. y se presentan los requenmientos minimos que deberán obtenerse cuando se esté realizando esta función.

#### 1.6.1. Documento guía inicial del proyecto

Este docwnmto contiene las bases de lo que será el proyecto y las necesidades reales. Este documento contendrá los siguientes puntos, principalmente:

- Estrategias globales de la empresa y su relación con el área de cómputo (incluyendo cómo se puede utilizar esta área para generar ventajas competitivas a la empresa).
- Identificar los requenmimtos y expectativas en cuanto al proyecto que se esta realizando.
- Definir la fecha en que debe completarse el proyecto, trayendo las mayores utilidades a la empresa.
- Anilhsis de su ambiente actual en el área especifica en que se está reahz.ando el proyecto.

Se entregará un borrador con las principales actividades del plan, para servir de base al que se realizara y modificará con los directivos de la empresa

#### 1.6.2. Plan del proyecto

El plan del proyecto se elabora conjuntamente con la alta dirección de la empresa, y considera todas las variables que puedan afectar al desarrollo del proyecto. Además, este documento servira de guía, en general, para la rcaliz.ación, la intervmción de los recursos humanos necesarios, Ja autorización do Jos recursos a utilizar. etcétera

Los principales puntos que deberá contener este plan son:

#### • *Resumrn rjeculrvo*

Que es un resumen general del proyecto, suficientemente corto para que el nivel ciecutivo lo lea, pero suficientemente largo para mostrar el proyecto tal cual es. con fas ventajas y costos que se relacionan con el mismo. Este resumen ejecutivo contendrá:

- a) Alcance
- b) Objetivo.
- e) Resumen del proyecto
- d) Resumen financiero
- e) Responsabilidades principales de las partes involucradas en el proyecto.

*·Bienes)' sen'U:ios requeridos para /In-ar a cabo el proyecto, tales como:* 

- a) Componentes (maquinaria, equipo, etc.) que se requieren para hacer que el proyecto funcione.
- b) Servicios que deberan realizar los proveedores para que el equipo a adquirirse funcione adecuadamente.
- c) Resumen de los tiempos en que se irán requiriendo todos los bienes y servicios a contratar
- d) Cambios en los mecanismos de control que se están utilizando para poder aplicarse a los nuevos sistemas

#### *·Análisis* d~ *riesgos*

Primordialmente premisas del proyecto y dependencias principales del nusrno (tanto internas como externas).

- *Recursos y r'sponsabilidadl!s* 
	- a) Organigramas, aunque en algunos casos no es necesario definir una organización adicional para los proyoctos ( ya que pueden ser realizados por el personal interno de la misma compañia), siempre es indispensable indicar en un organigrama (aunque sea temporal) las principales responsabilidades del proyecto. En caso de ser necesario, se debe incluir también al personal de tipo externo que colabore en el proyecto
	- b) Responsabilidades generales de cada uno de los miembros del proyecto.
	- e) Perfiles de los nuembros del equipo, esto debido a que las personas pueden cambiar, pero podrían ser sustituidas por otras en caso necesario.

#### - *Calendarios*

- a) Resumen de las principales tareas, incluyendo fechas de posible inicio y término.
- b) Red PERT/CPM
- c) Puntos críticos de revisión que deben contemplarse durante el proyecto.
- d) Gráficas de barras (GANTT).
- e) Asignaciones detalladas de los recursos a las diversas tareas (incluyendo tiempo que debe dedicarse diariamente, ya sean horas o porcentaje del dia, y fechas en que deberán estar dedicados a la actividad)

#### - *Planes de contingencia*

Con el análisis de nesgos contemplado dentro del plan de proyocto, se puedat planear posibles alternativas a los riesgos estimados. Estos planes de acción alternativos automáticamente disminuyen el riesgo, ya que implican el pensar por adclantado m situaciones adversas al proyecto

#### - *Reporte* y *revisió"*

Desde el plan original se incluyen las formas de reporte y revisión del proyecto que permitirán su control.

#### - *Capacitac1ó11 y e111re11amiento*

Dentro de este punto deben incluirse dos partes principales:

- a) Curriculum que deben tener los usuarios del proyecto para poder utilizarlo con máximo provecho
- b) Calendario de entrenamiento de todo el personal que los requiera

#### • *Elementos financ1ero.r del plan*

Esta parte también requiere de gran elaboración, ya que casi todos los proyectos se aprueban en base a los resultados financteros que den a las empresas Dentro de la parte financiera del plan debe incluirse

- a) Retomo sobre inversión.
- b) Flujos de efectivo del proyecto
- c) TIR/Valor presente neto.

#### • *Estiuidares n unlt=arsf' dentro del pro..vecto*

- a) Herranuentas estándares de administración de proyectos.
- b) Herramientas estándares de desarrollo

#### *-SoportP del proyecto*

Absorción de la nueva tecnologia y todos aquellos factores que sean de importancia una vez tenmnado el proyocto

#### 1.6.3. Reportes de revisión

Deberan entregarse con la periodicidad y el formato que se estableció (de los cuales más adelante se plantearán algunas ideas) en el plan original, a menos que las condiciones del proyecto influyan para que tengan que hacerse de otra fonna.

#### t.6.4. Evaluación post-proyecto

Este es un elemento muy importante para vender de nuevo el servicio de administración de proyectos. ya que se mostrara como la utilización de esta herramienta evita retrasos y costos innecesarios a la empresa. Los elementos fundamentales que deberan incluirse en la evaluación post-proyecto son:

• Resumen de cómo fue. en general, el proyecto. las metas alcanzadas, etcétera
- $\bullet$  Recomendaciones y consideraciones a tomarse en cuenta para futuros planes y proyectos.
- Estadísticas.

### 1.6.5. Administrador de provectos (líder)

Es un elemento fundamental para poder realizar una adecuada administración de proyectos; este administrador debe tener el perfil de liderazgo y la experiencia para ser Wla autoridad dentro del proyecto y lograr que se cumplan las expectativas del mismo

- Actividades del líder en el uso de la metodología.

Las actividades que se deben realizar por parte del "lider de proyecto", para dar un seguimiento correcto a la metodología de administración de proyectos son:

- Definición del plan de trabajo. identificando las fases que comprende así como su duración en semanas.
- Creación del Gann.
- Definiaón de los productos por fase, as1gr1actón de tiempos por producto (la suma de estos nos dará el esfuerzo requendo para terminar la fase en cuestión); el esfuerzo requerido para temunar un producto debe ser menor o igual a 20 horas<sup>4</sup>. Si este excede de dicho valor deberá desglosarse en subproductos que permitan fraccionarlo y definirlo en varios renglones con tiempos razonables de manera que los tiempos por renglón columna no excedan las 20 horas (ver figura 1.2).
- $\bullet$  El plan de trabajo debera ser capturado y registrado, a fin de que posteriormente se entreguen al líder los listas de revisión (checklists) y éste haga las asignaciones correspondientes.
- El líder reportará los productos terminados en la última semana. Al reportar los productos terminados, el líder señalara la persona que los elaboró (ver figura 1.3).

<sup>&</sup>lt;sup>4</sup> Este parámetro de 20 hrs. se toma en base a observaciones registradas, aunque puede quedar a consideración do las politicas de cada organización.

### 1.7. ADMINISTRACIÓN DE PROYEcrOs CON RECURSOS COMUNES

### t.7.1. Cómo asignar prioridades

and the second control of the second con-

La mayoría de las empresas no manejan Wl solo proyecto, sino varios que al mismo tiempo tienen que estarse efectuando con fecha de terminación distinta. El manejo de estos proyectos se complica al utilizarse recursos comunes entre todos, provocando retrasos en algunos, interferencia entre unos y otros y roces mneccsanos entre los participantes del mismo

Para evitar que esto suceda, desde el principio del proyecto se pueden asignar prioridades a las actividades del mismo o al proyecto en sí, de tal forma que desde la planeación inicial se asignen los recursos al más importante y no al menos importante o más fácil.

Las prioridades deberán asignarse de acuerdo a lo siguiente:

- *Por proyecto*. Cuando un proyecto es más importante que otro en todas sus características, deberá asignarscle una mayor pnondad que a los demás, esto asegurara que todas sus actividades y asignaciones se realicen antes que el resto de los proyectos
- *Por tarea*. Cuando se considere que una actividad debe tener mas prioridad que las otras del nusmo proyecto u otras de proyectos con recursos comunes. tambicrt deberá asignársele una prioridad mayor para que todas las asignaciones de recursos entrenantes a esta actividad que a otras
- *Por recurso*. En algunos casos, unicamente se asigna prioridad a un recurso para otra acti\idad

Esto se hace cuando los tiempos calculados m el plan son adecuados. pero no existe un recurso disponible por estar ocupado en otms La asignación asegura que el recurso estará disponible para esta actividad especifica sin afectar el resto de las tareas.

Al asignar prioridades pueden existir retrasos inesperados e inaceptables en otras actividades o en otros proyectos, por ello deberá verificarse constantemente el nivel de utilización de recursos por modio de histogramas (para todos los proyectos). y así nivelar el uso de recursos y adqwnr recursos nuevos cuando sea nccesano.

 $\ddot{\phantom{0}}$ 

Ejemplo: Checklist con error (producto 2 excede 20 horas):

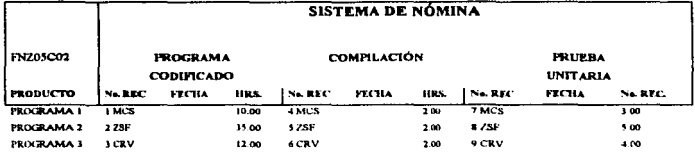

state of the company's company's com-

Checklist corregido:

The Child the complement is non-speaking to come and a control of the control of

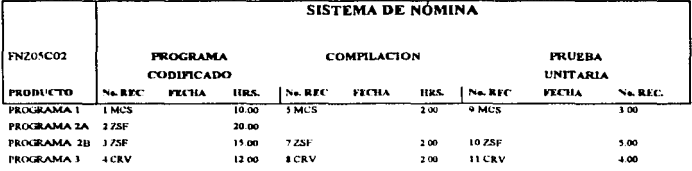

### FIGURA 1.2

### **REPORTE DE AVANCE**

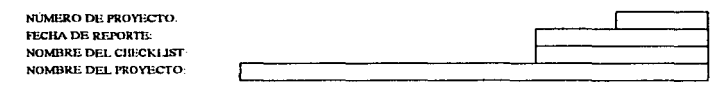

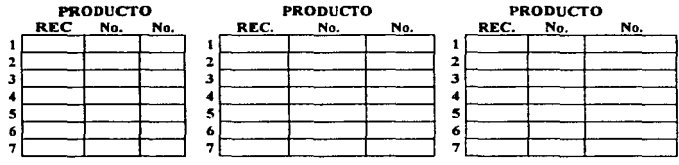

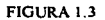

opportunities.

### t.7.2. Cómo nivdar recunos

Existen varios factores que deben tomarse en cuenta para realizar una óptima asignación de recursos, estos a saber:

- *Prioridades del proyecto.* De las tareas y de las asignaciones de recursos a las tareas; va se discutió este punto en el apartado anterior.
- *Horas o porcentaje del tiempo diario que se asignará al recurso a la tarea.* No siempre es necesario asignar un recurso a una tarea todo el día; por medio de asignaciones de tiempo parcial se puede lograr tennmar actividades y proyectos que de otra fonna, por el conflicto en asignación de recursos, se tcnninarian mucho después.
- *Asignación de nuevos recursos.* El an31isis de histogramas del tiempo trabajado de los recursos puede ser de gran ayuda en este punto, ya que nos sirve para detectar tiempos muertos o no trabajados del personal y nos permiten asignarlo a otras actividades dentro del mismo u otro proyecto, liberando así tiempo de otros recursos para estas actividades.
- *Tiempo extra trabajado.* En caso ncccsano, siempre puede tomarse en cuenta el tiempo extra que puede utilizarse de los participantes del proyecto; sin embargo, el tiempo extra normalmente implica un incremento en costos, y se llega a un punto en que hay que optimizar el costo entre esta variable y los costos de retraso de proyectos.

#### 1.7.J, Análisis y wo de herramientas

Decidimos dejar este tema hasta el final, para poder darle a la exposición de la metodología un carácter más fluido, pero llego el momento de definir e ilustrar todas las herramientas que fueron mencionadas en alguno de los apartados anteriores

### 1.7.3.1. Gráfico de Gantt

Este instrumento, producto del plan de trabajo desglosado en fases, penrntc visualizar la ejecución de tarros en fonna consecutiva o en paralelo, ayudando con esto en la distribución de recursos.

El Gantt pennite revisar el avance del proyecto comparando la barra del tiempo transcurrido con la barra del porcentaje de avance:

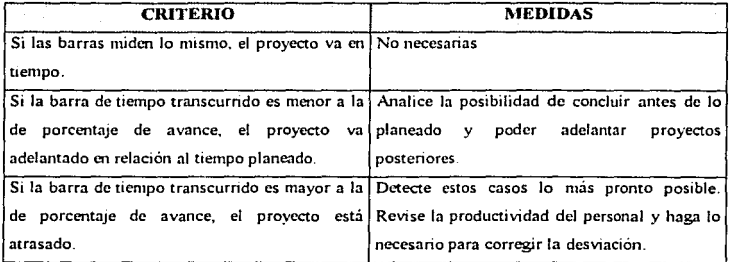

Esta herramienta es valiosa en la detección de atrasos que pudiesen afectar la oportunidad de entrega del proyecto

### t. 7,J.2. Reporte de avance global

Informe numerico que muestra el grado de avance del proyecto (ver figura 1.4). Lo fundamental de este informe es aplicable al conocimiento preciso (por ser numérico) sobre el logro de los resultados y las posibilidades de termino en d tiempo plnneado.

El reporte contiene tres secciones

La primera sección comprende:

- *Proyecto.* Aparece el número del proyecto y su nombre.
- *Fase*. Presenta el número de la fase y su descripción.
- *Fecha de corte.* Es Ja fecha de tenninací6n del periodo (semana) al que se refiere el reporte de avance.
- *Periodo q11e abarca.* Se reflejan las fechas de irncio y tcnninaci6n del periodo para el cual se reportaron productos tenninados

la segunda sección comprende

• *Checklist*. Aparecen los checklist que se incluyen en el reporte de avance.

La tercera sección comprende los componentes que representan la magnitud del tiempo y esfuerzo requeridos para el desarrollo del proyecto; estos componmtes son:

- *Horas requeridas.* Total de horas necesarias para concluir el proyecto. Este valor solo cambia si se modifican los tiempos en checklist (cambio de planes)
- *Avance en horas.* Es la cantidad de horas de los productos incluidos en los checklist
- *Horas faltan/es.* Total de horas necesarias para conclwr los productos foltantes a la fecha de corte
- *Porcentaje de avance.* Es cl avance en horas con respecto al total horas rcquendas. *Duración total en semanas.* Tiempo planeado para el proyecto. Cantidad de semanas que de acuerdo al Gantt debe durar la fase.
- *Tiempo transcurndo rn semanas.* NUmcro de semanas transcurridas desde la fecha de micio de la fase o proyecto hasta la fecha de corte.
- *Porcentaje de tiempo transcurrido*. Es la cantidad de semanas transcurridas en relación al total de semanas estimadas para la terminación de los productos incluidos en los checklist.
- *Eficiencia.* Es la rclaoón entre el porcentaje de avance logrado y el porcentaje de tiempo transcurrido. Si se reporta 100% o más de eficiencia, el dato refleja que la productividad general se encuentra arriba del promedio esperado. Si el caso es distinto, revise los siguientes parámetros.
	- 0 Productividad por recurso.
	- 0 Productividad promedio del equipo tecnico.
	- O Validez de los tiempos estimados para productos
	- O Que no se haya subestimado algún grupo de productos o fases completas

Si el resultado de un análisis demuestra que el problema se generó en la planeación, tendrá que revisar de inmediato el plan de trabajo (checklist) y ajustar a números razonables los trempos, notificando a las áreas involucradas el cambio al plan original.

• *Horas esperadas.* Número de horas que deben obtenerse la próxima semana para terminar en la fecha esperada.

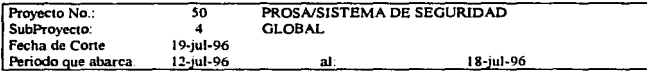

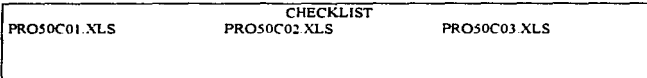

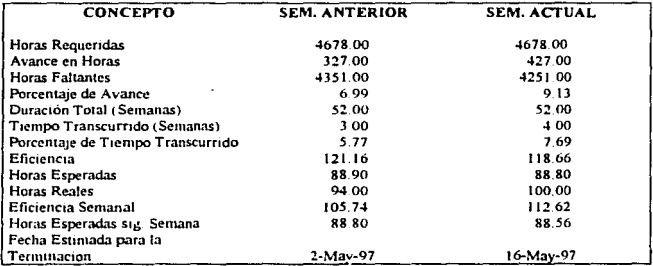

## FIGURA IA

- · Horas reales. Es el total de horas de los productos terminados durante la semana Cualquier variación significativa con respecto a las horas esperadas significará eficiencia positiva, si este numero es mayor, y eficiencia negativa, si este numero es menor al de horas esperadas: en este caso, se deberán tomar las medidas necesarias para solucionar este problema
- Eficiencia semanal. Es la relación porcentual entre las horas esperadas y las horas obtenidas en la semana.
- Horas esperadas siguiente semana. Número de horas que debe avanzar el provecto o fase en el siguiente periodo para terminar de acuerdo a la duración total del proyecto. Es importante que haya igualdad entre este número y el total de horas que reportarán los recursos asignados a la próxima semana; si no coincide y lo esperado es mayor a la capacidad instalada, el responsable del proyecto deberá considerar que si no se incrementa el número de recursos, no será posible terminar los productos en el tiempo esperado
- · Fecha estimada para la terminación. Es la fecha estimada para la terminación de los productos incluidos en los checklist, calculada con base en el promedio ponderado de las horas obtenidas en las tres ultimas semanas. Esta fecha debe ser vigilada semana con semana, para detectar si se cumplirá en el tiempo real o no. En cualquier caso de desviación sujete a consideración de los responsables un análisis de eficiencia y oportunidad de la entrega.

### 1.7.3.3. Reporte de avance por fase

Reporte numérico que muestra el grado de avance de una fase del proyecto. El formato contiene los datos que se discutieron en el punto anterior. La fecha de corte aplica por semana y el período que abarca reporta los valores en la columna de "semana actual"

La columna de "semana anterior" sirve como punto de comparación para determinar eficiencias o deficiencias de la fase que se revisa (ver figura 1.5).

La combinación de conceptos en este reporte facilita el entendimiento de la situación de la fase. Las posibilidades de terminar oportunamente se determinan comparando el porcentaje de avance y el porcentaje de tiempo transcurrido, de forma que pueden darse tres casos:

- · Si el porcentaje de avance es mayor al porcentaje de tiempo transcurrido, esta fase va adelantada y podría concluirse antes de lo planeado, además se observa una eficiencia superior al 100%.
- · El porcentaje de avance es menor al porcentaje de tiempo transcurrido, entonces la fase va atrasada y se requiere detectar los factores que están afectando la productividad para proceder a tomar acciones correctivas inmediatas.
- · El porcentaje de avance es igual al porcentaje de tiempo transcurrido, lo que indica que la fase va en tiempo según lo planeado y se puede esperar una entrega oportuna del provecto.

Dos elementos importantes para estimar el esfuerzo y asignar los recursos son las horas esperadas para la siguiente scularia y el total de horas faltantes; la posibilidad de asignar los recursos necesarios para concluir en tiempo cada fase del provecto. Ileva como consecuencia la posibilidad de terminar oportunamente.

### 1.7.3.4. Gráficas de eficiencia

Elemento que permite al personal gerencial observar el comportanuento del provecto en cuanto a eficiencia se refiere. La grafica comprende un rango el 0% y el 180% de eficiencia. Cada punto representa un corte semanal en la curva de la gráfica

El principal papel de la curva es indicar el curso del proyecto, pudiendo mostrar resultados favorables o si es el caso, mostrar con oportunidad tendencias hacia una baja productividad, permitiendo aplicar medidas a tiempo. La eficiencia se define como la relación del porcentaje de tienno planeado entre el porcentaje de tiempo real que se utilizó en obtener los productos que a la fecha están terminados.

### - Graficas de productividad por recurso

Representación que permité observar el desempeño del personal en un proyecto, reportado en horas productivas por semana.

La gráfica reporta las últimas 4 semanas, en donde se puede observar lo siguiente:

- · Comportantiento productivo en general.
- Casos con alta productividad (sobre el estandar).

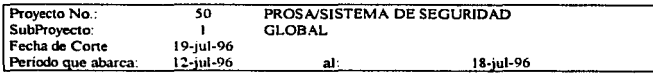

**CHECKLIST** PRO50C01.XLS

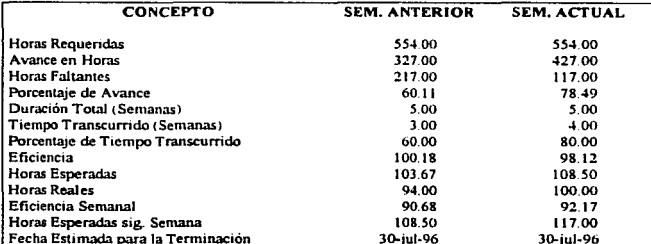

## FIGURA 1.5

- Casos con baja productavidad (bajo el estándar).
- Historial de las cuatro últimas semanas de la productividad de cualquier recurso en particular.
- Par:imetro de d0C1s16n seglln el historial para premiar a los recursos altamente productivos
- Parámetro de dec1s10n según cl h1stonal para investigar las causas de baja productivtdad, corregidas y, en caso extremo, sancionar al recurso

El número de horas necesanas para considerar productivo al recurso es, por lo menos, de 20 horas por semana.

### 1.8. EL EQUIPO DE CÓMPllTO

El empleo de la mctodologia debe hacerse. en todo momento. con el objeto de obtener de ella los máximos beneficios, aprovechando todas sus bondades y virtudes Cuando el resultado de aplicar la metodologia es un ciclo de vida limitado a las fases tradicionales de análisis, diseño, desarrollo, pruebas, e implementación, podemos decir que se trata de un sistema cuyas dimensiones no son impactantes, y no se ocuparian las ventajas de la metodología al máximo: una forma para determinar si existe la necesidad de ocupar o no la metodología, es mediante una evaluación del tipo de proyecto para los que esta ding1da, ubicando en primera instancia, dos factores determinantes.

- •Medio ambiente (infraestructura)
- Magnitud de la aplicación

Con la uttlización de estos dos parámetros, se podrá determinar cuándo un sistema es considerado "grande" o mejor dicho "macro", primordialmente cuando dichos parámetros tienen las siguientes características y dimensiones·

### *·Atedio ambiente*

El enfoque al que está dirigida la metodología se refiere principalmente a equipos centrales de procesamiento, entendiéndose más claramente hacia "host o mainframe", donde se da atención en tiempo compartido a usuarios mUltiples, ya sea mediante la utilización de terminales "tontas" conectadas directamente al host, o a través de alguna serie de equipos cliente-servidor, o redes LAN<sup>3</sup>. abarcando grandes extensiones, hasta llegar a tener una cobertura de tipo nacional e incluso internacional on algunos casos (ver figura 1.6).

El primer paso para identificar y ubicar el ambiente es eJ sistema operativo que Jo controla. nuestro medio ambiente debe estar administrado por un sistema operativo del tipo de multiprogramado, o de multiprogramación, ya que debe ser capaz de reasignar tareas dinámicamente, entre wm cofccción, en diferentes estados de ejecución, despachándolas intercaladamente, rápida y cficientemente, de modo. que sea transparente para los usuarios.

E1 tiempo compartido es wta caracteristica fundamental del medio ambiente; la existencia de programas multiacceso, que brindan servicio a cientos de usuarios casi al mismo tiempo. gracias a la utilización de una base de datos comün m fomia local o remota, fuera de Ja región donde se localrza d computador central (ya sea a través de Wla línea directa conectada al propio host, o con el uso de redes de tipo LAN), dan una idea clara de las dimensiones de los proyectos hacia los que se enfoca la metodología.

Ejemplos:

### Sistemas Operativos

- MVS/Esa (IBM)
- Mes (Unisys)
- Hp-Ux (Unjx Mínicomputadoras Hp series 3000 o 9000).

### Tiempos Compartidos

- Time Sharins Option (TSO, lBM).
- Command and Edit (Cande, Unisys)

### Control de Usuario en Líne»

- •CICS(IBM).
- *Comms* (Unisys).
- Informix, Power Bulding, Sybase (Unix).

<sup>&#</sup>x27;LAN. Local Area NetWOrk - red de área local

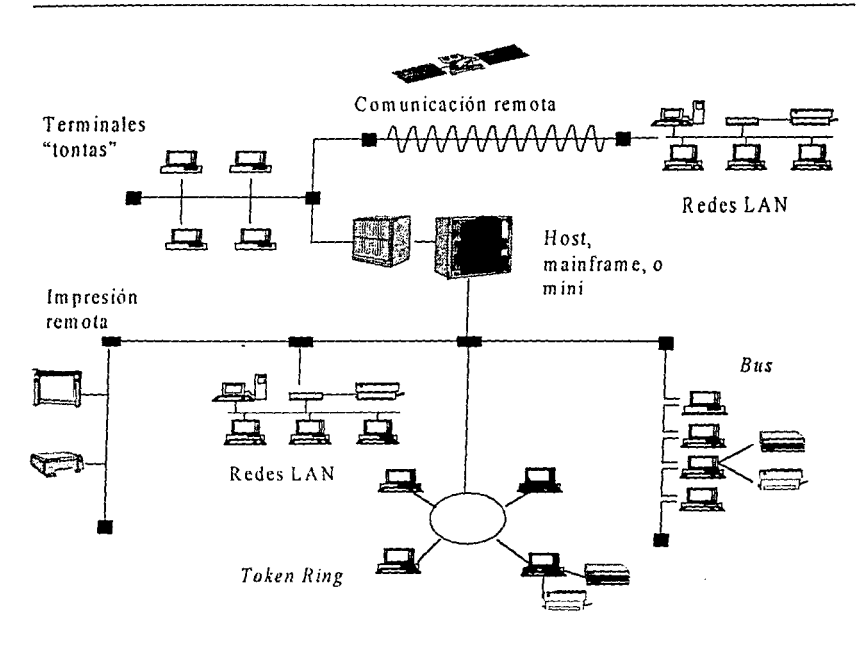

FIGURA 1.6

### Maneiadores de Bases de Datos

- Db2(1BM).
- Dmsll (Unisys)
- Infonmx. Progrcss (Unix).

### Leoguaies de Control para el Proceso por Lotes

- JCL (!BM)
- Wfl (UnisysJ
- *·Magnitud de la aplicación*

El medio ambiente define por si solo cuando un sistema es "macro". ya que si logramos ubicar nuestro proyecto dentro del esquema plasmado en la figura 1.6, diremos que estamos tratando con un proyecto cuyas dimensiones son considerables, como para explotar al máximo la metodologia. Sin embargo, otros parámetros que sirven de guía en el dimensionamiento del proyecto son los sigujentees:

• La Cantidad de Procesos Batch (CPB)

*75* > CPB > 30

• La Cantidad de Programas en Línea (PLJ

 $60 > PL > 40$ 

• Número de Copys, o subrutinas de tipo general y uso común (CPY)

l~O > CPY > *10* 

•Cantidad de Líneas de Programaaón (LP)

 $1500 > L.P > 900$ 

•Los Tiempos de duración de los Procesos por Lotes (TPL)

45 > TPL *>* 20

• Tietnpos de Respuesta en Linea (TRL)

 $6 > TRL > 3$ 

• NUrnero de Estrna:uras de Base de Datos (EBD)

 $60 >$ **EBD**  $> 30$ 

•Cantidad de Arduvos manejados (MA)

 $30 > M_A > 15$ 

Los intervalos han sido estimados basàndose en promedios obtenidos en la evaluación de una muestra de sistemas dentro de una instalación.

CAPÍTUL02 **1** 

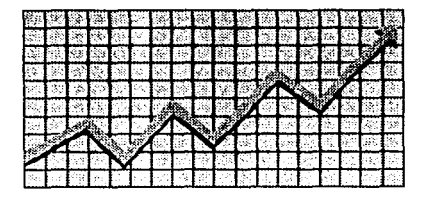

**Priorización** 

### 2.1. PRIORIZACIÓN DE PROYECTOS

En la actualidad, la imagen que se tiene de las areas de informatica es la de instalaciones creadas con el objeto de facilitar el trabajo de las otras áreas productivas del negocio, esta filosofía se ha viciado, y generalmente se hacen requerimientos de desarrollo de proyectos, que simplemente son por capricho o sin tener una justificación razonada del por que de dicho proyecto. Esto ocasiona que el área de desarrollo de sistemas siempre sea vista como un area de baja productividad y altos costos de operación

Esta forma de pensar debe se modificada, y las áreas de desarrollo de sistemas deben ser consideradas como areas staff, cuvo proposito primordial sea avudar al negocio a ganar dinero. Por esta razón deben existir mecanismos que limiten la facilidad con la que las unidades de negocio (UN) hacen sus requerimientos, con objeto de lograr que los provectos que más van a producir sean los primeros en ser desarrollados. La priorización de proyectos es el mecanismo que permite conseguir esto

Comunmente existen dentro de cualquier organización, provectos cuyo desarrollo se efectua en paralelo con otros de tal forma que comparten recursos, lo que provoca interferencias entre ellos y retrasos innecesarios, complicando a su vez la administración de los mismos, dada la limitación de recursos se debe jerarquizar el desarrollo de provectos que compiten entre si, por esto surge la necesidad de priorizarlos a fin de evitar estos conflictos, es decir, la priorización de provectos es el metodo de evaluar alternativas de una manera integral y conveniente. Una manera efectiva de conseguir la priorización deseada, es que esta se lleve a cabo mediante la contemplación de varios factores de calificación de proyectos, lo que permitirá jerarquizarlos de acuerdo a los intereses y necesidades primordiales del negocio

Para lograr la priorización de proyectos podemos apoyarnos en los siguientes factores

- · Caracter legal u obligatorio del provecto.
- · Riesgo del proyecto
- · Alineación a los objetivos del negocio
- Costo-Beneficio del proyecto  $\bullet$
- Retorno de la inversión.

### - Carácter legal u obligatorio del provecto

En muchos casos surge la necesidad de llevar a cabo un proyecto nuevo, debido a cambios por disposición legales, o en los estatus de alguna autoridad vinculada al giro particular del negocio.

Todo aquel proyecto que se encuentre ubicado en esta situación. debe ser atacado con pnoridad alta, debido a que debe cumplirse con fechas de terminación fijas establecidas por los organismos correspondientes, a riesgo de sanciones legales en caso de incumplimiento. Pueden darse en algunas ocasiones dos o más proyectos que satisfacen este factor, tomando ambos, por lo tanto, prioridad alta y debera desarrollarse en primera instancia el que tenga fecha de vencimiento más cercana, por ejemplo:

- Cambio en el manejo de la unidad monetaria (nuevos pesos).
- Cambio de la tasa de IVA (Impuesto al Valor Agregado).
- Cambio de la tasa de amortización de bienes y activos

#### *·Riesgo del proyecto*

Al contrario de lo que pudiera creerse, el nesgo de negocio no se dmge a "que pasaría s1 no es desarrollado el proyecto", sino a "qué pasaria si el proyecto es desarrollado" Dentro de este parametro, debemos tener en consideración qué areas del negocio serán afectadas en su operación con la introducción del nuevo sistema, que mecanismos de funcionamiento deben ser modificados, etc Debe existir una gran proyección de los efectos negativos que podrían aparecer dentro del negocio, con el nuevo proyecto

### - *Almención a los objetivos del negocio*

Este es un parametro muy subjetivo y dependera mucho de la evaluación que realice cada director, gerente o empresario directamente relacionado al proyecto. Con "almcacton" nos rcfenmos a que tan orientado está el proyecto a colaborar en la consecución de las expectativas y logros que pretende alcanzar la organización. facilitando su obtención e impulsando nuevas estrategias de meioramiento e mnovac1011 de las nusmas

### - *Costo-Benefic10 del proyecto*

La relación costo-beneficio es otro enteno principal para la evaluación de proyectos. Tiene la ventaja de su facil comprensión y cálculo, y permite saber si los beneficios netos que generará el proyecto son superiores, iguales o menores a los costos netos (egresos netos) Si los costos son mayores a los beneficios del proyecto, habrá que rechazarlo porque producira pérdidas.

Esta fomta de prioriz.ación pemute clasificar los proyectos de acuerdo a su costo-beneficios es decir. aquel que tenga un beneficio mayor y un costo menor se le asignará una mayor clasificación sobre aquellos que cuyos costos sean mayores y sus beneficios, menores

### - Retorno de la inversión (Payback)

El retorno de la inversión es una manera sencilla de establecer si un provecto debe ser-considerado antes que otro(s), con base a cuanto tiempo requerirá obtener beneficios de él que amorticen el costo de su desarrollo. De manera concisa, el metodo de retorno de la inversión determina, el numero de años de operación del sistema que se requieren para amortizar el costo de su inversión

### 2.2. UN MÉTODO PARA PRIORIZAR PROYECTOS

El uso de los parametros anteriores puede simplificarse y producir resultados más objetivos, si son aplicados de manera conjunta. El metodo que a continuación describircmos, hace uso de todos estos parámetros, a fin de facilitar la priorización de proyectos

### - Descripción del método

El objetivo primordial del metodo es facilitar la prionzación de provectos, gracias a la utilización de una herramienta grafica que permita, de manera más objetiva, determinar cual de los proyectos en competencia es el de mayor factibilidad y conveniencia para el negocio

Los resultados obtenidos con su aplicación son de fácil entendimiento, ya que pueden ser representados mediante un gráfico en un plano de ordenadas y abcisas, o bien a un nivel de detalle recomendado para su presentación ante la Dirección, a fin de justificar las decisiones que se tomen sobre el desarrollo de los proyectos

La generación de la gráfica se hace mediante la comparación de beneficios contra la combinación de costo-nesgo-complejidad El eje de las ordenadas sera el destinado para representar el beneficio, mientras que costo-riesgo-complejidad, estará representado por las abcisas.

Para la obtención de los puntos que representen a cada proyecto dentro del gráfico, empezaremos en pnmer lugar·

- Ingresos que se esperen obtener con el proyecto
- Ahorros esperados
- Cualquier otro tipo de ingreso, no directamente relacionado con el proyecto pero si indirectamente generados por este.
- Gastos de operación del proyecto
- Cualquier otro gasto relacionado con el proyecto

Los ingresos esperados por la operación del proyecto deberan ser establecidos por el área responsable de su uso y ser estimados de forma anual, se deberá así mismo establecer un período de N años como m3ximo para recuperar la inversión en el desarrollo del proyecto. donde N sera el numero que el negocio considere adecuado a su necesidades. el ingreso anual por obtener deberá ser traido a valor presente VP, año con año a la tasa que rua para cada uno de los mismo a fin de obtener un estimado hoy de los ingresos del proyecto en ese periodo de N años. El mismo procedinitanto se utiliza para los ahorros obtenidos por la operación del provecto, así como para los gastos generados por el Las tasas de interés de cada año son estimadas a través del Banco de México. Por ciemplo.

consideremos d sistema dcnonunado "Avalúas'. cuyos usuanos han estimado mgrcsos anuales de \$630,000.00, en un periodo de recuperacion determinado por el negocio de 5 años, las tasa de interes de cada año son: 29%, 22%, 19%, 16% y 17% respectivamente, no se consideran los ahorros para este proyecto pero si los gastos del sistema no relacionados con su operación. En el cuadro 2 1 se presentan Ingresos y Egresos; el primero lo forman los nusmos Ingresos. Ahorros y Otros, el segundo lo confonnan Gastos de Operación y Otros Los Ingresos para el cuadro 2 1 se calculan de la siguiente forma

Año 1 **630.000 / 1.29 = 488.372.09** 

Año 2 630.000 / (1 29)\*(1 22) =  $400.304$  99

Año 3  $-630,000$  /  $(1,29)$ <sup>\*</sup> $(1,22)$ <sup>\*</sup> $(1,19)$  = 336.390 75

Año 4  $(630.000 / (1.29)^*(1.22)^*(1.19)^*(1.16) = 289.992.03$ 

Año S 630.000 / (1.29)\*(1.22)\*(1.19)\*(1.16)\*(1.17) = 247.856.43

de la misma forma se hace para los Ahorros, Otros. Gastos de Operación, etcétera

Con la información presentada en el cuadro 2.1 se procede a llenar el cuadro 2.2, teniendo este ultimo los siguientes conceptos.

1-lujos de Unidad de Negado (ll. N.) esta formado por Ingresos}' Egresos *L'S* decir.

 $Ingresses = Ingress + Ahorros + Otros.$  donde

Ingresos Generados = Valor Presente de Ingresos Año  $1 + ... +$  Valor Presente de Ingresos Año 5

Para el cuadro 2 2

Ingresos Generados= 488,372 09 + 400,304.99 + 336,390.75 + 289,992.03 + 247,856.43

Para Ahorros y Otros se obtienen de forma análoga.

Para los Egresos se tiene

 $E$ gresos  $=$  Gatos Operativos + Otros, donde

Otros = Valor Presente Otros Año 1 + ... + Valor Presente Otros Año 5

Para el cuadro 2 2 tenemos

Otros =  $22,410.85 + 18,369.55 + 15,436.60 + 13,307.41 + 0$ 

De igual forma se calcula para los Gastos Operativos.

La zona de Costos de sistemas se completa con información proporcionada por el área encargada de la administración del desarrollo del proyecto, es aqui donde se hace hincapié en los costos relacionados con capacitación para el manejos del nuevo sistema, algun tipo de software necesario para el funcionamiento del sistema, los costos directos, por el apoyo de algún asesor externo, etcétera.

Los Parámetros se obtienen también del área que administra el proyecto; estos son indicadores que se utilizan para obtener valores que servirán más adelante y los datos son los siguientes

- El esfuerzo en horas hombre se refiere a los tiempos en horas que los propios empicados del negocio le han dedicado al desarrollo del proyecto, dividiendo estos en dos. Sistemas y Unidad del Negocio (El Usuario).
- Los medidores son seis; los tres primeros (Utilidad, Payback, Alineación), son los que en conjunto forman los beneficios en general. El valor asoetado a cada uno representa el porcentaje con el que dicho medidor participa para formar esos beneficios y lo mismo resulta para los tres medidores restantes (Riesgo financiero, Riesgo del negocio, Complejidad), pero en relación a la combinación costo-riesgo-complejidad.

En el recuadro de Alineación se presmtan cinco calificadores para este atributo; estos son mutuamante excluyentes, por lo que sólo se podrá elegir uno y exclusivamente uno de ellos. Cada calificador tiene un peso, y el rango es de 0 para baja hasta 5 para sobresaliente. El comportamiento del Riesgo del Negocio es similar al de la Alineación.

Una vez completada esta información, se procede a la determinación de las coordenadas que representarán el costo-riesgo-complejidad (abscisas) vs. beneficios(ordenadas); para tal fin se utiliza el cuadro 2.3. En este cuadro se presenta W1 desequilibrio de cquivalmcia entre los datos es decir.

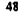

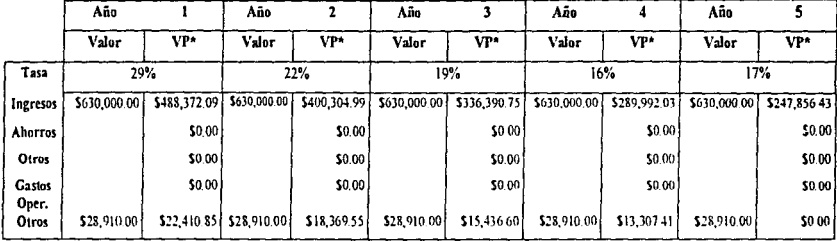

· Valor Presence

### Nota.

El valor presente de \$ 630,000.00 para el primer año es dividido entre 1.29, lo cual da como resultado \$488,372.09; esta misma operación se hace para el segundo año con una tasa del 22% por lo que se obtienen \$ 400,304.99; de la misma forma se hace para los años 3, 4 y 5. Cabe señalar que estas operaciones son para el primer renglón (Ingresos), y que estas nusmas operaciones se realizarán para los renglones Ahorros, Otros, Gastos de Operación, etcétera.

### CUADRO 2.1

#### SISTEMAS AVALÚOS<br>3 **PROYECTO:**  $NUM:$

الرواد والمتواط والمتوارث والمتقلب والمتعارف والمحافظ فالمعاقبة والمعاقد

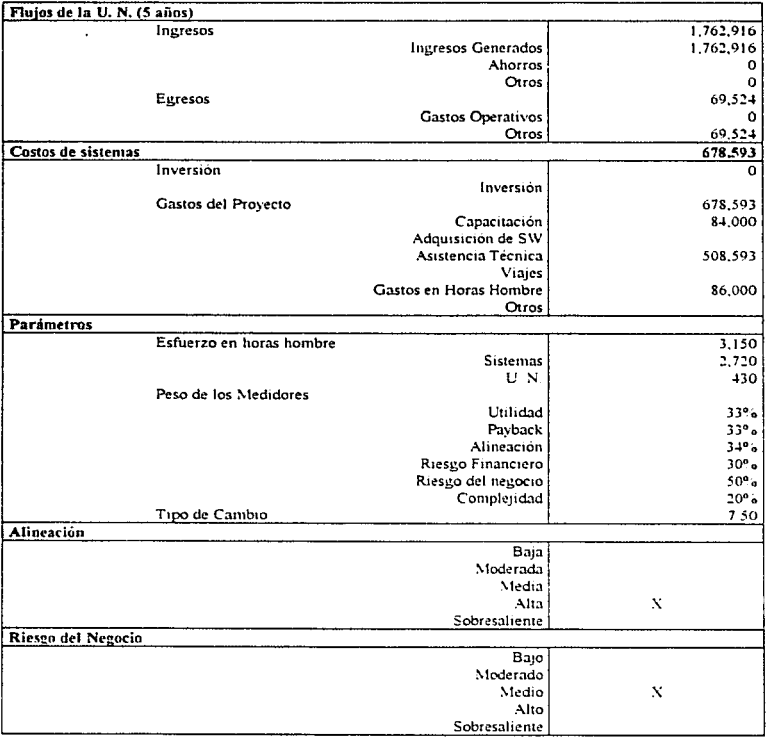

49

and the company

algunos datos se presentan en ctfras monctanas mientras que otros en años, por lo que se presenta el problema de ponerlos en una misma forma de medida. A continuación se describen cada una de las columnas que conforman dicho cuadro:

La columna de valor se determina de las siguientes formas:

Utilidad del Provecto (dlls) = (Ingresos - Egresos - Inversión -Gastos del Provecto) / Tipo de Cambio

Pay Back (años) = Si los Ingresos son menores o iguales a 0, el Pay Back es 0 en caso contrano, ((Egresos - Inversión - Gastos del Proyecto.) / Ingresos) \* N (años).

Alineación = Obtenida en el cuadro 2.2 descrito anteriormente.

 $G$ asto e Inversión = Inversión +  $G$ astos del Proyecto.

Riesgo del Negocio = Obtendo en el cuadro 2 2 descrito anteriormente.

lloras Hombre = Obtcrndo en el cuadro 2. 2 descoto antcnonnente

En la columna de Escalamiento se determina una escala mas adecuada para hacer posible la graficación de los valores, esto es con objeto de unificar los valores de los distintos conceptos que engloban la información a graficar, ya que se habla de la utilidad en dólares, el payback en años.

etc.. y necesitamos un metodo que lleve los valores a una misma unidad de representación; para tal fin se siguen lo siguientes pasos:

 $\bullet$  Se numeran los renglones del cuadro consecutivamente empezando en 1 de arnba hacia abajo, llamemos a esta numeración N.

· Se cambia la escala de la siguiente forma.

Se determinan tablas de valores, para cada uno de los rubros. Es necesario establecer rangos y valores independientes por rubro, estos rangos son establecidos de acuerdo a las necesidades del negocio Manciemos los siguientes valores como ejemplo

.............................. \*Tabla de Utilidad\* ------------ $Ran(1, 1) = 0$  $Ran(1, 2) = 20000000$ Valor $(1, 1) = 0$  $Value(1, 2) = 100$  $lenTab(1) = 2$ 

#### PROYECTO: SISTEMA AVALÚOS

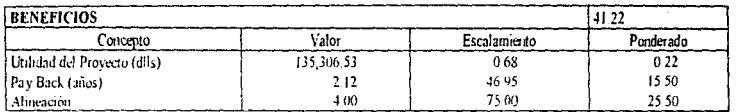

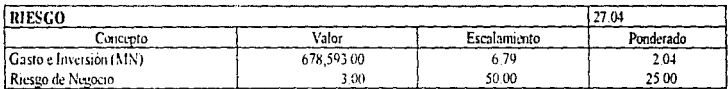

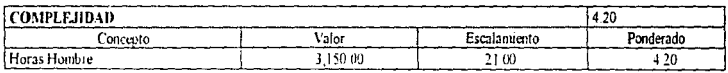

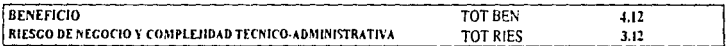

CUADRO 2.3

#### .............................

## •Tabla de PayBack•  $\begin{array}{l} \textbf{tan}(2, 1) = 0 \\ \textbf{Ran}(2, 2) = 4 \end{array}$ Valor(2,  $1$ ) = 0  $Valor(2, 2) = 100$ LenTab(2) =  $2$

#### \*\*\*\*\*\*\*\*\*\*\*\*

### \*Tabla de Alineación\*  $Ran(3, 1) = 1$  $Ran(3, 2) = 2$  $Ran(3, 3) = 3$  $Ran(3, 4) = 4$  $\n **Ram(3, 5) = 5**\n$ Valor(3,  $1$ ) = 0  $Valor(3, 2) = 25$  $Valor(3, 3) = 50$  $Value(3, 4) = 75$  $Value(3, 5) = 100$

 $lenTab(3) = 5$ 

#### \*\*\*\*\*\*\*\*\*\*\*\*\*\*\*\*\*\*\*\*\*\*\*\*\*\*\*\*\*\*

\*Tabla de Riesgo Financiero• ······························ Ran¡4, ll =o Ran(4, 2) = <sup>10000000</sup> Valor $(4, 1) = 0$  $Valor(4, 2) = 100$ LenTab(4) =  $2$ 

#### ----------

\*Tabla de Riesgo del Negocio\*<br>\*\*\*\*\*\*\*\*\*\*\*\*\*\*\*\*\*\*\*\*\*\*\*\*\*\*\*\*\*\*  $Ran(5, 1) = 1$  $Ran(5, 2) = 2$  $Ran(5, 3) = 3$  $Ran(5, 4) = 4$  $Ran(5, 5) = 5$  $Value(5, 1) = 0$ Valor(5,  $2) = 25$  $Value(5, 3) = 50$ Valor(5,  $4$ ) = 75  $Value(5, 5) = 100$  $LenTab(5) = 5$ 

### \*\*\*\*\*\*\*\*\*\*\*\*\*\*\*\*\*\*\*\*\*\*\*\*\*\*\*\*\* \*Tabla de Complejidad\* \*\*\*\*\*\*\*\*\*\*\*\*\*\*\*\*\*\*\*\*\*\*\*\*\*\*\*\*\*\*

 $\text{Ran}(6, 1) = 0$  $Ran(6, 2) = 15000$ Valor(6,  $1$ ) = 0 Valor(6, 2) =  $100$  $LenTab(6) = 2$ 

### Para la Utilidad se establece:

**Raugo** =  $0 \times 20000000$ 

Valores =  $0 \vee 100$ 

### Para el Payback:

Rango =  $0 \vee 4$ 

```
Valores = 0 \vee 100
```
### Para la Alineación:

```
Rango = 1, 2, 3, 4 y 5
```
Valores =  $0, 25, 50, 75, 100$ 

### Para el Riesgo haremos una división entre Riesgo Financiero y Riesgo de Negocio

### Riesgo de Financiero:

```
Range = 0 y 10000000
```
Valores =  $0y100$ 

### Riesgo de Negocio:

```
Rango = 1, 2, 3, 4 y 5
```

```
Valores = 0 \vee 100
```
Para la Compleiidad:

**Rango** =  $0 \times 15000$ 

Valores =  $0 \times 100$ 

Con estos valores se utiliza el siguiente algoritmo:

Function esc(tabla, num) As Double

```
esc = 0InitTable
If tabla = 3 Or tabla = 5 Then
  For i = 1 To lenTab(tabla)
     If num >= Ran(tabla, i) Then
       esc =Valor(tabla, i)
     End If
  Next i
Else
```

```
S4
```

```
lf tabla = 2 Then 
        lfnum > Ran(tabla. lenTab(tabla)l Then 
           esc = Valor(tabla. 1)
        El se 
           rango = Ran(tabla. lenTab(tabla)) - Ran(tabla, 1)
           porc1011 "' nurn t rango 
           \text{esc} = 100 - \text{(porcion}<sup>+</sup> Valoritabla. lenTab(tabla)) - Valor(tabla. 1))
        End lf 
     Else 
        lf num > Ranuabla. lenTab( tabla)) Then 
          ese = Valorutahla. LenTah(tabla))Else 
          If num \leq Ran(tabla. 1) Then
             esc =Valor( tabla. 1)
          El se 
             rango= Ran(tabla, JenTab(tabla)l • Ran(tabla, l) 
             porcion = num / rango
             ese= porc1on • ( \'alor(tabla. lenTab(tabJa)) - Valorttabla, 1)) 
          End lf 
        End lf 
     End lf 
  End lf 
End Funct1on
```
Una vez cambiada la escala de los valores, se realiza una ponderación, donde se utiliza la siguiente decisión: si Escalamiento es igual a "... entonces se multiplica Escalamiento por el medidor correspondiente, obtenido en el cuadro 2.2 descrito anteriormente. Por ejemplo,

para la Uuhdad del proyecto, en el cuadro 2 J el Escalamiento es igual a 0.68, este se multiplica por el medidor Utilidad del cuadro *2 2* el cual es 33% (O 33), con lo que se obtiene O 2:!

La suma de las ponderaciones de Utilidad del Proyecto, Payback y Almeación, dará la coordenada correspondiente a Beneficios. y la suma de las ponderaciones de Gasto e Inversión, Rresgo del negocio y Horas hombre. la coordenada de costo-nesgo-complejidad Analizado de otra manera, lo que se está haciendo es un prorrateo de los beneficios globales, entre cada uno de los medidores que lo conforman, siendo el mismo caso para el costo-nesgo-complejidad. Este procedimiento se realiza por cada proyecto, y una vez obtenidas las coordenadas de cada uno, se proceáe a representarlas en un plano de ordenadas y abcisas, dentro del cual se trazara una linea a 45<sup>%</sup>, ésta representa el punto de equilibno, ya que los puntos que caigan en esta línea representan los mismos beneficios que costos. Todos los proyectos que caigan por encama de esta linca seran los que se clasificaran de inicio, asignándose la mas alta prioridad al que se encuentre mas cerca del eje de la ordenadas, y así sucesivamente dirigiendose hacia la línea de equilibrio Los proyectos dentro de la línea de equilibrio serán considerados en duda, y los que se hallen por debajo, scran descartados como proyectos a desarrollarse a cono plazo, postergandolos a largo plazo

### 2.J. UN EJEMPLO DE PRIORIZACJÓN DE PROVECTOS

A continuación se presentan seis proyectos para analizar y obtener la priorización entre ellos. En los cuadros 2.4, 2.6, 2.8, 2.10, 2.12 y 2.14 se presentan los costos para cada una de las categorias que cubnrá el proyecto mcluycndo el tipo de importancia (alineaciOn y nesgo del negocio) que se le asigna de acuerdo a las necesidades del negocio. En los cuadros 2.5. 2.7, 2.9, 2.11, 2.13 y 2.15, como en su mommto se descnb1ó, conttenen información que se nude en horas y otros en costos, por lo que hay que realizar una equivalencia de unidades y así representarlos datos en una nusma urudad, lo que se hace en estos cuadros.

Finalmente se presenta la gráfica 2.1 en la que se representan los puntos de cada proyecto, siendo el proyecto "Cobranzas y Conjuntos" el que ofrece menos riesgo-complejidad y más beneficios en comparación con el resto de los proyectos.

#### **PROYECTO: CONTROL CONTABLE** NUM:  $\blacksquare$

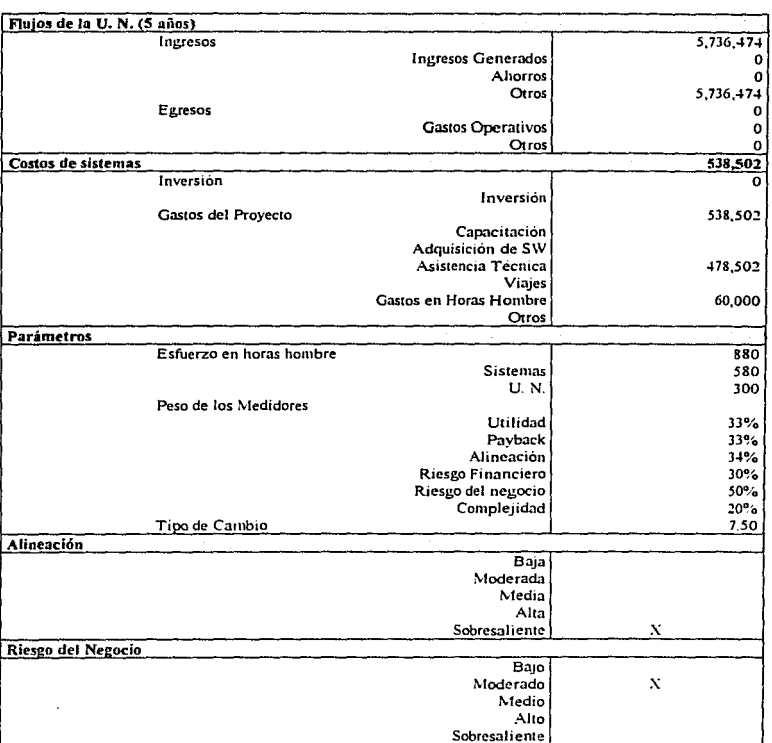

## CUADRO 2.4

#### **CONTROL CONTABLE PROYECTO:**

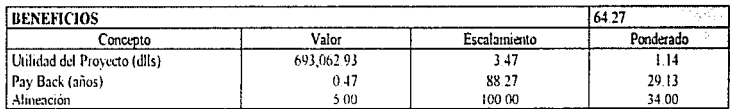

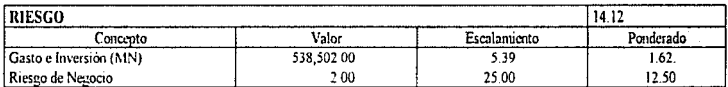

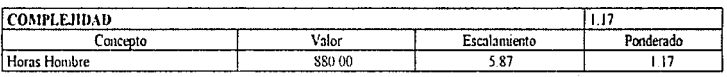

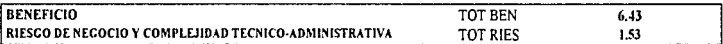

CUADRO 2.5

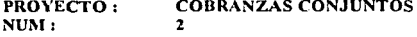

ż

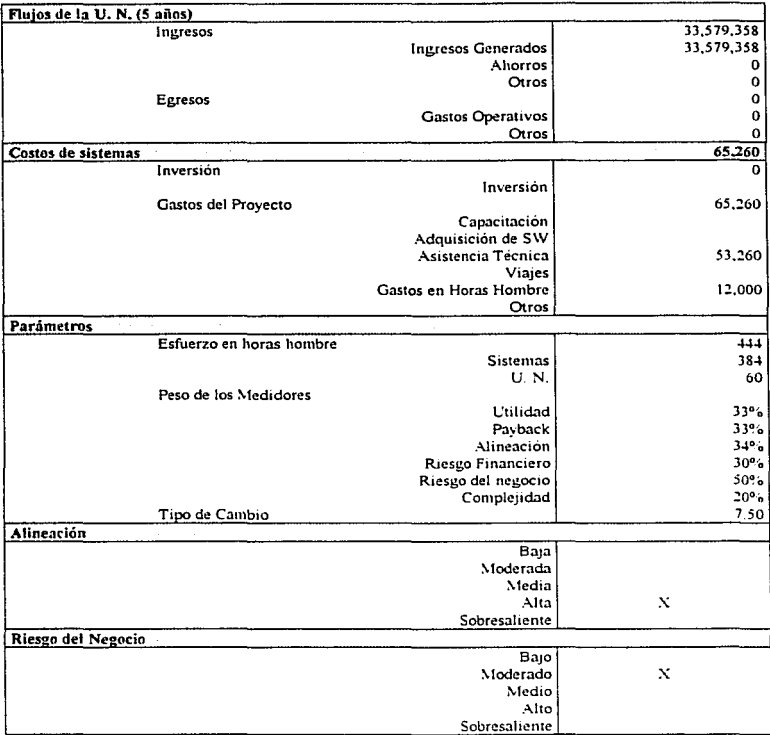

## CUADRO<sub>2.6</sub>

#### **PROYECTO: COBRANZAS CONJUNTOS**

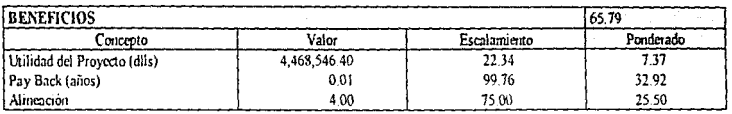

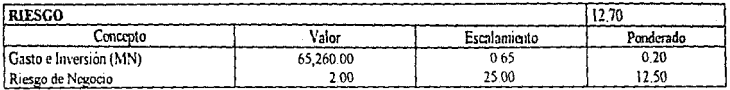

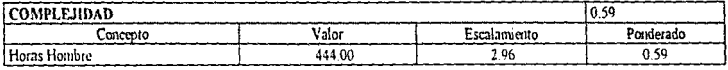

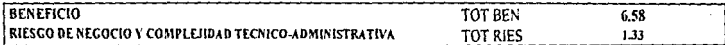

CUADRO 2.7

#### PROYECTO: NUM: SISTEMA AVALÚOS 3

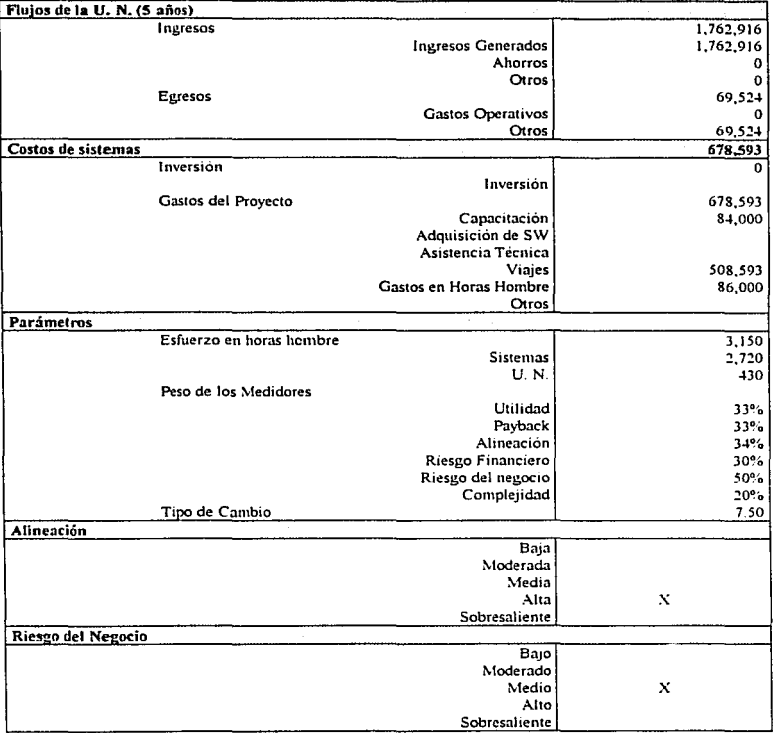

## CUADR02.8

#### SISTEMA AVALÚOS PROYECTO:

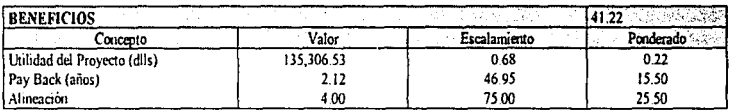

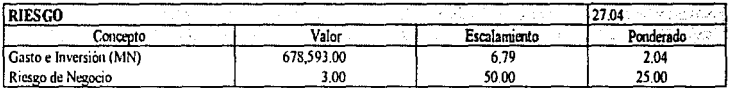

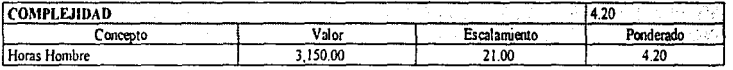

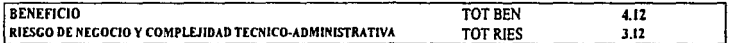

CUADRO 2.9

#### **PROYECTO: BASE DE DATOS DE CONSULTA**  $NIM:$  $\overline{4}$

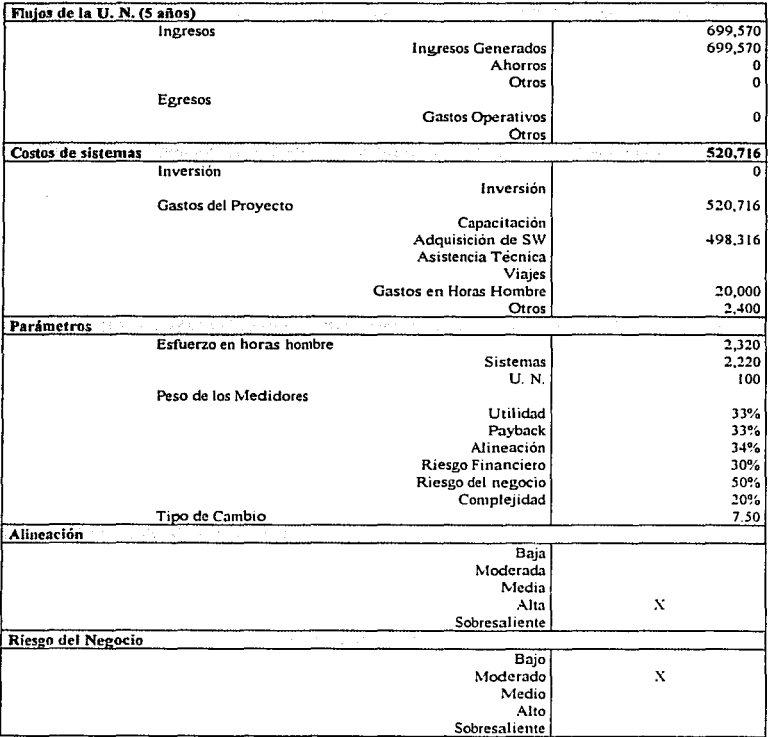

CUADRO 2.10

#### **PROYECTO: BASE DE DATOS DE CONSULTA**

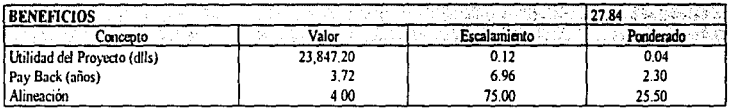

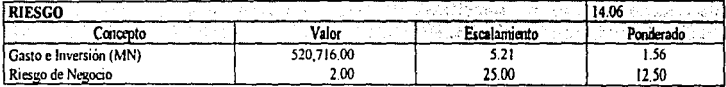

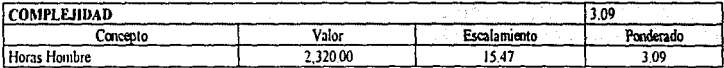

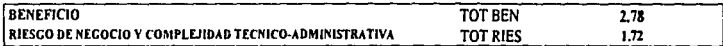

CUADRO 2.11
#### PROYECTO: NUM: INFRAESTRUCTURA CORPORATIVOS 5

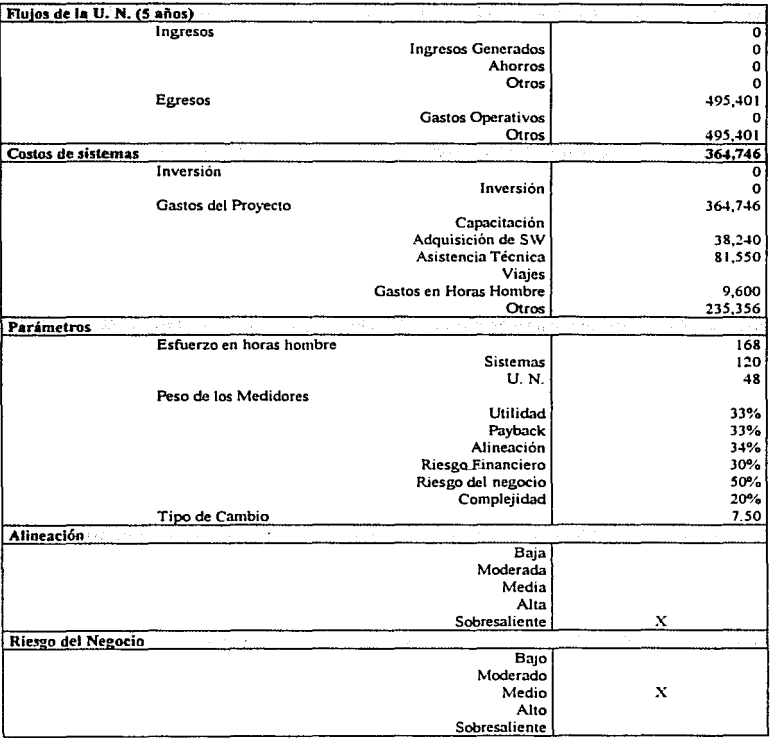

CUADR02.12

#### PROYECTO: **INFRAESTRUCTURA CORPORATIVOS**

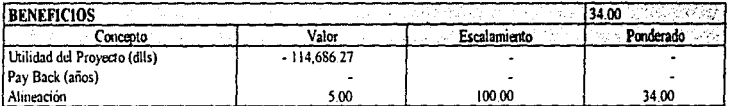

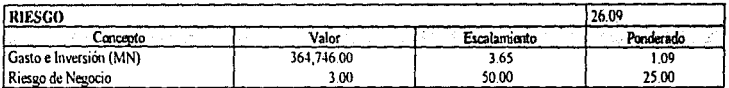

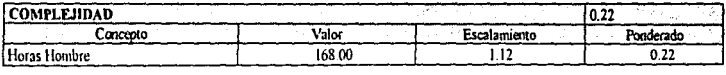

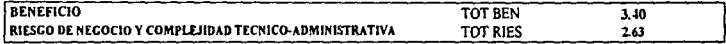

CUADRO 2.13

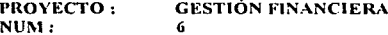

 $\bar{\psi}$ 

 $\sim$   $\sim$  $\sim 10$ 

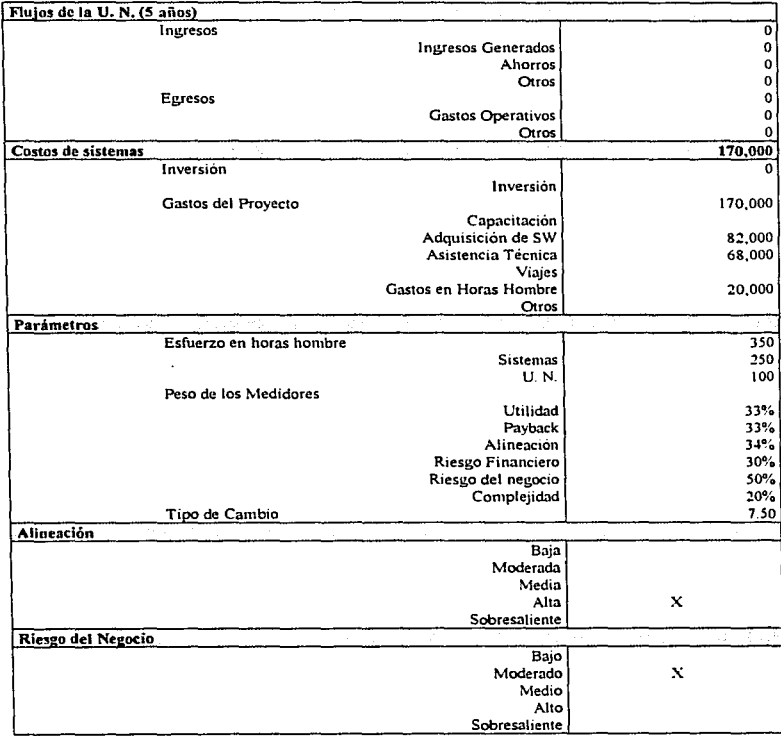

# **CUADRO 2.14**

#### **GESTIÓN FINANCIERA** PROYECTO:

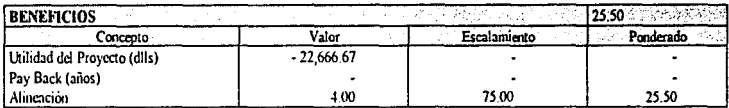

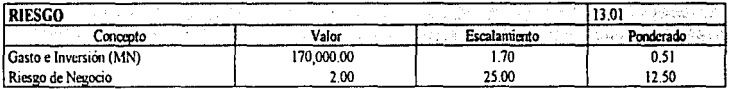

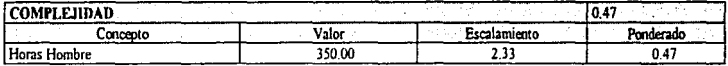

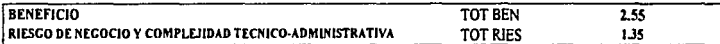

CUADRO 2.15

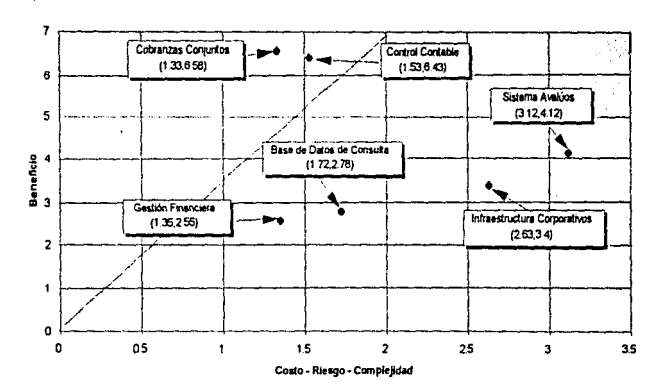

# Priorización de Proyectos

GRÁFICA 2.1

# **CAPÍTULO 3**

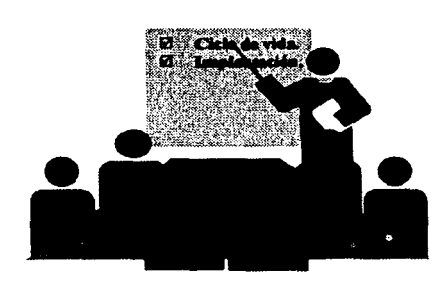

# 3.1. CICLO DE VIDA

En el capitulo 1 se explico el "que" de la metodologia de administración de provectos, ahora analizaremos el "cómo", lo que se conoce como ciclo de vida de la metodologia, durante el cual se establecen cada uno de los pasos a seguir a fin de llevarla a cabo. Este ciclo de vida puede variar de un provecto a otro según sea el caso, así que la primera función del lider del provecto es determinarlo, ajustandolo a las propias necesidades del proyecto

El ciclo de vida, está compuesto por cada una de las decisiones, parametros y criterios que habra que seguir, dependiendo de la naturaleza del provecto, asi como de las actividades necesarias para cumplirlos, las quales a su vez varian en función de las decisiones, criterios y parametros clegidos por el lider administrador

La estructura en que se presentan los criterios de elección del ciclo de vida, está pensada de una manera que resulte practica, confortable y fácil de maneiar para el lider, permitiendole introducirse rápidamente a cada uno de los elementos que lo componen, a fin de que obtenga una comprensión lo mas adecuada posible de cada uno de ellos. El ciclo de vida se desglosa de arriba hacia abajo (Top-Down), partiendo de lo general a lo particular, permitiendo primero conocer la idea general y basica, y después abriendose en conceptos mas detallados y complejos. Los criterios básicos que componen a un ciclo de vida se lista dependiendo del tipo de provecto a realizar, con obieto de encontrar la solución de automatización más apropiada. Los módulos que lo componen son:

- · Definición del provocto
- · Diseño a la medida
- Compra de paquetes
- · Mantenimiento a sistemas en producción

Cada uno de estos modulos esta subdividido a su vez en:

- · Fases
- Segmentos
- · Actividades
- $\bullet$  Productos

Cada Fase contigne segmentos que a su vez incluyen actividades. A cada segmento se le asigna una nomenclatura que lo identifique de manera única, en este caso se ha utilizado un número de tres digitos con una literal en la ultima posición, el segmento ocupará únicamente centenas y decenas, dejando las unidades para las actividades.

El objetivo de cada actividad es obtener un producto de ella. Este producto es, en su mayoría, un documento al cual se asigna una nomenclatura para poderlo identificar dentro de las actividades, va que existirán productos que empezaran en alguna actividad y se concluirán en otras subsecuentes. Estos productos servirán para el lider del proyecto, ya que le brindan un enfoque de cómo está el ciclo de vida del proyecto, y así en algunos casos le permita tomar alguna decisión trascendente.

#### **l.t.t.** Objrtivos de **la** metodología

El objetivo pnmordial del ciclo de vida es determinar una ruta, o sucesión de actividades y pasos a realizar, para temunar adecuadamente cl proyecto.

El ciclo de vida del proyecto es determinado por el lider, ya que le permite a éste elegir de una colección de posibles actividades, las adecuadas a la propia naturaleza del proyecto a su cargo (ver figura J.I)

Al hacer uso de una metodologia y al definirle un ciclo de vida, se está planeando y subdividiendo las tareas que se han de realizar. A fin de facilitar su administración y control, se elabora un plan de trabajo en el que se definen ltneamientos a seguir a fin de alcanzar las metas del proyecto, lo que pcmutc coordinar esfuerzos, eliminar urgencias no importantes, ayuda a que las cosas se hagan una sola vez, permite establecer mediciones más estrictas y manejables por fase, a fin de evitar desviaciones en fechas, esfuerzos, avances, calendanos, costos, etcetera.

A continuación presentamos una sene de definiciones que permitirán ubicar ciertos conceptos mencionados anteriormente:

Ciclo de vida

- Conjunto de actividades y productos que conforman un proyecto.
- Un proyecto debe contener los productos que garanticen el éxito del nusmo.

# *Defimc1im drl pro\_vecto*

La definición del proyecto es el primer paso del ciclo de vida, es aqui donde se toman las decisiones importantes que calificarán al proyecto según su naturaleza. Los objetivos primordiales a lograr dentro de este módulo son:

# **CICLOS DE VIDA DE UN PROYECTO**

#### CICLO DE VIDA GENÉRICO CONTENIDO EN LA METODOLOGÍA

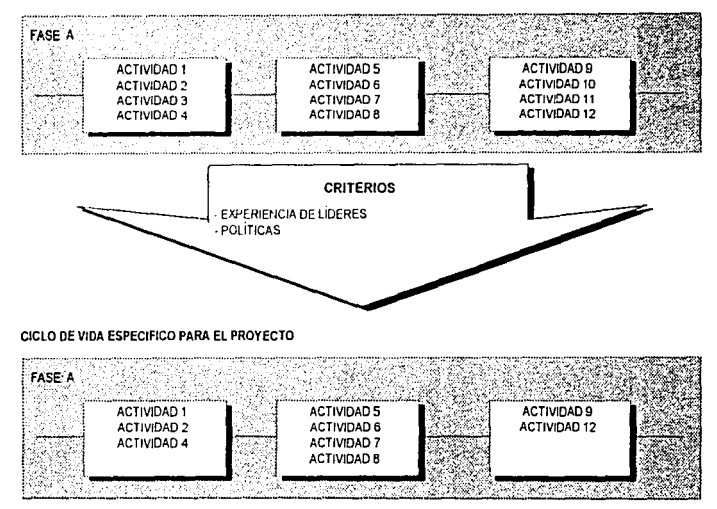

# FIGURA 3.1

- Llevar a cabo un diseño conceptual del proyecto
- Evaluar y definir el tipo de solución que se implantará con el proyecto, así como la fonna de realizarla. pudiendo ser·
	- Desarrollando un nuevo sistema
	- Comprando en el mercado un paquete
	- $\bullet$  Reutilización de sistemas existentes.
- Defüur el plan de trabajo general y el costo estimado del proyecto

## *Diset1o n la medtdn*

Este módulo es resultado de la defirnción del proyecto, y por consecuencia, su continuaoón.

Esta es una fonna de clasificar la naturaleza de un proyecto. y comprende todos los pasos necesanos para la automatización de un sistema que ayude a resolver las necesidades y requerimientos del negocio, particudo de definiciones especificas y particulares que la nusma unidad de negocio plantee o sean sugendas por el analista encargado del discño del proyecto

Los objetivos básicos que se persiguen son.

- Elaborar el diseño del sistema de acuerdo a la información recopilada en la fase de definición del proyecto.
- Preparar la infraestructura del medio ambiente para el desarrollo de nuevo sistema.
- Desarrollar la codificación de los programas para el nuevo sistema.
- Llevar a cabo pruebas unitanas, modulares, integrales y de usuano
- Instalar~· liberar el nuevo sistema

#### *Cot11pm de paquetes*

Esta es una forma de clasificar la naturaleza de un proyecto. Esta tiene Jugar cuando se ha decidido acudir al mercado para encontrar un paquete que se ajuste a las necesidades del negocio, o bien que requiera una serie de minimas adecuaciones para ser satisfactorio.

Este modulo comprende todas las estrategias y herramientas necesarias para poder hacer evaluaciones de mercado en cuanto a altemativas de compra, a fin de que la elección sea lo más benefica y adecuada a los objetivos planteado por el negocio

Los objetivos básicos que se persiguen son

• Investigar los paquetes dispombles en el mercado.

- . Obtener información sobre cada uno de ellos
- · Elaborar lista de objetivos deseados y obligatorios, en base a los requerimientos claves del negocio.
- · Elección del paquete mejor calificado por los objetivos.
- · Instalación del naquete

#### Mantenimiento a sistemas en producción

El mantenimiento a sistemas en producción, es la última fase de la vida de un sistema, y consiste de todas aquellas modificaciones preventivas y correctivas que garanticen el buen funcionamiento del sistema. Los puntos que nos indican cuando se tiene un provecto de mantenimiento son:

- · Solicitudes de modificación a sistemas existentes que requieren esfuerzo menor a 2 meses hombre
- Maquilas a proyectos que requieren un esfuerzo menor a 2 meses hombre
- · Atención de problemas
- · Seguimiento y detección de áreas de mejora de los sistemas existentes.

A los proyectos de mantenimiento se les conoce como versiones. Un sólo proyecto de mantenimiento puede integrar varias solicitudes de cambio.

Si consideramos que del 40 al 70% del esfuerzo de las áreas de sistemas se enfoca a mantenimiento de sistemas, aunado al hecho de que el 80% del costo de un sistema es mantenimiento, y que el orden de prioridad para satisfacer requerimientos de información es: reutilizar sistemas existentes, comprar paquetes y al ultimo desarrollar, nos damos cuenta que este módulo es de vital importancia dentro del ciclo de vida de la metodologia

# 3.2. IMPLANTACIÓN DE LA METODOLOGÍA

Una metodología de trabajo se puede definir como el conjunto de operaciones especificas que permiten conocer con acierto la manera y secuencia con las que deberá efectuarse un trabajo, así como estandarizar los eventos rigurosos a los que deberán sujetarse dichas operaciones. Esto, entre otras cosas, permite visualizar la calidad de la actividad desarrollada por cada integrante, y en consecuencia. Las diferencias de los mismos.

Es un hecho que todo tipo de trabajo requiere de un orden en el desarrollo de cada actividad; no importa si el trabajo es sencillo o laborioso, de cualquier manera será necesario establecer un esquema lógico de pasos por cada operación que interviene Sera necesario dictar lincamimtos de control para obtener productos cstandares en acabados y calidad

A pesar de que en el ámbno mfonnático esto es un factor vital para el desarrollo de los sistemas v su operactón, frecuentemente es violada esta regla. Los resultados son evidentes en muchas instalaciones que la pasan por alto y las consecuencias son muy costosas, tanto en tiempo como en dinero, pero mucho más en resultados incompletos, desfasados y de pesima calidad, que no reúnen los minimos de regularidad para garantizar resultados veraces y oportunos a los usuanos de informacion

<sup>6</sup> Por quó no existen metodologías o por que no se respetan cuando las hay? La respuesta cs sencilla ¡No hay tiempo! ¡Los resultados se requieren ya!

Sin duda, se debe a la falta de orientación y exigencia del cumplimiento por parte de los directivos,  $j$ efes inmaduros o con pésimos conocunientos técnicos y administrativos en materia computacional En general, la falta de profesionalismo de quienes aceptan el desorden y de aquellos que lo propician. Es conveniente destacar que una buena documentación es la herramienta básica que hace operable cualquier sistema, aun por personas ajenas a su desarrollo. Debe notarse que cuando no existe documentación, o ésta es deficiente, se tiende a una especializacion muy alta del personal. propiciando sistemas demasiado peligrosos en su operación y mantenimiento, además de convertir a la instalación en un centro de emergencias y sobresaltos constantes, lo que obliga a mantener al personal en estado de alerta permanente.

Cualquier problema en la operacion, o cambio en el sistema, produce una carga de trabajo severa cuando el personal que la atimdc ya esta asignado a otro proyecto. Es de esperarse que esta carga de trabajo llevará mucho más tiempo, por la falta de documentación. En cambio, cuando los sistemas se desarrollan con base en una metodología eficiente, dificilmente fallan en su operación, y si por excepción sucede esto, normalmente son detalles que requieren poco tiempo para su solución. Ahora bien, cuando para casos especificos se requieren cambios necesarios, contando con todos los antecedentes documentados, es factible que cualquier analista y programador experimentados, logre el cambio sin mayores complicaciones

Implantar significa realizar un cambio organizacional y tecnico. A menudo pasan inadvertidos los problemas significativos del cambio organizacional, y de ahi el fracaso de la implantación. Esta consiste en adquirir recursos, equipo y personal; transferir y capacitar al personal; hacer la transición

de la antigua forma de administrar los proyectos a una nueva metodología de administración de proyectos; probar la nueva metodologia y mantenerla.

#### *Organización de la implantación*

Una vez definidas las tareas de la implantacion en la fase de planeación, la gerencia suele nombrar a un gerente de proyectos para que dinja el proceso. El gerente puede asumir esta responsabilidad en \1rtud de su as1gnaaón pemianente

Dado que el propósito de la metodología para la administración de proyectos, es estandanzar de manera ngurosa la información que se desarrolla en tomo a un proyecto, la alta gerencia tomará medidas explicttas para que los gerentes de nivel medio se percaten de esto y de la necesidad de que participen en la implantación.

Además de asignar responsabilidades a los gerentes de línea, los especialistas en sistemas, los programadores y la alta gerencia deberán cerciorarse de que el personal funcional de linea desempcio papeles activos en la implantación. Las personas que usaran esta nueva forma de administrar los proyectos dcbm sentir que es "su" mctodologia

Una buena organización, asignando el liderazgo especifico y repartiendo la responsabilidad de las tareas en toda la organización, puede impedir la aparición de quejas y lamentaciones que con mucha frecuencia se escuchan cuando una nueva metodologia de administración de proyectos es implantada y fracasa. Cuando todos los miembros del equipo de trabajo intervienen con su opinión para su mejoramiento su reacción es favorable. Sin esa aceptación, la gerencia sabe que los nuevos sistemas fracasaran a causa de la inercia, la apatía, la resistencia al cambio y los sentimientos de inseguridad del personal

#### 3.2.1. Planeación de la implantación

Cada fase de la implantación de la metodología de administración de proyectos deberá comenzar con un estudio o reformulación de un plan. Son demasiadas las actividades interrelacionadas que participan en todo esto, por lo cual no se pueden dingir en forma diana. Muchas de ellas pueden ser realizadas en paralelo y pese a ello deben cambiarse. Mas aún, a los gerentes de linea les incumbe la Implantación, el plan es el medio de expresar las decisiones importantes referentes a este proceso

#### Identificación de las tareas de implantación

Las principales tareas de la implantación suelen ser los siguientes aspectos:

- 1 Adquisición de nersonal.
- 2 Capacitación de personal
- 3. Cambio de actitudes, patrones conductuales e interrelaciones.
- 4. Adquisición y organización de las instalaciones y oficinas.
- 5 Adquisición de hardware
- 6. Adquisición de software
- 7. Adquisicion de formas y otros artículos

#### Establecimiento de relaciones entre los usuarios

En el caso de proyectos pequeños, el orden de realización puede ser descrito simplemente en forma escrita Pero incluso tratándose de proyectos pequeños, una gráfica o red de Ganti hara mucho más claros el plan y el programa (ver figura 3.2). En los programas extensos estan interrelacionadas muchas actividades concurrentes y secuenciales, por lo cual en un buen plan ha de utilizarse el diagrama de redes (ver figura 3-3)

#### Establecimiento de un programa

La gràfica o la red de Gantt contiene los tiempos estimados de cada actividad (ver figura 3.2). La duración total del proyecto puede leerse directamente en ella, observando la terminación de la ultima actividad. En el diagrama de redes debe calcularse la ruta crítica (ver figura 3.3). La gerencia establece después de la fecha de inicio y terminación de la implantación. Si la segunda fecha no es lo bastante cercana, algunos tiempos de actividades en la ruta critica pueden ser abreviados con solo aplicar mas recursos o reestructurando la red para ejecutar en paralelo algunas tareas de la ruta critica. Esto suele ocasionar desperdicio de recursos

Para cada tarea, es preciso fijar una fecha de inicio y otra de terminación. Ambas se convierten en parte del paquete de trabajo de las tareas.

| Mesi                                 | м |                                    | А                           | s            | Ο       | N               | D             | Ē                   | F          | м                    |                          |  |
|--------------------------------------|---|------------------------------------|-----------------------------|--------------|---------|-----------------|---------------|---------------------|------------|----------------------|--------------------------|--|
| Actividad                            |   |                                    |                             |              |         |                 |               |                     |            |                      |                          |  |
| <b>DESARROLLO Y CAPACITACIÓN</b>     |   |                                    |                             |              |         |                 |               |                     |            |                      |                          |  |
| Preparar la organización             |   |                                    |                             |              |         |                 |               |                     |            | YA.<br>$\sim$<br>št. | $\mathcal{L}$<br>S<br>÷. |  |
| Capacitar a los gerentes             |   | N.                                 | $\mathcal{L}_{\mathcal{A}}$ | ÷<br>P.      |         |                 |               |                     | gin)<br>Y. |                      |                          |  |
| Capacitat al personal de operaciones |   | 51                                 | X.<br>×                     | 88<br>ъÄ     | E)      | S.<br>56.78     | E.            | 30<br>27            | 3          |                      |                          |  |
| <b>ADQUISICION</b>                   |   |                                    |                             |              |         |                 |               |                     |            |                      |                          |  |
| Hardware                             |   |                                    |                             |              |         | 戁<br>V.         | ЗF<br>×,<br>э | 69<br>$\rightarrow$ |            |                      |                          |  |
| Earribir y comprue programas         |   | ëč<br>$\mathcal{W}_{\mathbf{Q}}$ . | ×,                          | V.<br>ستقرير | ř.      | ٣               | ×A<br>y.<br>k | e est               | ×          |                      |                          |  |
| Dotar de personal a la organización  |   |                                    | ×<br>°aä                    | 24<br>್ಲಿ    | ×,      | Š<br>2ź.        | s.            |                     |            |                      |                          |  |
| Comprar formularios                  |   |                                    |                             |              |         |                 |               |                     |            | i.<br>×              |                          |  |
| Prepaur of high                      |   | ı.                                 |                             | S.           | da yezh | 33<br>w.<br>25. | v.            |                     |            |                      |                          |  |

FIGURA 3.2

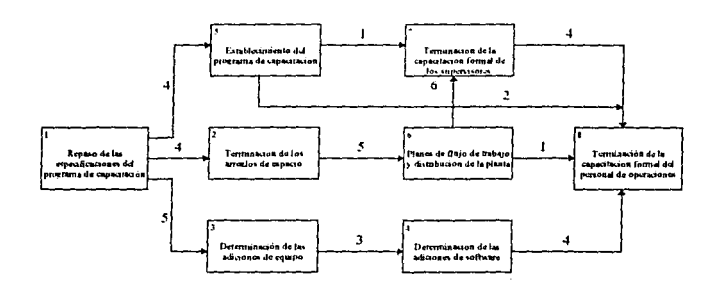

FIGURA 3.3

 $\mathcal{L}$ 

ł

#### **FSTA TESIS** NG 1 **DERE 14 RIBLIOTECA** M.

#### Establecimiento de un sistema de informes y control

Se establecerá formalmente un sistema de control de proyectos. La presentación de informes y el control puede lograrse mediante reuniones semanales de los principales ejecutivos que participan en ambas actividades. Se prepararán para los gerentes breves informes escritos del avance y de los problemas. Cuando muchos empleados de la compañía intervienen a medio tiempo en el proyecto, se dificulta la comunicación y la coordinación. El proposito del sistema consiste en reducir al minimo la confusión, los atrasos y los excesos de costos

#### 3.2.2. Desarrollo y capacitación de la organización

#### Modificación de la organización

Aunque el desarrollo y la capacitación se centran en la implantación, muchas de estas actividades pueden llevarse a cabo en las etapas postenores del diseño detallado. El desarrollo organizacional consiste en preparar a los nuembros de la organización para el cambio. Aqui explicaremos brevemente como los gerentes pueden cambiar de actitud a traves de una serie de pasos.

El desarrolio organizacional requiere obtener datos acerca de la organización, diagnosticar los problemas que supone el cambio, ofrecer retroalmentación de datos y discutir las cosas. En esencia, una persona arena a la compañía, como un asesor externo o un consultor staff de ella, es contratada como agente de cambio. Puesto que el asesor debe ser imparcial, es más facil crear confianza entre el y el personal dentro de la organización

Conforme al modelo de Kurt Lewin, hay una etapa de "enfriamiento" en que se prepara a la empresa para el cambio. Se le concientiza en los problemas y la necesidad de contar con una metodología para la administración de provectos. La segunda etapa consiste en el cambio propiamente dicho de antiguas conductas mediante la discusión y la experimentación "Recongelar" es el nombre que se da a las actividades de reforzamiento tendientes a fortalecer la nueva conducta en la operación y uso de la metodologia. En la figura 3.4 el congelamiento, el movimiento y el recongelamiento se describen por medio de los bloques de actividades

Necesidad de cambio

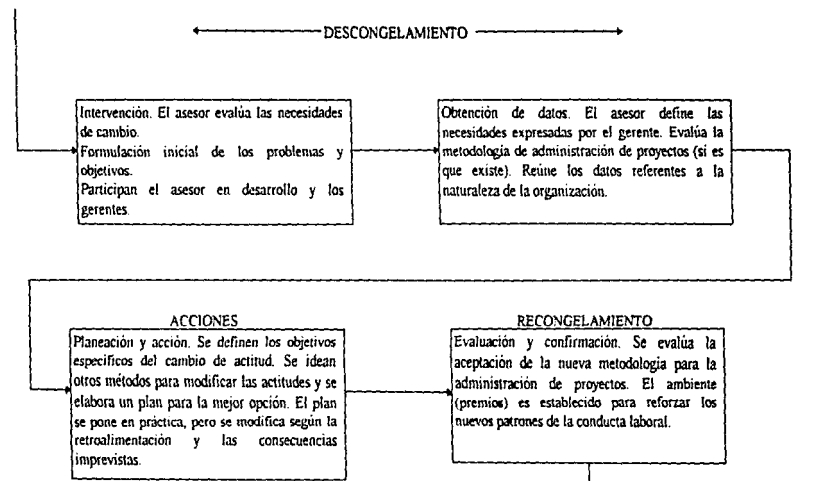

Nuevo comportamiento organizacional y aceptación de la metodologia.

FIGURA 34

 $^{60}$ 

## *Capac1tación*

También capacitar al personal y a los gerentes supone modificar la organización. Por ello constituye un aspecto especial del desarrollo organizacional. Sin embargo, como la capacitación se centra en objetivos y hab1hdadcs sumamente concretos, es más fácil de entender y aplicar

El programa de capacitación se divide en tres partes

- 1 Orientación dada a los gerentes
- 2 Uso de la metodologia de administración de proyectos.
- 3 Uso de la metodología de administración de proyectos por el personal.

Especial atención se prestará a la capacitacion de los supervisores de primera línea. Deben tener un conocinucnto muy completo de lo que es la nueva mctodologia de administración de proyectos y de qué deberá hacer. En esencia, supervisan el cumplimiento de la metodología y por ello necesitan aprender su funcionamiento. Afrontan multitud de retos en su trabajo y tienden que lograr la accptación de los cambios por parte de sus subordinados. Así pues, los supervisores muestran gran interés en las respuestas a las siguientes preguntas

- (,Qué nuevas hab1hdadcs debernos aprender nosotros v nuestros subordmados'"
- $\bullet$  *i*. Cuantas personas ganamos o perdemos<sup>9</sup>
- ¿Qué cambios introducamos en los procedimientos?
- $\bullet$  *i.* Cuales son las nuevas formas? *i.* Hay más o menos que antes?
- $\bullet$  : Cuales puestos tendran una categoria mayor o menor?
- (,Cómo se mcd1r3 nuestro desempcño'l

En la mayor parte de las compañías grandes, un especialista en capacitación elabora dichos programas, hace los horanos de las clases, organiza los servicios y elabora apuntes del curso que se distribuirán a los participantes.

#### J.2.J. Adquisición

En algunos casos las metodologias de administración de proyectos pueden requerir para su implementación, seguimiento y cumplimiento de lo siguiente:

- Hardware
- 2. Software
- 3. Personal
- 4. Materiales

#### Hardware

Los adelantos tecnológicos estan ocurriendo con tal rapidez que la selección del hardware debe proponerse lo mas posible antes de adquirirlo. La diversidad de los penfencos también sigue creocndo

Dos ejemplos bastarán para ilustrar lo dicho. El primero es el desarrollo de área local para transferir mfonnac1ón entre los d1sposit1vos de las nusmas mstalac1ones Se cstrin desarrollando otras redes para variar situaciones de trabajo (diferentes computadoras, enlace interpersonal de las computadoras. dispositivos de control de manufactura, etc ). Respecto a la diversidad, el aumento en los tipos o dispositivos brinda un ejemplo. Más aun, en el caso de periféricos, la tecnología ha llegado a crear el concepto de sistemas gráficos, y las opciones con que se cuentan dependen del mvel del sistema escogido

#### *Sq\_fh1·are*

Hoy muchos paquetes de software en el mercado que se utilizan para complementar los lineamientos de la metodologias de administración de proyectos, como por ejemplo: diseñadores de pantallas, procesadores de palabra, hojas de cálculo, etcetera.

#### *Personal*

La implantación de la metodología de administración de proyectos brinda a la compañía la oportunidad de mejorar y promover a su personal una vez concluida la capacitación. Los puestos pueden reestructurarse a niveles supcnores, sirviéndose de la computadora para efectuar los procedimientos ordinarios que antaño eran llevados a cabo por el hombre.

## Materiales

Las formas y manuales son el principal material que se ordena para la metodología de administración de proycaos. La demanda de wias y otros debe ser calculada de manera que se pida en cantidad suficiente. El tamaño de la orden económica puede calcularse para escoger el tamaño del período y m11um1zar los costos

Se verificarán los materiales y accesorios de la computadora como tarietas, cintas, papel de impresión, armarios, haciéndose los pedidos correspondientes en caso necesano.

## 3.2.4. Formas de resistencia

La resistencia es una conducta anormal: es decir, interfiere con la obtención de los objetivos. La resistencia puede tomar muchas formas. Por conveniencia, se le agrupa en tres categorias: agresión, provección y evitación. Cada una de estas formas de resistencia causa serios problemas. Algunos tipos son más comunes en ciertos niveles de la empresa que en otros. Una vez que ocurre la resistencia, sin embargo, sin tomar en cuenta el nivel, se debe procurar combatirla.

#### Agresión

Cuando se implanta una metodología en un departamento a pesar de las objeciones de sus miembros. estos pueden reaccionar con una conducta agresiva. La agresión es una forma de ataque a la metodologia con la intención de hacerlo inefectivo o físicamente inoperante. El tipo más común de agresión física es el sabotaje y el incumplimiento de sus normas, extraviando documentos o destruvendolos.

Una forma menos espectacular de agresión, llamada "derrotar a la metodologia", vuelve inefectivo al proceso frustrando sus objetivos. Alimentando datos saturados de errores, por ejemplo, propician la producción de informes con fallas (imprecisos), lo cual es peor que no unlizarlos y los empleados hostiles rápidamente intentarán difundir críticas sobre la metodologia.

#### Provección

Muchas personas a quienes les desagrada una nueva forma de trabajar, no desegn arriesgar sus empleos cornetiendo actos agresivos que los puedan relacionar con ellos. La provección da a estos empleados insatisfechos la manera de "energizar" su resistencia. En esta forma de comportamiento disfuncional, la gente crítica equivocadamente a la metodología por las dificultades encontradas cuando lo utilizan o cuando interactuan con el. La puesta en marcha de una nueva manera de trabajar y los problemas se presentan con frecuencia sus fases introductoras, particularmente en el area de entrenamiento. En tales casos, el problema no está en la aplicación, sino en el programa de entrenamiento. No obstante, algunas personas transferirán las dificultades a la metodologia. argumentando que esta causo los errores.

#### *Ewtac1ón*

En la tercera forma de resistencia, la cual con frecuencia es causada por la frustración, la gente se retira o trata de evitar interactuar con la metodología. Por ciemplo, los empleados que constantemente salen frustrados m sus mtenooncs de realizar los documentos y otros departamentos no los lean o no les hagan caso. Eludir este tipo tareas representa una frustración a través de la acción de no utilizarlo. Esta evitación con frecuencia toma la forma de ignorar o de no utilizar los informes y la infom1ación generada por una mctodologia,

## 3.2.5. Evitar la resistencia

Los procedimientos para eliminar los problemas están perfectamente bien establecidos, pero los metodos para evitar o eliminar la resistencia son los menos claros A pesar de esto, la planeación adecuada y la administración de las actividades de estructuración y de puesta en operación pueden ser muy efectivas

#### Cntenos para e\·llar In *res1stencm*

Como hemos sugerido, el factor de aceptación/resistencia para una metodología de administración de proyectos puede ser previsto mucho antes de que la metodologia sea llevada al uso diario Por tanto, los pasos para evitar la resistencia deben empezar desde el principio. Los siguientes criterios son de utilidad

- l lacer parttopar a las personas desde el pnnc1p10 en el proceso del 1mplementaaon. seleccionar en particular a aquellas que van a utilizar la metodologia o que resultaran afectadas por el Obtener la promesa de colaboración, por parte de los usuarios, en la implantación y seguimiento del sistema
- Garantizar que los beneficios por ut1hz.ar la mctodologia seran mayores que los beneficios por no utilizarla.
- La mctodologia podna ser acqJtada mas fac1lmmtc cuando los usuanos esperan que ellos contribuiran en los futuros resultados satisfactorios
- Analizar la metodologia con los gerentes que resultaran afectados asi como con los gerentes de alto nivel. Su respaldo al proyecto es necesario
- Establecer metas realistas
- Definir claramente los objetivos que persigue la metodologia al implementarla.

## 3.2.6. Pruebas de implantación

En este momento, no nos seria posible plasmar (aunque nos gustaria), un ejemplo práctico, en el cual se ilustrara adecuadamente, una forma eficaz de llevar a cabo las pruebas de implementación de la metodologia, esto debido, a que por ser un tema inicialmente desarrollado en este trabajo, no ha sido aplicado en ninguna instalación.

Pero tampoco queremos que esto nos limite a no poder establecer un marco de referencia, el cual le facilite a la instalación que lo requiera, la verificación de la fonna en que la metodologia ha sido i.mplemeritada.

#### *Elección de proyectos piloto*

Este punto es indispensable, ya que no basta con elegir un solo proyecto de prueba, es necesario elegir distintos tipos de proyecto, dependiendo de su naturaleza (Diseño a la medida, Compra de paquetes, etc.), si esta apunto de arrancar antes de siquiera definir su naturaleza, si ya ha sido empez.ado, etc. esto a fin de contar con una muestra lo bastante amplia y diversificada que nos permita abarcar cualquier punto que pudiera requerir revisión y posiblemente ser registrado y controlado.

#### *Control de Metodologúr (CM)*

Hemos defirudo nosotros (a reserva de las políticas de cada organización). un nuevo departamento, que se encargara únicamente del seguimiento de la manera en que la metodología esta siendo usada dentro de cada proyecto, abarcando esto, desde el simple hecho de ser utilizada, hasta la revisión de la calidad con la que la metodología ha sido usada. a este nuevo departamento lo llamaremos Control de Metodología..

#### $El control$

Delegar a CM, la revisión y evaluación de cada uno de los documentos emitidos por cada uno de los participantes de cada proyecto, se volveria complejo y muy dificil de controlar, es por esto que CM, solo llevara a cabo una revisión global de la forma de trabajar con la metodología, utilizando para ello solo los resultados y los docummtos de nivel general de cada proyecto, es decir CM solo calificara al director del proyecto, delegando en cascada la revisión y la calificación, así el director evaluara a su lideres de proyecto, a fin de que no resulte afectado por el mal desempeño que alguno pudiera tener. y esto se seguirá m cascada hasta llegar al puesto mas bajo dentro del proyecto

CM no queda excluido de llevar sus evaluaciones a los niveles bajos del proyecto, a fin de que pueda tener un contacto mas directo con los problemas que se presenten con la aplicación de la metodología, con objeto de que pueda llevar un registro detallado de cada uno por proyecto, así como de las soluciones tomadas o de las posibles soluciones adecuadas. Es conveniente que se efectúen juntas de trabajo y revisión de la forma de aplicación de la metodología entre CM, y cada una de las áreas mvolucradas en el proyecto, ya que de aquí pueden resultar diversas ideas que pcmutan mejorar la implantación en futuros proyecto.

CM debera realizar periódicamente juntas (mensuales) de revisión de metodología y presentación de evaluaciones con la alta gerencia, esto a fin de tenerlos enterados de los avances o retrasos obtenidos, pemtitimdo ademas ejercer un estimulo muy espcaal en los involucrados con cada proyecto

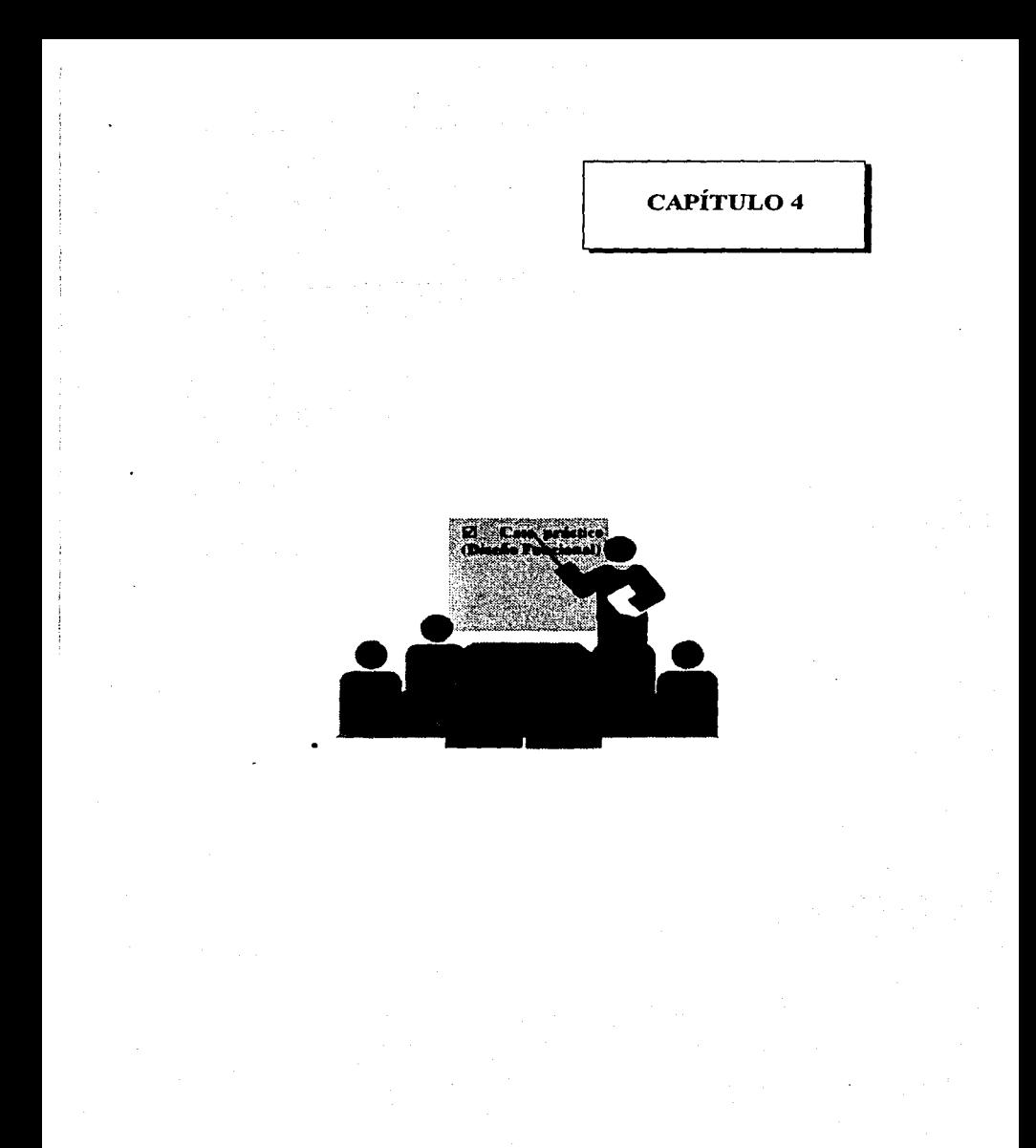

## 4.1. INTERRELACIÓN E INTERDEPENDENCIA DE LOS SISTEMAS

Hasta este pwuo hemos podido aprcciar todas y cada una de las perspectivas y honzontes que ofrece la metodología de administración de proyectos; pero como toda teoría, solo existe una manera de demostrar que las palabras que de ella se dicen son ciertas, y esta es llevándola a la práctica. En las ciencias, cuando una teoría se demuestra prácticamente, cambia su calificativo al de ley, nosotros no intentamos dec $r$  que si logramos demostrar prácticamente los resultados de la metodologia, ésta será una ley que todos deberian seguir, esto seria presuntuoso y excedido en fantasía; no dudamos que exista más de una metodología que de buenos resultados en su aplicación, pero sí dudamos que permitan tener un control lo suficientemente estricto de los provectos que garanticen, en determinado momento, al faltar por alguna causa el líder encargado del proyecto o cualquier persona de relativa 1mportanc1a dentro del proyecto (algw1a especie de "guru"). que el proyecto no sufra W1 colapso que lo arrume 1rrcmcd1ablema1te. Cuando hablamos de demostrar la metodología no queremos expresar una demostración de tipo matemático, por el contrario, nos valdremos de algun ejemplo de aplicación sobre el cual desarrollaremos sólo una parte del ciclo de vida de la metodología por breyedad en la exposición Esto podria rcsunursc a sólo concentramos en el módulo de definición del proyecto Presentando paso a paso la forma de aplicarla, a través de un ejemplo, ilustrando de manera breve cómo se van consiguiendo resultados con su aplicación

Todos los sistemas y sus subsistemas se encuentran interrel acionados y son interdependientes. Esto tiene una implicación importante para las organizaciones y para los analistas de sistemas, quienes intentan darles apoyo para encontrar la mejor manera de lograr sus metas. Cuando uno de los elementos de un sistema cambia o se clímina, el resto de los elementos del sístema y los subsistemas asociados también se afectan

En la actualidad. Las computadoras se han convertido en una herramienta indispensable.  $v$  en cualquier actividad a la que diriiamos nuestra atención, administrativa, industrial, educativa. científica, etc., están presentes de una o de otra manera, son la herramienta básica en la cual se apoyan las esperanzas de realización de proyectos futuros, que por naturaleza de cada orgamzación son requeridos para su propia supervivencia.

#### **4.2. EL PROBLEMA**

Por lo dicho anteriormente, consideremos como caso hinotérico la existencia de una compañía que ha crecido fenomenalmente hasta convertirse en la líder en su ramo, y por tal motivo ha decidido automatizar todos sus procesos donde se hagan manejos de activos, pasivos, y bienes que le permiten seguir operando (digase un sistema de inventarios, un sistema de crédito, un sistema de control de ventas, un sistemas de administración de cartera vencida, un sistema de prestamos, etc.), y que cada uno de ellos, por razones obvias, tenga que llevar un proceso de tipo contable, que al final de cada ejercicio, el departamento de contaduria, tendria que consolidar cada uno de ellos en uno solo, para poder hacer su declaración al físco, esto sería un trabajo exhaustivo. Complicandolo un poco más, pensemos en un *holding* donde para el fisco existe una empresa propietaria de los bienes, y las demás empresas son prestadoras de servicio o receptoras de servicio, imaginemos ahora el controlar la contabilidad de todas. La necesidad de un sistema que permita lograr la unificación de la contabilidad general de la compañía, podría hacerse automatizando esta mediante algun tipo de sistema de contabilidad general (SCG), que podna ser adquirido en el mercado como un paquete, o bien, ser desarrollado ya sea interna o externamente. Ahora bien, supongamos que la organización ya cuenta con el sistema que controla su contabilidad; es aqui donde se presenta nuestro problema, deberá existir una forma de trasladar la información de cada sistema al sistema contable. Este mecanismo debe ser lo suficientemente complejo como para entender a cada uno de los distintos sistemas, y además estandanzar la distinta información en un único formato entendible por el sistema contable. Este sera nuestro caso de estudio

Denominemos al sistema que se encarga del paso de información "Interface Contable", y analicemos su comunicación con un sistema bancario de prestamos denominado Sistema de Préstamos Altamira (SPA). El mecanismo mediante el qual se comunican estos dos sistemas consiste de lo siguiente:

1. Todos los movinuentos realizados dentro del sistema de préstamos en forma directa con el usuario (en linea), deberán realizar una partida de movimientos que identifique el tipo de transacción efectuada, va sea un préstamo, un pago, etc., estas partidas se registrarán en un archivo que denominaremos Journal

- 2. Todos los movimientos que sean procesados en lote (batch) por el sistema de prestamos generarán una partida que identificará el tipo de transacción efectuada; estas partidas se registraran en un archivo que denominaremos TPT71 TCONTAB.
- 3. El sistemas de Interface Contable tomará estos dos archivos, y los procesará hasta convertirlos en movimientos contables: la mocanica de estos consistirá de lo siguiente:
	- Por cada transacción se generará un vector, que constará de pares ordenados, donde las abeisas representarán el tipo de instrumento operado por el sistema de préstamos y las ordenadas representaran el evento asociado a ese instrumento, así un pago será el evento, y el tipo de cuenta (cheques, inversíones, plásticos) serán el instrumento al que se le aplicó el evento.
- 4. Como resultado de lo anterior, se generarán cifras de control que permitan identificar los movimiento aplicados, como los rechazados. Estas cifras podrán ser vcnficadas en linea por el usuano.
- 5. El SCG tomará esos pares ordenados, y en base a una tabla de parámetros identificará, por cada combmación instrumento-evento, el Upo de movimiento contable a efectuar.

A continuación se presentan los productos que arrojan cada una de las actividades incluidas dentro de las fases que se han elegido para el proyecto dándole cumplimiento y seguimiento a la metodologia de administración de proyectos. Cabe hacer mención que estos productos solamente cumplen con el *d1s111o funcional* de Ja metodologia

#### A990 Documento de Aprobación

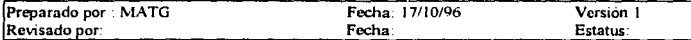

# PROYECTO: **FASE:**

## INTERFACE CONTABLE SPA-SCG DISEÑO FUNCIONAL

# SOLICITUD DE APROBACIÓN

El Diseño Funcional dd proyecto de Interface Contable SPA~SCG, se desarrolló en Jos tiempos estimados en el plan de traba jo correspondiente (periodo del 17 de Septiembre al 4 de Octubre de 1996) quedando pendiente unicamente la autorización del mismo.

# AUTORIZACIONES

C. P. Osear Basuno Marcios Subdirector Contabilidad y Finanzas Banca Hipotecaria Lic. Ricardo García Alvarez Subdirector Sistemas Contabilidad y Gestión

lng.Hugo Hemández Torres Subdirector<br>Sistemas Servicio Banca Hipotecaria Act. David López Servín Subdirector Sistemas Area Staff Banca Hipotecaria

Sr. Saúl Silva Cervantes Subdirector Sistemas de Interfaces Contables Banca Hipotecana y Banca del Consumidor Jng. Jgnacio Caballero Rosas Consultor Sistemas Contabilidad

#### A165 Alesnce del Provecto

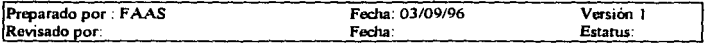

#### Objetivo General

Desarrollar Ja infraestruaura informática requerida para generar la información contable noccsaria a a partir de los movimientos diarios de la aplicación SPA (Crédito Hipotecario) del Sistema Altamira, con Ja intcnetón de solucionar la problemática actual.

Satisfacer las nuevas necesidades de la organización con la implantación del USGAAP.

La integración de esta solución, aplicará la siguiente logística:

- Garantizar la calidad de la información en un 100% desde la entrada misma a Ja Interface a través de la conciliación aplicativa de los datos.
- · Durante el proceso de interface, la confiabilidad de los datos se asegurará realizando una validaciOn integral (aplicando los criterios de contabilidad general y haciendo uso de las mismas fuentes de validación).
- La salida de Ja Interface se conciliara con los datos de entrada y los movimientos rechazados.
- La reaplicación de rechazos será responsabilidad del area usuaria y se hará de manera eficiente, aprovechando el módulo de Control de Rechazos desarrollado por SCG.
- Se optimizara cl tiempo de proceso de la Interface y control de Jos flujos contables, mediante la paramctnzación de la Interface.

#### Productos Esperados

A continuación se detallan los productos necesarios para alcanzar el objetivo arriba señalado

#### *Proceso en lote(batch) de /ltJerface*

Inicia con la extracción y reformateo de datos a partir de la tabla de contabilidad TPT71\_ TCONT AB de la aplicación SPA, posteriormente se obtendrán cifras de control las cuales se conciliarán con las cifras de control generadas por SPA

El proceso de validación utilizará los archivos de respaldo de la aplicación SCG a fin de validar las claves de evento, instrumento, flujos contables, cuentas contables y centros de asignación para identificar posibles "Rechazos No Cuantificables" durante los procesos de contabilidad general

El siguiente paso será el proceso de Interface, que tomará de entrada el archivo de datos fom1ateado para asignarle sus respectivos parámetros contables (evento-instrumento), la salida de este paso serán los archivos a enviar a contabtlidad gmeral Finalmente, se harán respaldos de los archivos *del*  proceso.

#### Módulo *inuractivo*

Como consecuencia del proceso antenor surgirán cifras de control, las cuales podrán ser consultadas m línea mediante esta aplicación, que además pennitirá actualizar los parámetros de SPA. Las cifras serán a nivel aplicativo y contable, lo que permitirá realizar una conciliación de movimientos aplicativa y contable. De ser necesario el usuario podrá imprimir los reportes generados por la Interface que sean de su interes.

## *Módulo de incorporación automática de rechazos por SCG*

Una vez corregidos los rnovrnuentos rechazados en el móduJo de Control de Rechazos, producto de la validación y el proceso de Interface, el usuario podrá de manera automática dejar a disposición dichos movtmicntos para que estos sean incluidos en la remesa del proceso siguiente.

#### *Módulo* ~ *conciliación*

El proceso de conciliación se efectuará a partir de las cifras de control actualizadas por el proceso de formateo, los rechazos identificados en relación a Eventos e Instrumentos no identificados y los movimientos aplicados y rechazados por SCG

Tt20 Diagrama General del Sistema

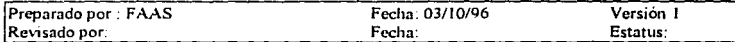

Objetivo

- Esquematizar el flujo general de infonnación del sistema.
- Proveer tm diagrama que sirva para identificar los componentes lógicos del sistema. asi como apoyo para establecer tm calendario para documentación.
- Proveer una explicación esquemiltica básica del sistema a dirección. usuanos y equipo de trabajo.

# h1fonunción SPA

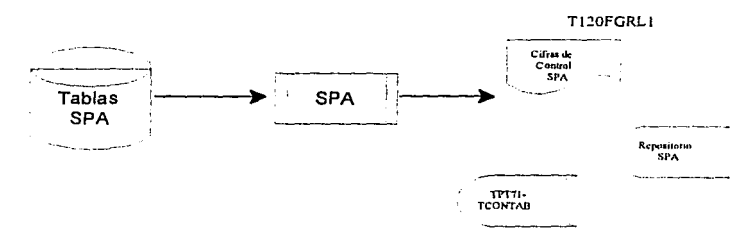

La infommción será generada por la aplicación Préstamos Altamira (SPAJ, que proveerá las cifras de control iniciales para la conciliación aplicativa.

Estas cifras servirán para garantizar la integridad de los movimientos generados por SPA y procesados por la interface contable hasta su envio a SCG.

Este proceso NO estará dentro del alcance del sistema Interface Contable; las salidas servirán exclusivamente como elemento de control para el usuano y fuente de información para el sistema.

Formateo de Movimientos

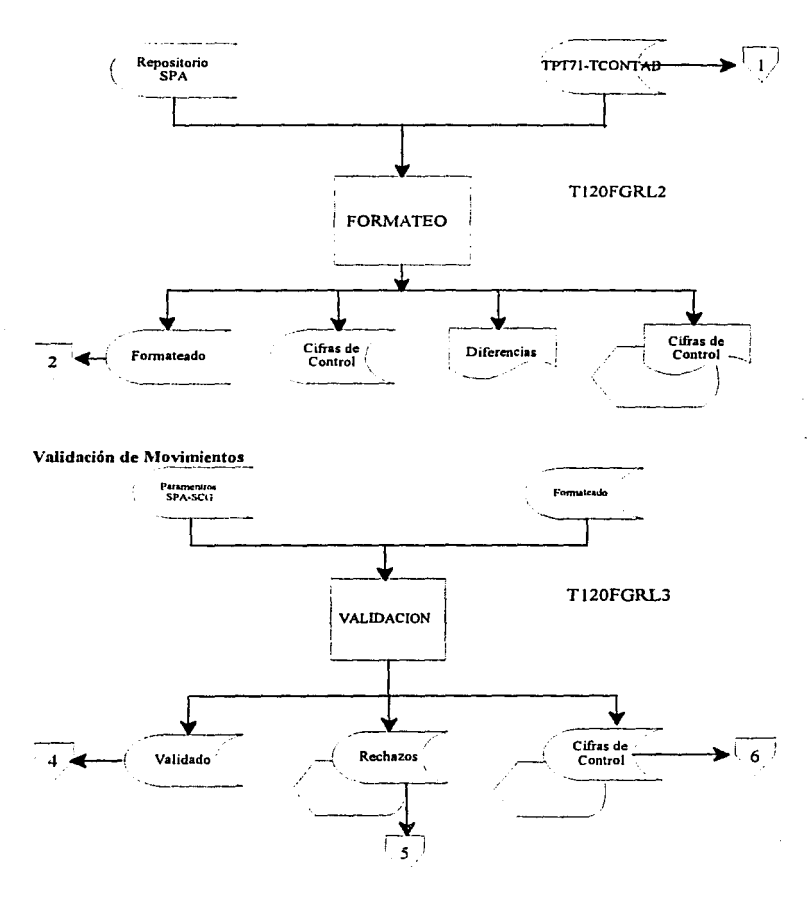

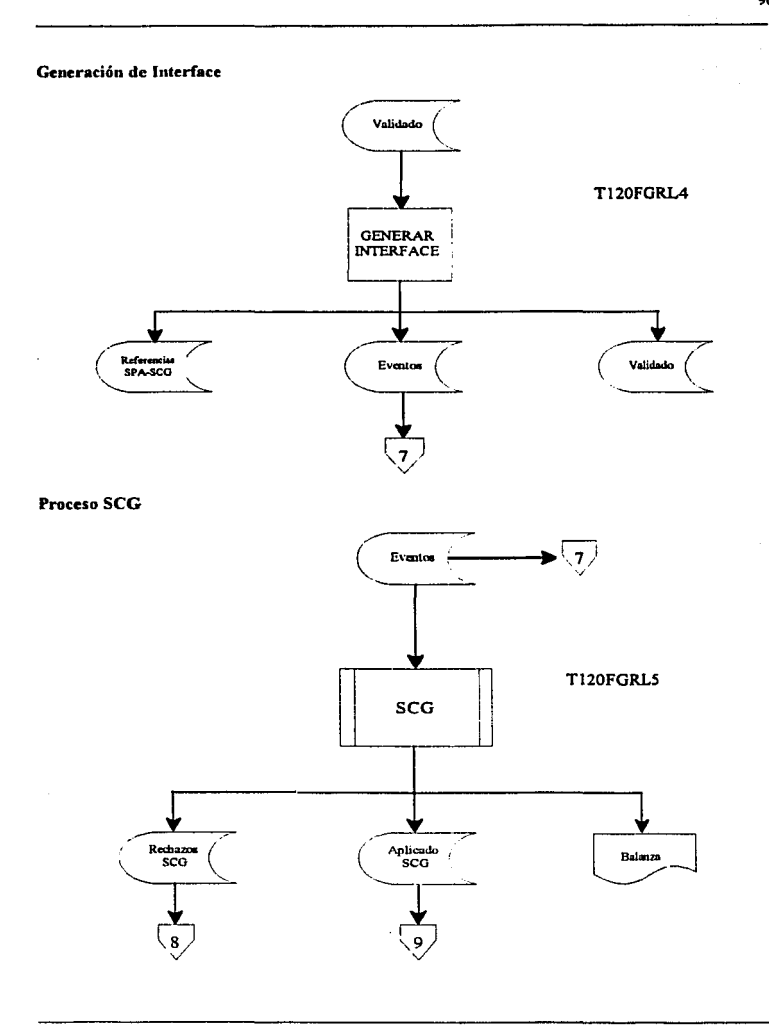

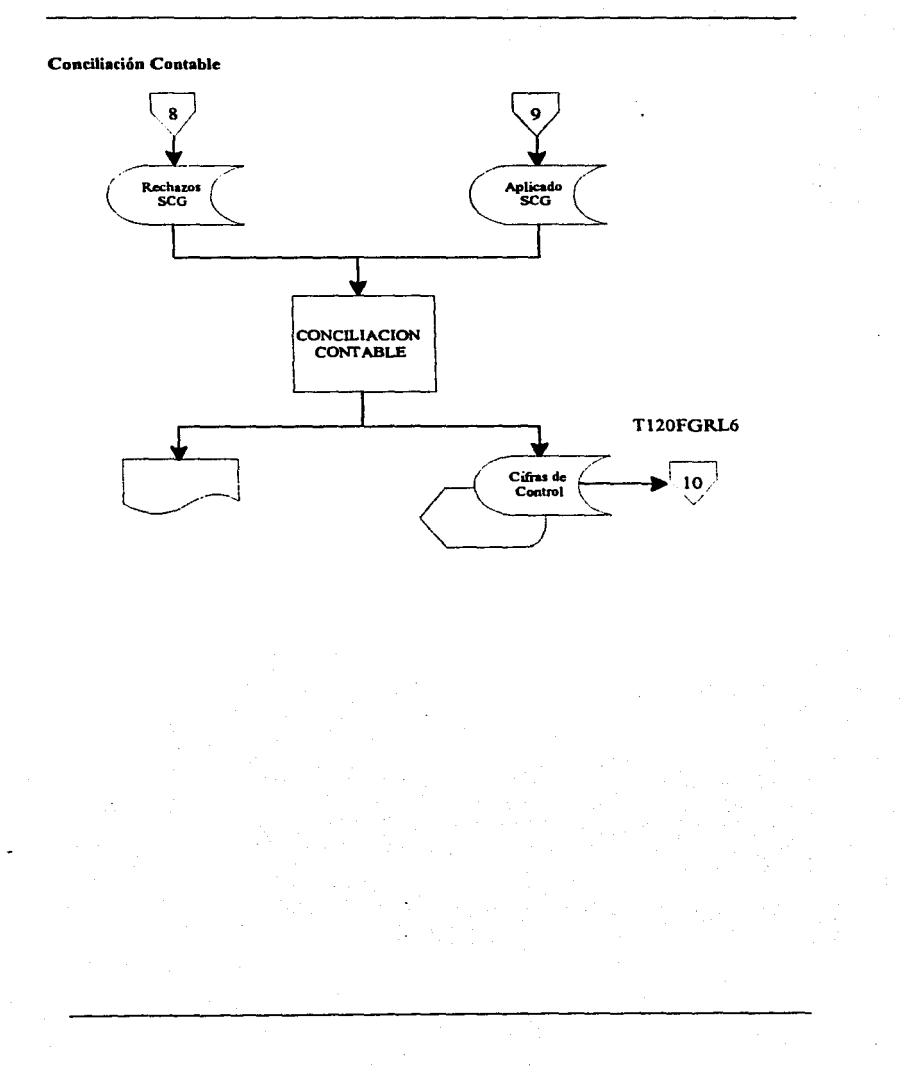

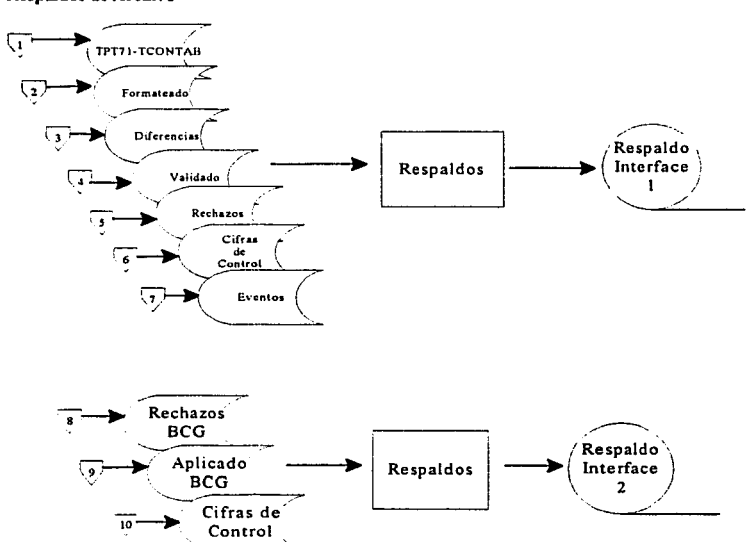

 $\overline{\phantom{a}}$ 

# Respaldos de Archivo

98

.

# U114 Diagrama do Flujo de Datos SPA

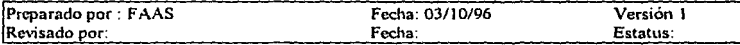

# **lntcñaces Otros Sistemas**

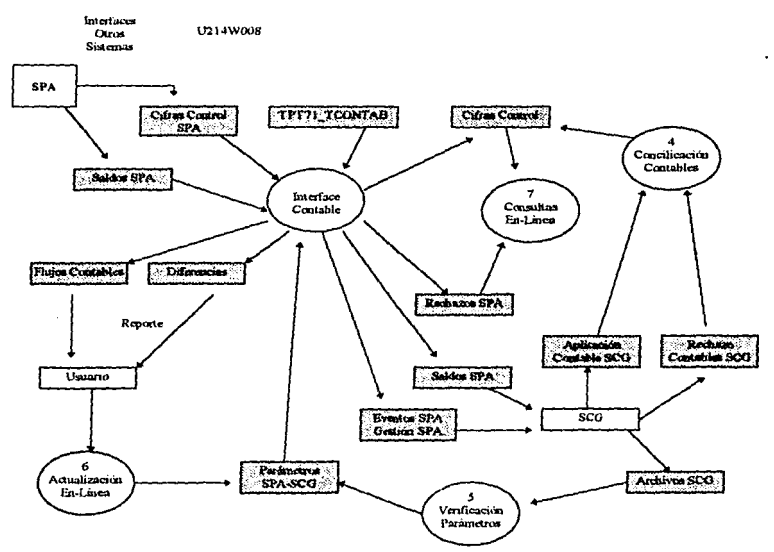
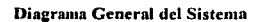

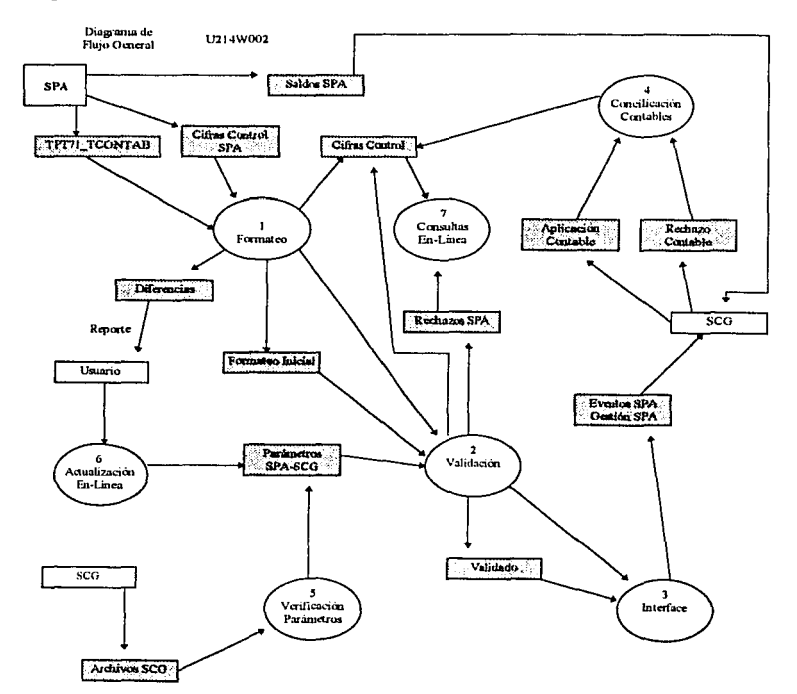

### Conciliación Inicial

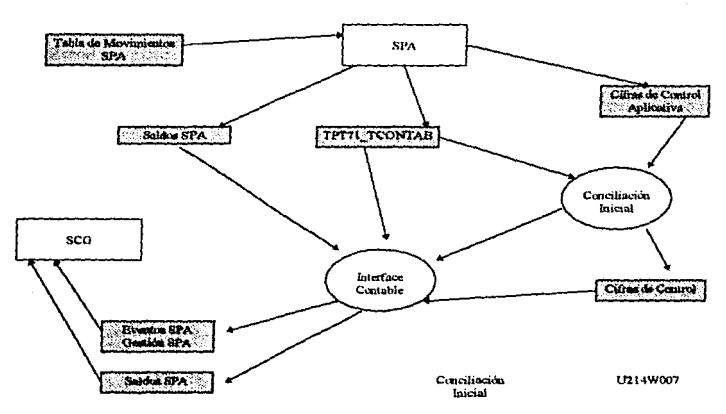

La conciliación inicial será válida una vez cubiertos los requerimientos funcionales solicitados a la aplicación Préstamos Altamira (SPA).

#### Función Validación

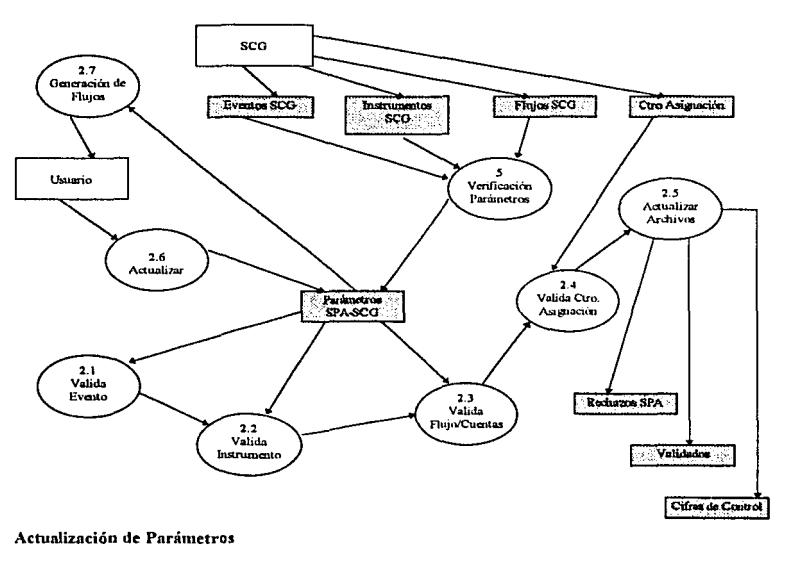

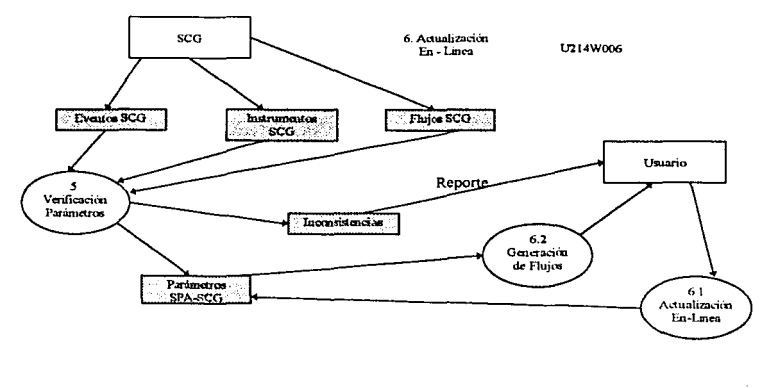

 $\cdot$ 

 $\frac{1}{3}$ ţ

î.

# UZ 14 Diagramas de Flujo de Datos SCG

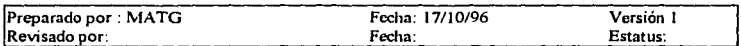

## Objetivo

Describir en fonna gráfica las funciones principales de Ja aplicación SCG

## Diagrama General del Sistema

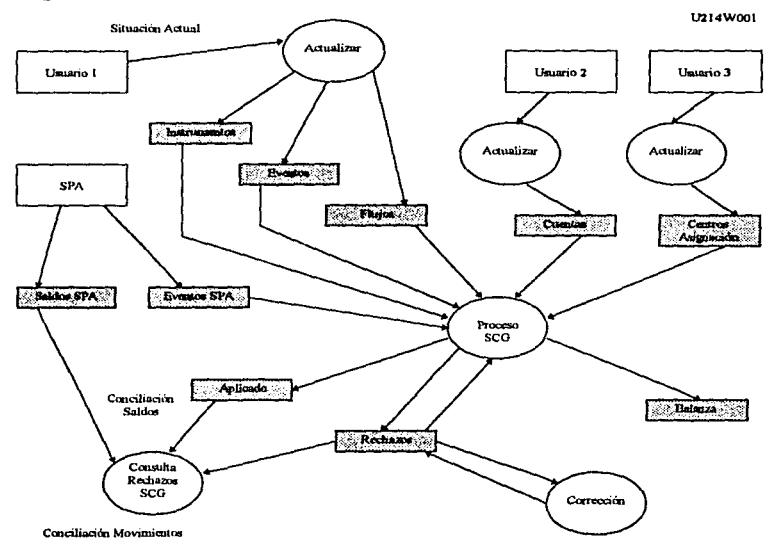

# Reaplicación de Rechazos

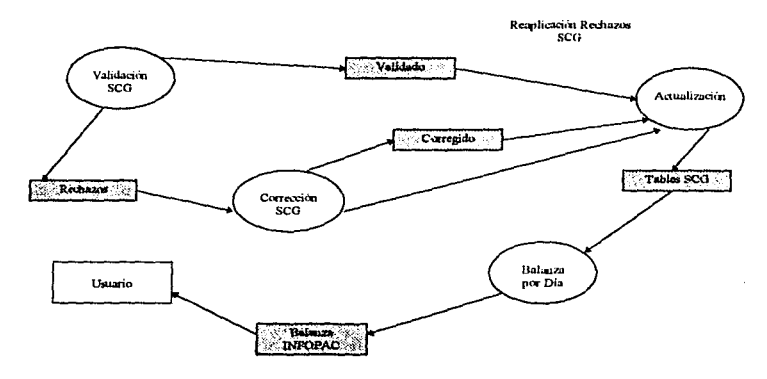

 $104$ 

## T135 Ambiente de Hw/Sw

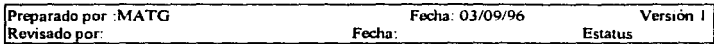

#### **Objetivo**

Rediseñar y sustituir el proceso que transfiere información de prestamos hipotecanos a Ja  $\frac{1}{2}$ contabilidad general considerando controles de calidad, oportunidad en la actualización y confiabilidad en la infonnación que permita apoyar la toma de decisiones

### Caracteristicas

La infraestructura de hardware y software requerida para el desarrollo y operación de la Interface Contable SPA-SCG presmta las características siguientes:

#### Hardware

- Equipo IBM 9121 (propio de la instalación)
- Cuatro PC's 486
- Procesador de 66 Mhz
- -16MbenRAM
- Disco duro de *500* Mb

#### Software

- $-Ms -$  Dos ver 6.22
- Microsoft: Windows 3 11
- Microsoft Office
- -Cobol U
- -DB2
- -CICS
- $JCL$
- -SNA
- Microsoft Visual Fox Pro
- Microsoft Project
- $-$ ICA
- Emulación 3270

## Diagrama de la Plataforma

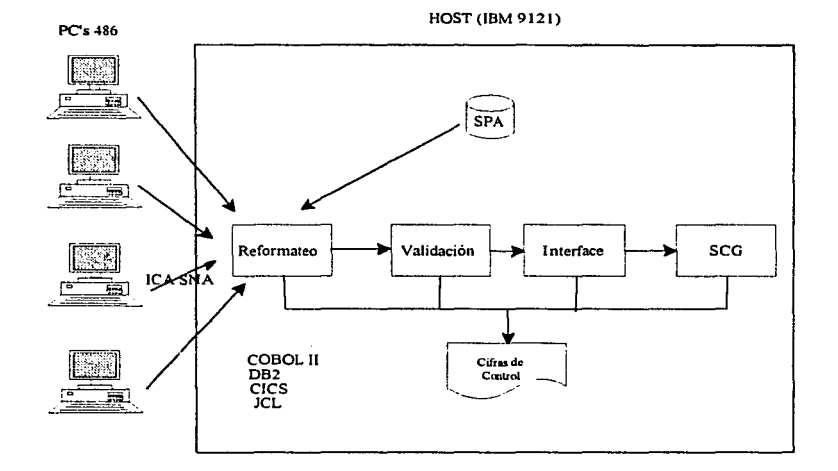

## A 125 Plan de Trabajo

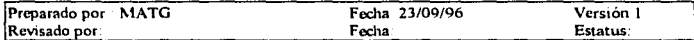

#### Objetivos

Contar con un plan de fechas, costos y esfuerzos de las fases Diseño Funcional y Diseño Técnico. del proyecto de acuerdo al mvel de profundidad con que es solicitado por cada fase.

Contar con un plan de fechas, costos *y* esfuerzos a nivel de programadores para la atención de solicitudes asignadas a un equipo de trabajo en particular.

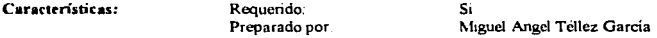

#### Nota:

Toda la infommción del plan de trabajo esta referenciado y controlado en un sistema de control de proyectos, bajo estándares y apoyados en Microsoft Project para Windows

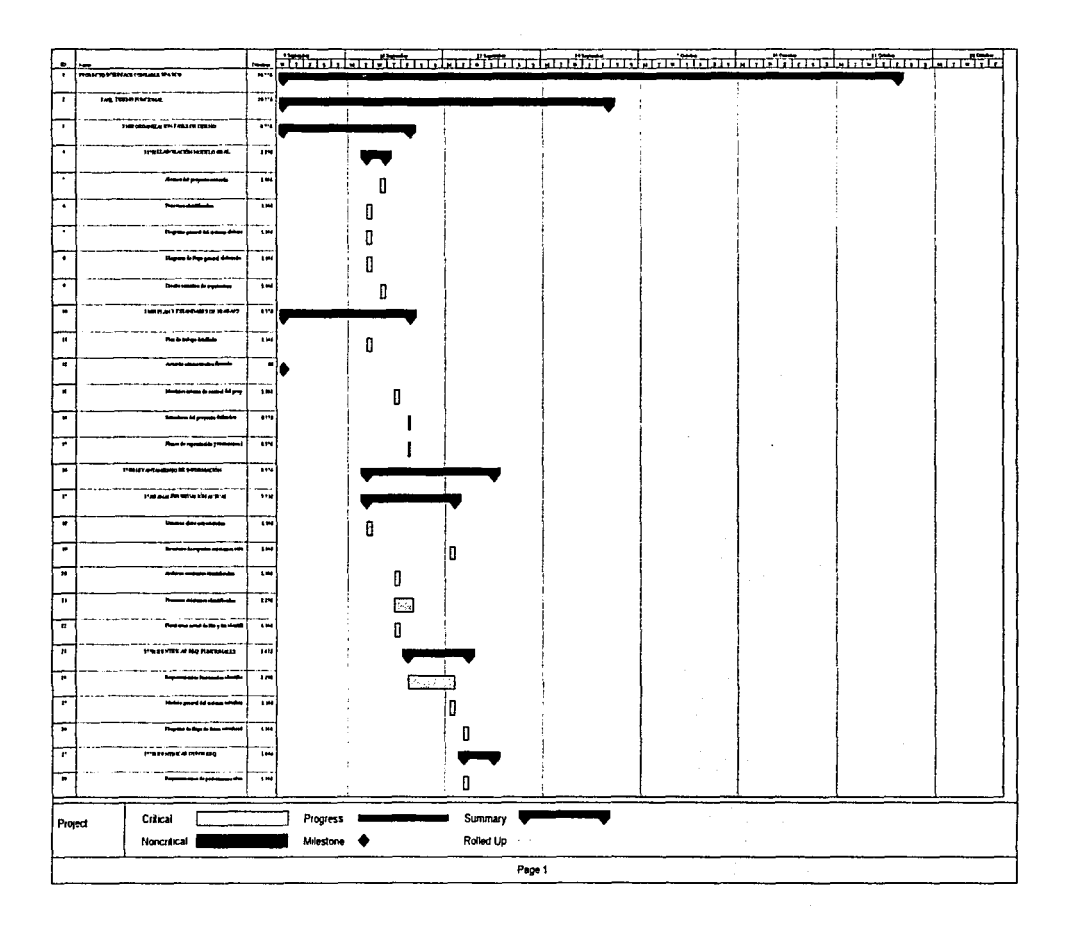

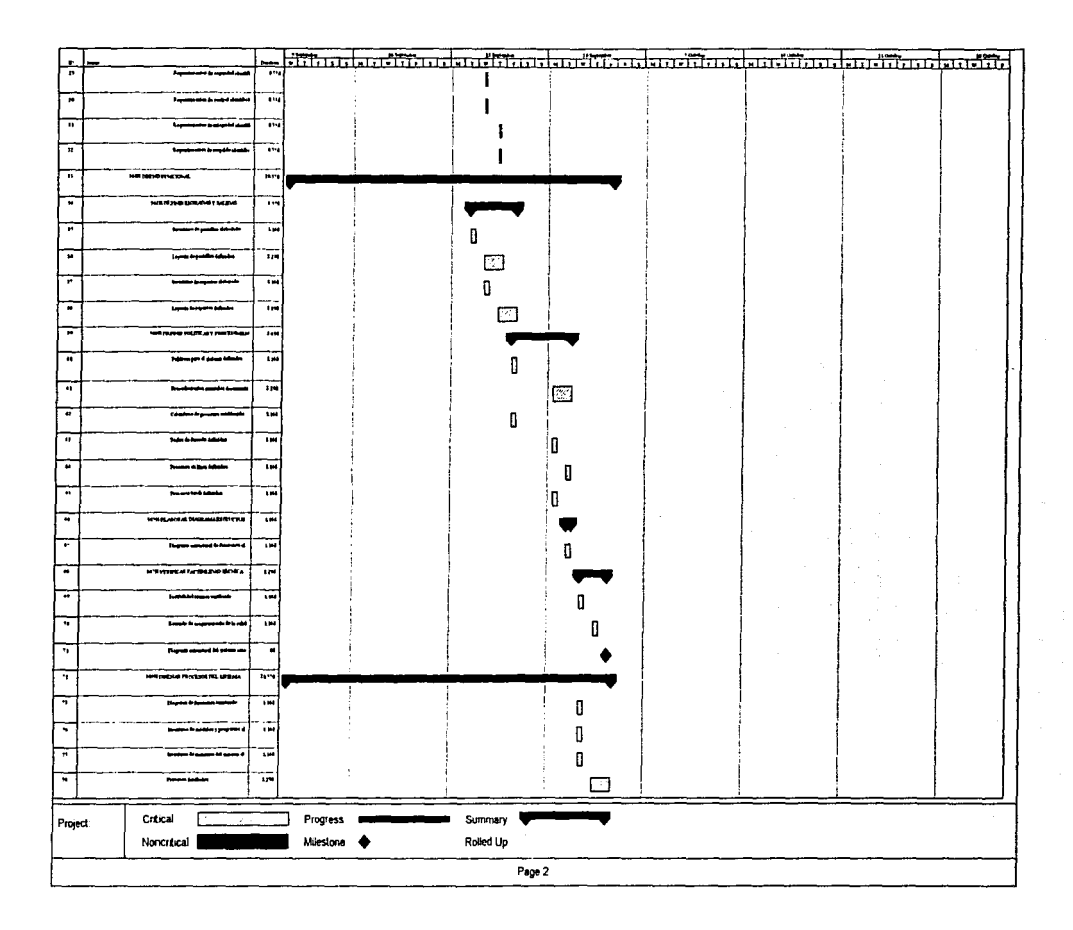

 $\sim$   $\sim$   $\sim$ 

and a strong and the state of the

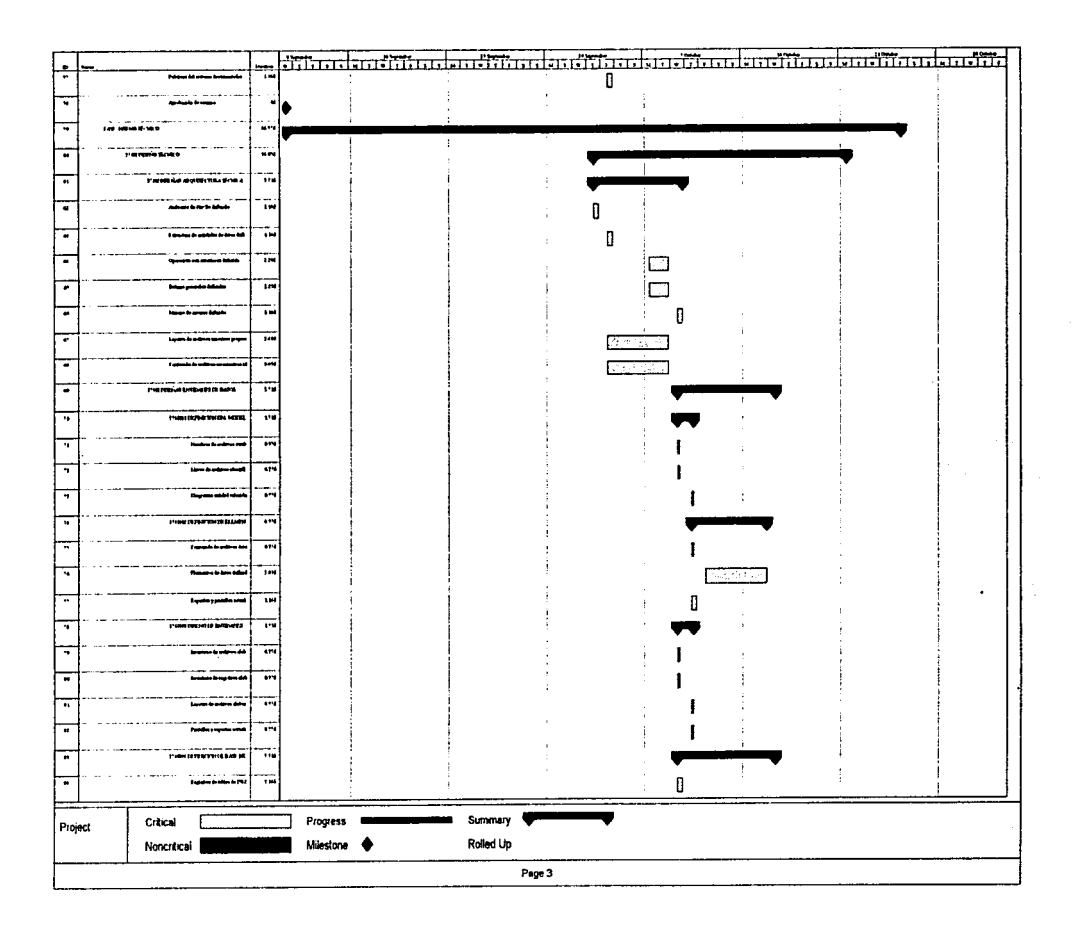

 $\tau_{\rm{eff}}\sim\tau_{\rm{eff}}$  , where

 $\sim$ 

 $\sim$  $\alpha_{\rm{max}}=$ 

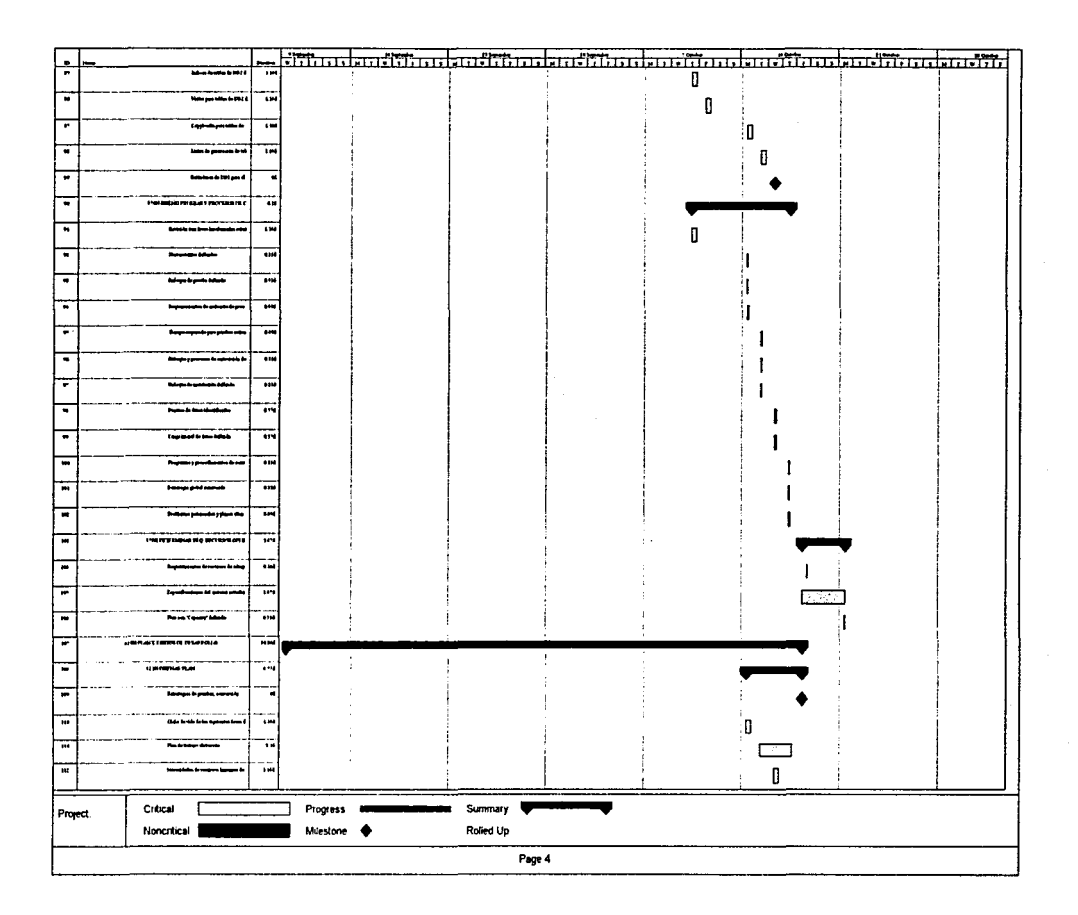

المحاجب المتحصر والمعاصم والمستمسيون عبادي ويستردع والمرادات الحمالة

ومارد والمتوارد والمتعادية والمعاونة

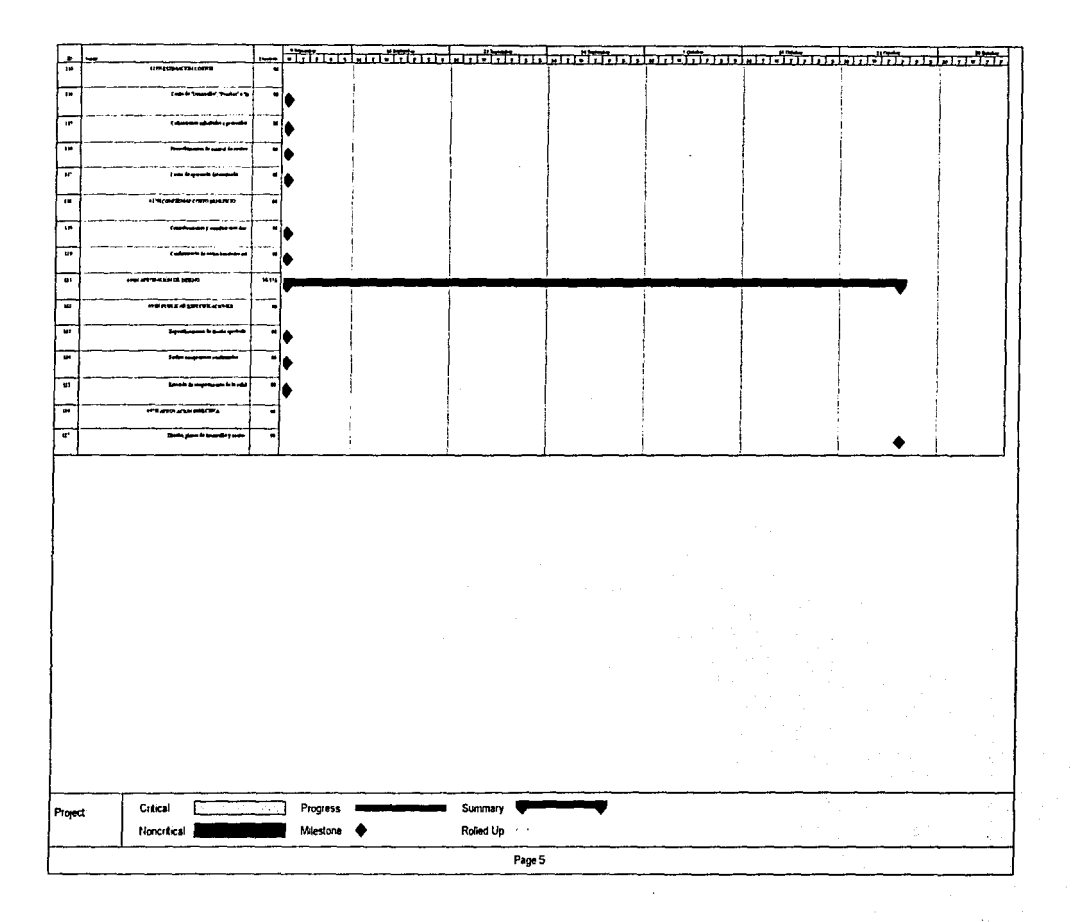

the state company of the contract of the state of the

## A 136 Disponibilidad de Recunos

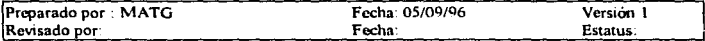

### Objetivo

Registrar a las personas que fonnarán parte del equipo de trabajo según su perfil *y* los requennucntos del proyecto

## Asignación de roles

Por la instalación:

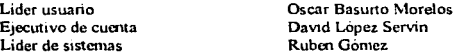

Por el proveedor (Sistemas Integrales de Comercialización FERSA, S.A. de C.V.)

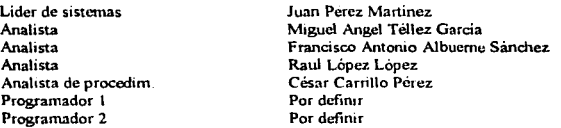

El siguiente diagrama muestra como serán incorporados los recursos durante todas las fases de la metodologia.

INTERFACE CONTABLE SPA - SCG l'asc de Análisis Fase de Discho Face de Diseño Fase de Diseño Fase de Desarrollo Fase de Pruebas Fase de Instalación Preliminar Complia hundonal Témico **CP OBM C.P. OBM** C.P. OBM C.P. OBM RG **RG** RG -Au DLS **RG FERSA FERSA FERSA** Ad DIS RG<sub>1</sub> **H-RSA H**RSA RG. . RG  $\perp$ ERSA **JERSA** 

## Significado de las siglas

- ORM Oscar Basurto Morelos
- David Lopez Servin **DLS**
- **RG** Ruben Gómez
- FFRSA Juan Pérez Martinez. Miguel Angel Téllez García, Francisco Antonio Albuerne Sánchez, Raul López López, César Carrillo Pérez, dos programadores por definir.
- NOTA: El control de los recursos está en Microsoft Project y se lleva en el sistema de control de proyectos, por lo que, ahí se tienen los tiempos, planes, costos, etcétera.

ver documento A125

114

## A300 Estándares del Proyecto

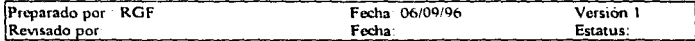

## *Objetivos*

- Describir los estándares que utilizara el equipo de trabajo durante el desarrollo del proyecto.
- · Los estandares a utilizar en el desarrollo de las fases de diseño funcional y diseño técnico serán las especificadas en el diseño conceptual.

## Al90 Plan de Capacitación y Vacaciones

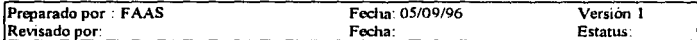

#### *Introducción*

Para este proyecto, la capacitación a usuarios sera mínima y se refiere al modo de operar del sistema, su planeación se contemplara en el plan de trabajo de las fases de pruebas de la aplicación.

### *Objetivos*

Dar a conocer a el área el funcionamiento y operación de la Interface SPA-SCG

*Fecltas* 

Las fechas se encuentran sujetas al pan de trabajo de las fases posteriores.

# U210 Eventos Oave del Negocio

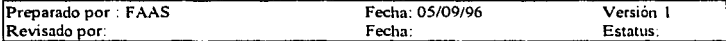

# Descripción del Contenido

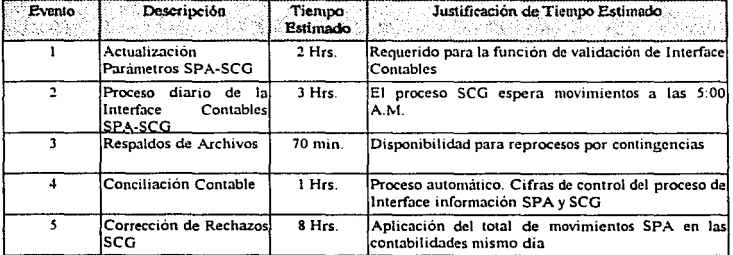

117

## D290 Inventario de Reportes Existentes

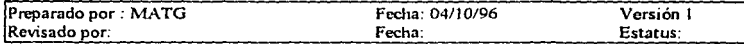

## *Objetivo:*

Identificar Jos reportes que son generados por la Interface Contable SPA-SCG

#### *En-Linea*

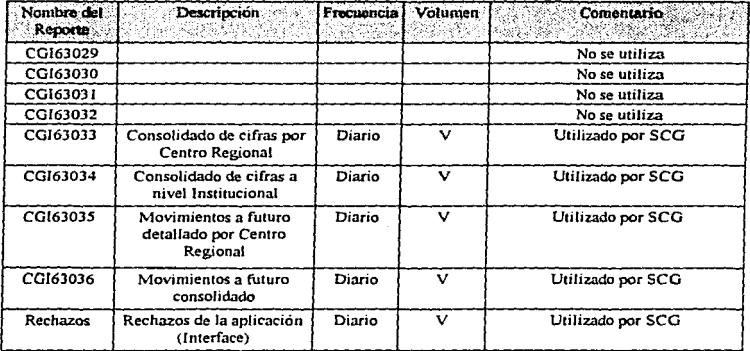

### $V = \text{Variable}$

Todos Jos reportes son accesados vía En-Línea dentro de lnfoPac, teniendo Ja opción de ser impresos. excepto el de rechazos.

# 0290 Inventario de Reportes Existentes

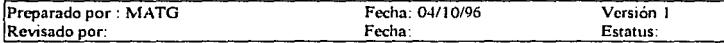

# Proceso en Lotes (Batch)

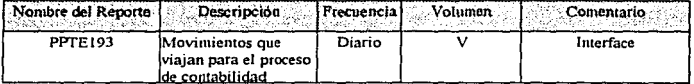

## D590 Inventario de Archivos Existentes

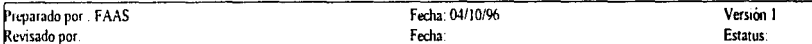

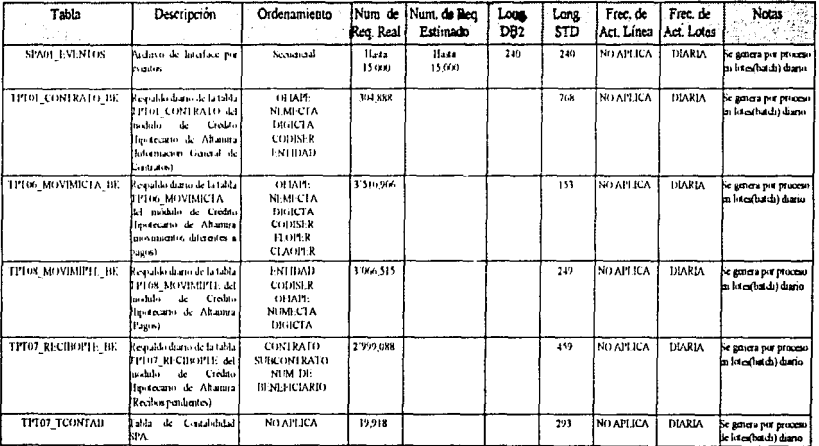

#### **11590 Procesos Existentes**

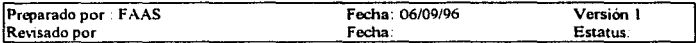

### Situación Actual

#### Procedimientos sutomatizados

La Interface actual comprende dos procedimientos automatizados que son:

**SPA0GEST** 

#### 7 Littlerias (initias) 8 Ordenamientos (sorts) externos

2 Ordenamientos (sorts) internos

9 Programas

**SPAOREP3 9 Littlerias (utilities)** 

- 11 Ordenamientos (sorts) externos 4 Ordenamientos (sorts) internos
- 29 Programas

En cuanto a los programas

- · No existen enterios de validación.
- No se utilizan parámetros Los programas contienen datos variables codificados en Working-Storage y en el código de la Procedure Division, datos como claves de evento, instrumentos, centros regionales, etcétera.
- Los nombres ninemonicos para identificar los campos no son claros, se pierde el sentido de los conceptos y se depende del programador para identificar el dato o concepto referido
- · No se tienen comentarios que faciliten entender la logica o funcionalidad de los procesos.
- · Hay programas que leen una tabla para extraer un dato y crean un archivo de paso. Posteriormente, esta acción se repite en otro programa.

#### Organización y manejo de datos

Se utilizan 52 tablas DB2. Las mismas tablas se utilizan por diferentes programas o pasos, lo que implica alta redundancia de procesos.

Se crean archivos de paso y se borran de inmediato, previo al paso siguiente, lo que impide la oportunidad de reinicios y reprocesos

No existen respaldos en ningun momento, impidiendo también la reconstrucción de información por emergencias

La nomenclatura de los archivos no se entiende; por ejemplo, ARCH1, ARCH2, ARCH3, etcetera...

#### **Reportes**

Se generan dos reportes en 38 programas, y únicamente se imprime uno

Existen rechazos de registros, pero no se genera reporte alguno que permita el análisis de los mismos, por lo que existe una pérdida de información en el proceso.

#### $121$

Como resultado del proceso de Interface, se envía un archivo al proceso de contabilidad general (SCG) y no se tiene el control de la integridad de la información, esto es, se carece de cifras de control, durante los procesos.

#### Inconsistencia de datos entre tablas de SPA

TPT71 TCONTAB والمستعمل المستشفين

 $\overline{\phantom{a}}$ 

- · Algunos procesos especiales
- SPUFI(SOL Processor Using File Input)

**TABLAS SPA** 

- المسترد وسأستستصف **Land and State**
- Conversiones a UDIS
- Reversos de conversiones
- Traspasos
- Cambio de plan y plazo

No es posible conciliar aplicativamente en un 100%, debido a la inconsistencia entre las tablas SPA y la TPT71 TCONTAB (Contabilidad).

#### Procedimientos de emergencia

No existen respaldos de archivos. No existen procedimientos de emergencia.

#### **Funcionalidad de la Interface**

Existe un alto manejo de la información y actualización de datos, funciones, sumarizaciones y agrupaciones de los mismos, los cuales no son del conocimiento del usuario o del personal de sistemas de la organización por carecer de reportes de control.

#### **Fluios** contables

Existe un proceso de actualización de Flujos Contables Senii-automáticos, debido a que el usuario codifica y captura su información en LOTUS o EXCEL, ésta se convierte a un archivo texto TXT y se transmite a HOST, donde se procesa y se carga a la tabla de Flujos Contables bajo DB2.

El volumen de flujos actualmente es de 374,000 lo que implica dificultades en su control y mantenimiento

Para consulta y/o venficación de información, esta sólo se genera a solicitud vía consulta (QUERY) No existen procedimientos de emergencia.

No existe funcionalidad de los flujos, acorde a las necesidades del área usuaria y/o negocio Existe un alto riesgo de error, por la parte de captura manual del proceso

#### **Consideraciones adicionales**

Actualmente existen procesos on-line para el mantenimiento de operaciones rechazadas, mismo que seguirá vigente para efectos de aplicar correcciones a los rechazos identificados por el nuevo sistema de Interface Contable.

Adicionalmente será necesario evaluar las ventajas que ofrecerá el nuevo desarrollo de mantenimiento de Flujos Contables a fin de incorporar estas soluciones como complemento a la<br>información generada por la Interface Contable.

### T190 Ambiente de Hw/Sw

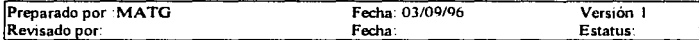

### **Objetivo**

Rediseñar y sustituir el proceso que transfiere información de Préstamos Hipotecarios a la Contabilidad General considerando controles de calidad, oportunidad en la actualización y confiabilidad en la información que permita apoyar la toma de decisiones.

#### Características.

La infraestructura de hardware y software requerida para el desarrollo y operación de la Interface Contable SPA-SCG presenta las características siguientes·

#### Hardware

- Equipo IBM 9121 (Propio de la instalación)
- Cuatro PC's 486
- Procesador de 66 Mhz
- $-16$  Mb en RAM
- Disco duro de 500 Mb

### Software

- Ms Dos ver 6.22
- Microsoft Windows 3 11
- Microsoft Office
- -Cobol 11
- -DB2
- -CICS
- -JCL
- -SNA
- Microsoft Visual Fox Pro o Microsoft Visual Basic
- Microsoft Project
- -ICA
- Emulación 3270

# Diagrama de la plataforma

abassi obasi z

**HOST (IBM 9121)** 

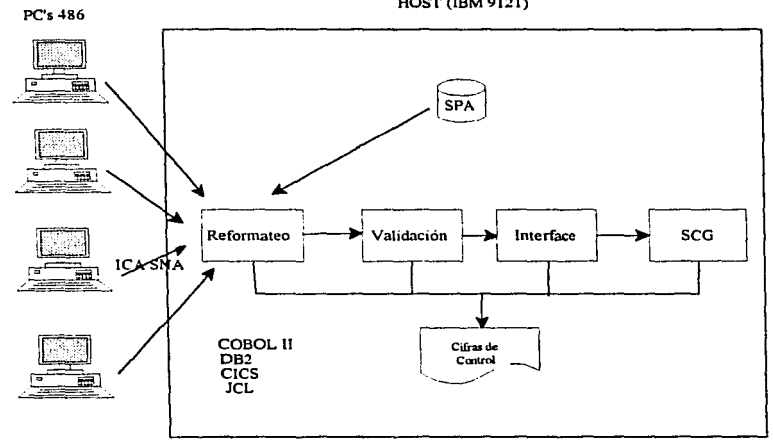

125

# U211 Requerimientos Funcionales

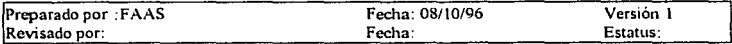

## Préstamos Altamira SPA

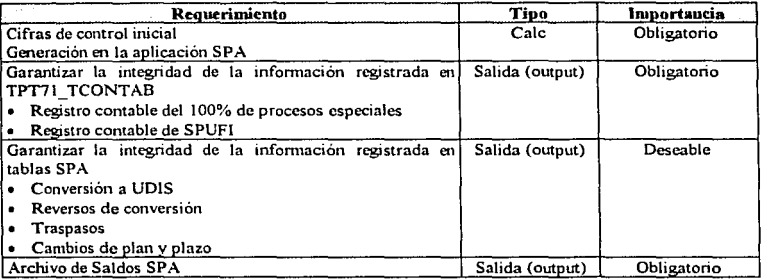

# Contnbilidnd Genernl SCG

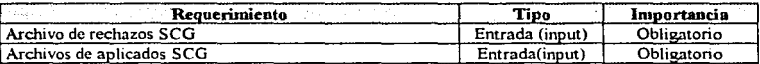

# Interface Contable SPA-SCG

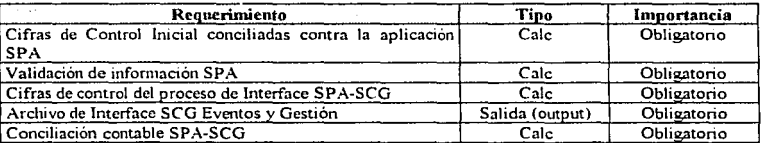

#### Rediseño Fluios Contables

El Rediseño de Fluios Contables está fundamentado en las siguientes bases

- · Existe duplicidad en la afectación contable derivada de los Flujos Contables actuales.
- La clave de SUBPRO de SPA identifica a una clave del Auxiliar de la Cuenta Contable.
- · La identificación de los asientos contables a partir de las claves de la aplicación SPA debe ser homogenea para facilitar el mantenimiento de los Flujos Contables. La contabilidad de varios eventos actuales de SPA generan la misma afectación contable.

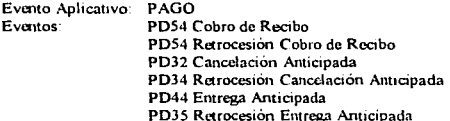

### **A8 Estatus Contable VIGENTE**

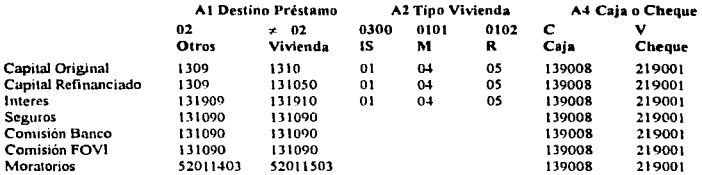

### **A8 Estatus Contable VENCIDO**

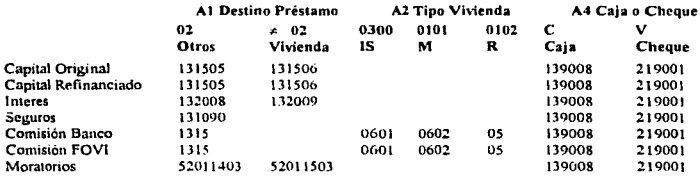

 $\bullet$ La cantidad de Flujos Contables representan problema para el usuario en cuanto a mantenimiento de los mismos, no así para el proceso de la aplicación SCG.

La Interface Contable podrá garantizar la generación de información para la actualización de Flujos Contables en SCG a partir de los nuevos Eventos e Instrumentos Aplicativos que se definan desde el archivo de parámetros SPA-SCG.

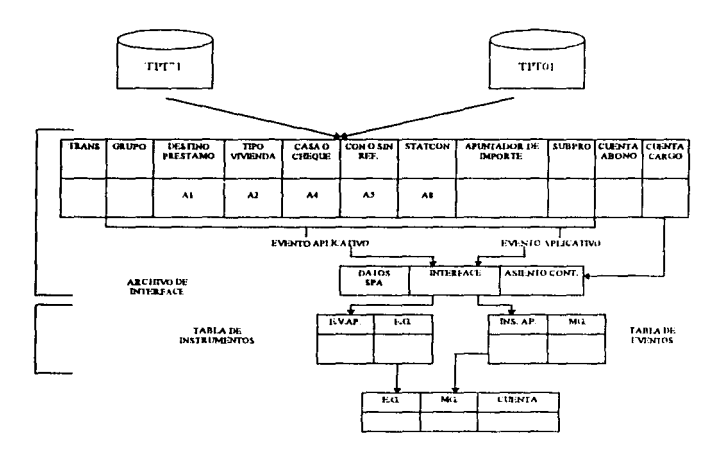

EXEMPLO

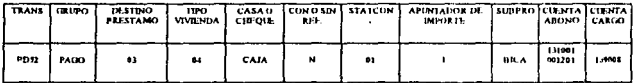

## U315 Requerimientos No Funcionales del Sistema

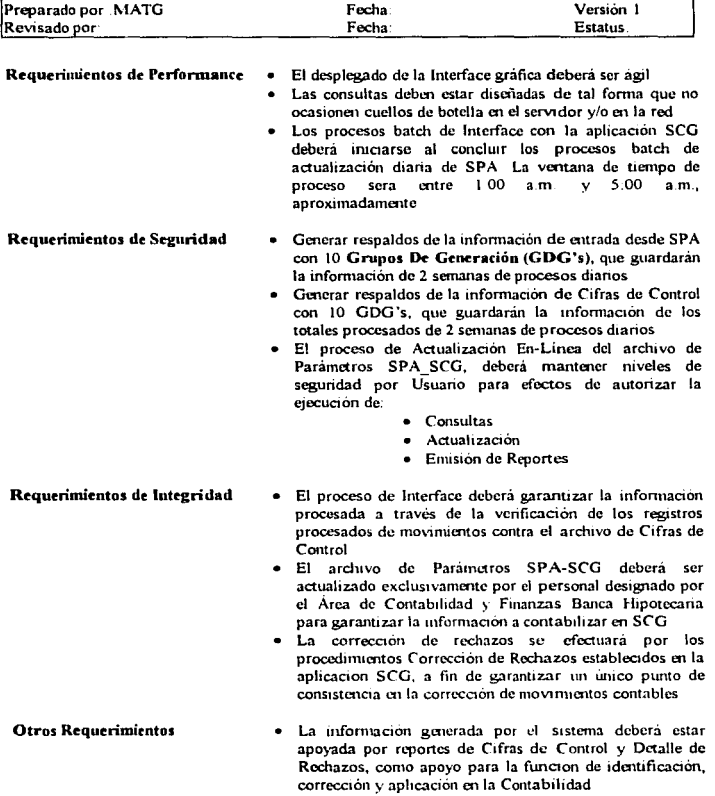

**Following** 

### **D300 Inventario de Pantallas**

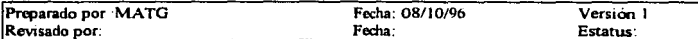

## Descripción del Contenido

- 1. Logotipo del Sistema
- 2. Menú Principal
- 3. Consultar Parametros
- 4. Actualizar Parámetros
- 5. Consultar Cifras de Control
- 6. Consultar Movimientos Reformateados
- 7. Consultar Movimientos SPA-SCG

### D310 Definición de Pantallas

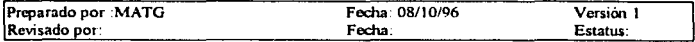

#### Descripción del Contenido

- *Logotipo drl Sistema.* Pantalla inicial del sistema, se teclea el usuario y el password
- 2. Menu Principal Donde se encuentran todas las opciones del sistema.
- 3 *Consultar Parámetros*. Donde podemos ver los datos parámetros del sistema.
- 4. *Actualizar Parámetros*. Pantalla donde podemos cambiar los parámetros.
- *S Con.su/lar Cifrru de Control.* Dando wra fecha se darán las cifras de control de ese dia.
- 6. Consultar Movimientos Reformateados. Ver movimientos dando la llave SPA.
- *1 Consultar* A-fovm11('n/OS *SPA-SCG\_* Dando la cumta contable se consuJta la infonnación.

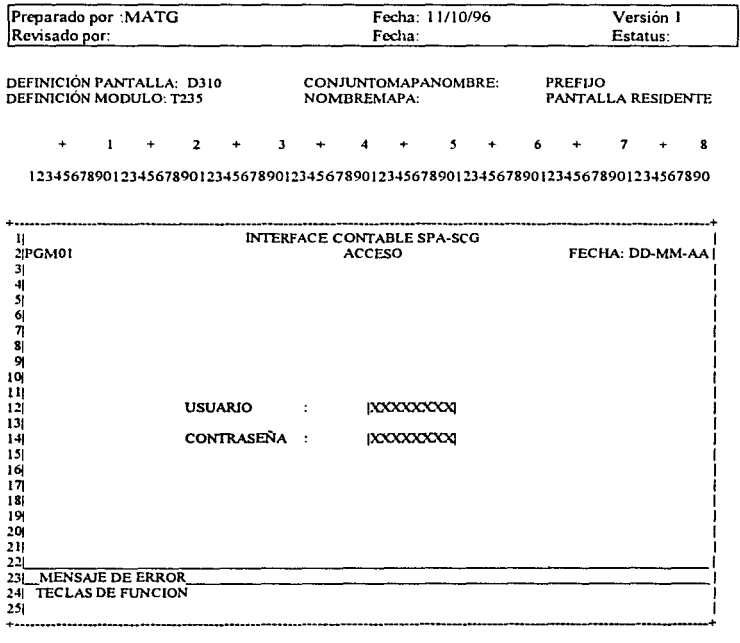

# **DJ20 Formato de Salida(Layout) de Pantallas - Pantalla Inicial de la Interface SPA-SCG**

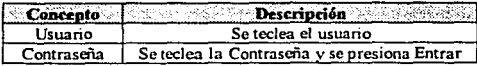

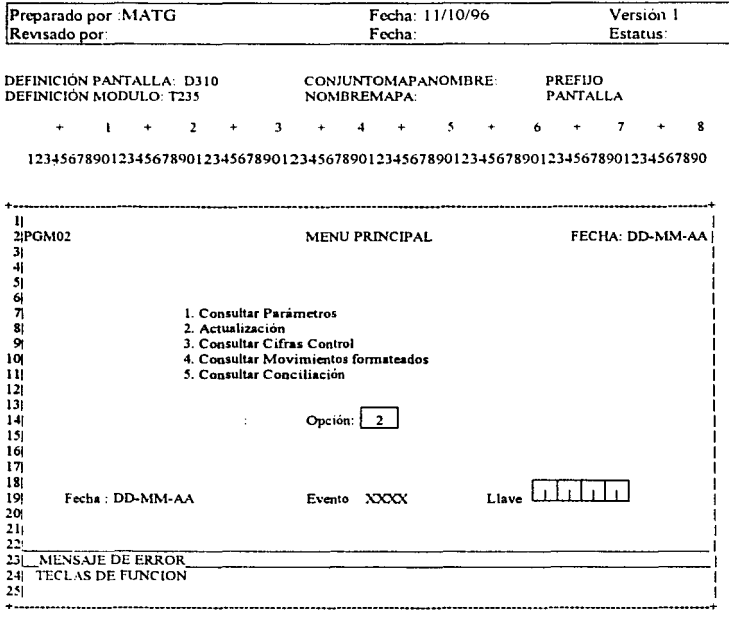

# 0320 Fommto de Salida(Layout) de Pantallas· Pantalla Inicial de la Interface SPA-SCG

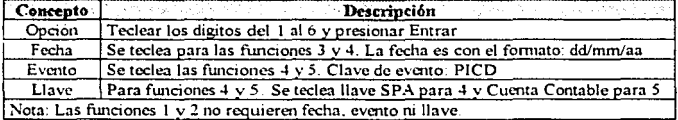

#### D210 CIPT001 (Cifras de Control)

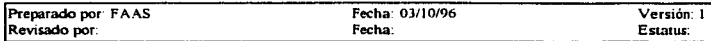

#### Propósito

and state the contracts

Llevar un control de las cifras que han sido generadas por la Interface Contable y que serán procesadas por SCG.

El reporte muestra en forma detallada los movimientos que han sido generados durante el dia

Distribución: SPA.

Medio: Papel.

Histórico: Solo un día.

Tipo de papel: Papel Stock 80 columnas.

Ordenamiento: Centro Regional (ASC).

Cortes de Control: Centro Regional.

Elementos Involucrados:

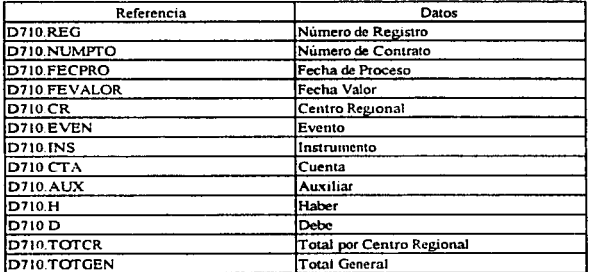

### D210 COPT002 (Conciliación de Cifras de Control)

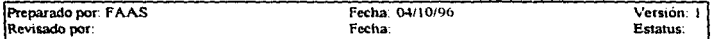

#### Propósito

Realizar una conciliación de las cifras de control que fueron generadas por la Interface Contable SPA - SCG y los movimientos que fueron aplicados por el proceso de contabilidad.

Distribución: SPA.

Medio Papel

Histórico: Sólo un día.

Tipo de papel: Papel Stock 132 columnas.

Ordenamiento: Centro Regional (ASC) y Número de Prestamo (ASC).

Cortes de Control: Centro Regional.

Elementos Involucrados:

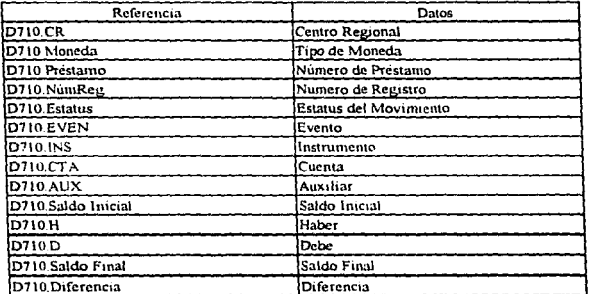
## D220 Formato de Salida de Reportes(Layout Report) - CIPT001 (Cifras de Control)

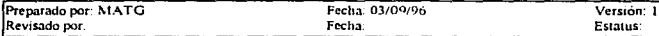

### Propósito

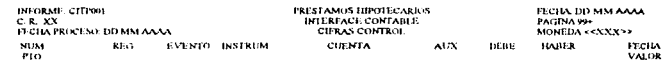

 $maxmaxmax<sub>m</sub>$ **BUDDE UTODE** XXXXXX XX XXXXX IZ ILLIU IL ILLIU ILLI **DD MM AAAA** 

TOTAL INR.C.R. XX *222 222, 722, 72*<br>TOTAL GENIKAL<br>*222, 222, 722, 722, 72*,

### D220 Formato de Salida de Reportes(Layout Report) - COPT002 (Conciliación Cifras Contables)

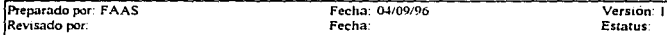

### Propósito

)<br>| |234167140 | |234167800 | 8<br>1214167890 

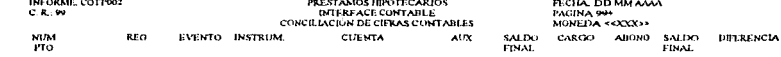

**POOR TOO LOOKEEY HAS** xxxxxx xxxxxx  $x \text{0} \text{0} \text{0} \text{0}$ 

TOTAL POR C.R. XX<br>222.722 222. 22. 222.722.721. 22<br>222.72

total general<br>zz2 222 222 222 222 222 222 22

112 122 122 12 122 122 122 123 12 127 128

### M350 Políticas e impacto Organizacional

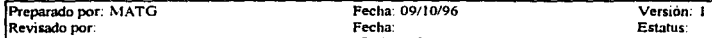

### Políticas

- 1. Los responsables de las tablas de eventos, flujos e instrumentos tendrán la obligación de mantener la información 100% confiable para que SPA pueda procesar la información sin ningún tipo de contingencia.
- 2. Los rechazos generados por SCG son propiedad del usuario y no podrán ser mochficados por nadie más. El usuano será el responsable de corregir sus rechazos para que entren en la Reaplicación de Rechazos de SCG del siguiente dia.
- J. La integridad de Ja infomtaaón conteruda en la tabla TPT71\_TContab es responsabihdad de los procesos aplicativos de SPA, ya que esta información será utilizada por los procesos de Interface Contable SPA-SCG
- 4. El control del efecto contable de SPUFf's y Procesos Especiales es responsabilidad de SPA y requisito para el funcionamiento de la Interface.
- 5. El registro en las tablas de movimientos de SPA de todo proceso especial es responsabilidad de SPA
- 6. La generación de cifras de control aplicativas le compete a SPA y deben satisfacer a las necesidades de control de la interface contable.
- $7.$  El diseño del archivo de etfras de control sera responsabilidad compartida de SPA  $\vee$  el proyecto. Interface Contable para garantizar la integridad en el flujo de la mfonnación.

Act. David Lopez Servin Subdirector de Sistemas Área Staff Banca Hipotecaria

C. P. Osear Basurto Morelos Subdirector de Contabilidad y **Finanzas** Banca Hipotecaria

# U718 Procedimientos Manuales

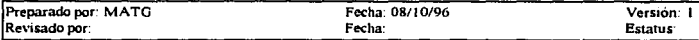

## Objetivo:

Definir los procedimientos necesarios para dar seguimiento a las políticas definidas para la operación del sistema

### Descripción del Contenido

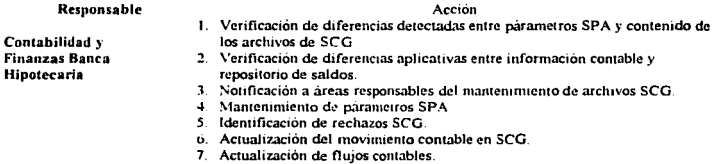

139

# U440 Calendario de Procesamiento

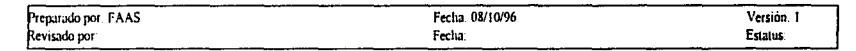

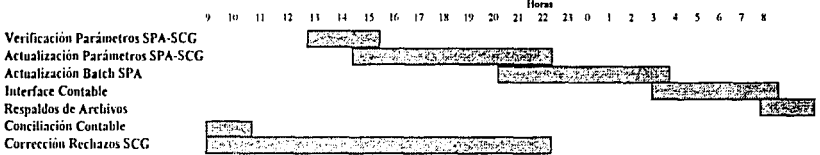

 $140$ 

# U521 Definición de Teclas de Función

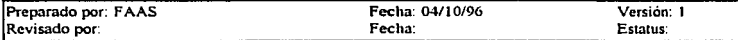

# Objetivo

Definir las teclas de función que serán utilizadas en los procesos En-Linea. generando así un estándar para todas las aplicaciones.

## Descripción de Teclas

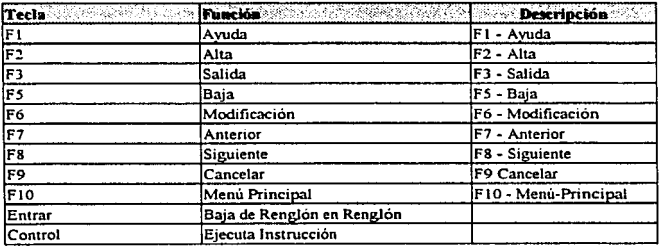

# USOO Descripción de Procesos En-Línea

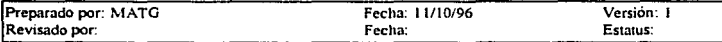

# Descripción: Pantalla de Seguridad

Nombre del Programa : PPTICOO 1

Nombre de la Pantalla : PGMO 1

### Función : Pide claves de acceso para poder ingresar al sistema

### Descripción de Campos

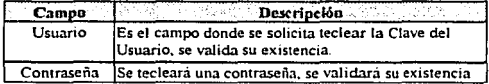

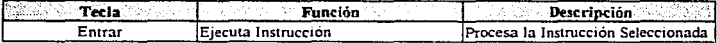

# U500 Descripción de Procesos En-Línea

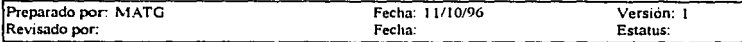

### Descripción : Menú Principal

Nombre del Programa : PPTIC002

Nombre de la Pantalla : PGM02

Función : Menú Principal

# Descripción de Campos

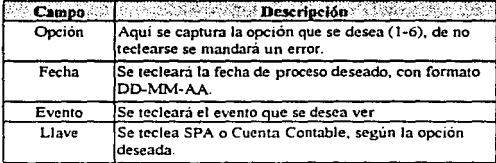

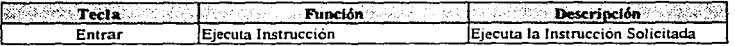

# U500 Descripción de Procesos En-Línea

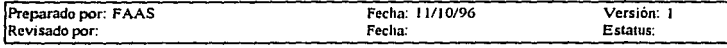

## Descripción : Consulta de Parámetros

Nombre del Programa : PPTINOOJ

Nombre de la Pantalla : PGMOJ

Función :Realizar una consulta de todos los parámetros que se realizarán durante una fecha de proceso

Descripción de Campos

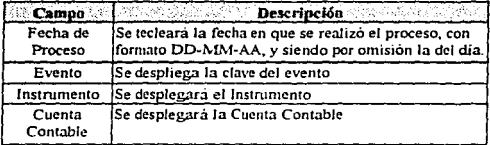

# Teclas de Función

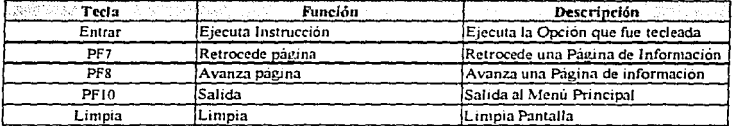

1-14

and the company of the company

# **USOO Descripción de Procesos En-Linea**

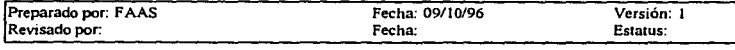

### **Descripción : Actualizar de Parámetros**

Nombre del Programa : PPTIN004

Nombre de Ja Pantalla : PGM04

Función :Consultas de los parámetros con que se valida el archivo que viaja a SCG

### Descripción de Campos

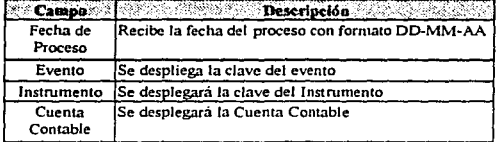

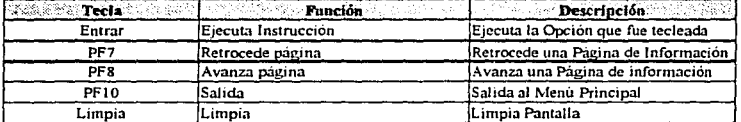

### U500 Descripción de Procesos En-Linea

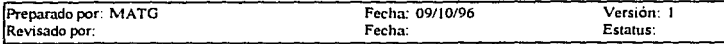

# Descripción : Consulta de Cifras de Control

Nombre del Programa : PPTIN005

Nombre de la Pantalla · PGM05

Función .Pantalla de consulta de cifras de control generadas por SPA

### Descripción de Campos

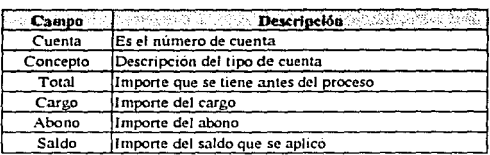

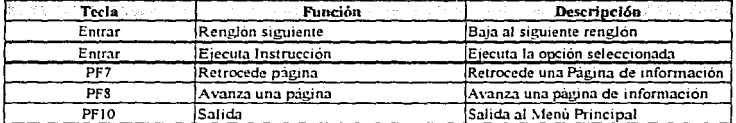

### U500 Descrinción de Procesos En-Línea

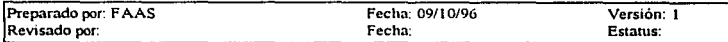

# Descripción: Consulta de Movimientos Reformateados

Nombre del Programa : PPT!N006

Nombre de la Pantalla : PGM06

Función :Realizar consultas de los movimientos reformateados, generados por la Interface

## Descripción de Campos

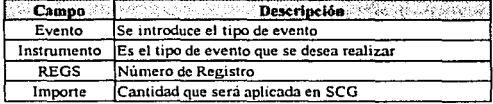

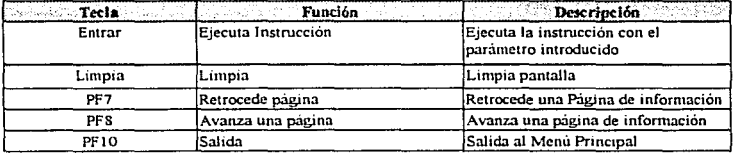

# U500 Descripción de Procesos En-Línea

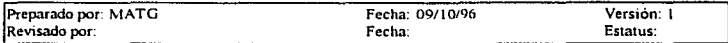

### Descripción: Consulta de Movimientos SPA-SCG

Nombre del Programa : PPTIN007

Nombre de la Pantalla : PGM07

### Función :Pantalla de consulta de movimientos generados por SPA-SCG

## Descripción de Campos

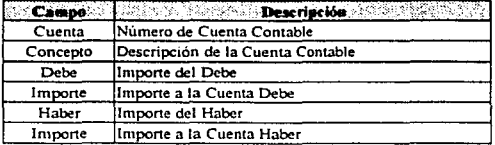

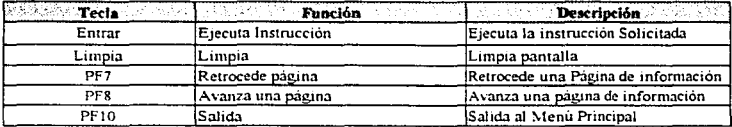

### U505 Descripción de Procesos en Lotes (Batch)

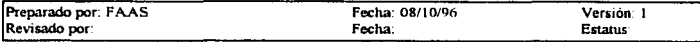

### Protcso de \'cri6cación

Esta función consiste básicamente en validar los parametros SPA (previamente actualizados en línea). contra las tablas de eventos, de instrumentos, de flujos y de cuentas contables, de SCG (también previamente actualizadas en linea) con la finalidad de verificar la compatibilidad entre ambos parametros (SPA-SCG) y posteriormente pueda llevarse a cabo el proceso de validación de manera ágil

La Venficación de Parametros deberá efectuarse entre las 13:00 y las 16:00 hrs., a fin de validar mconsistencias y tomar las medidas preventivas y/o correctivas necesarias antes de iniciar el proceso de Interface Contable con la mfonnación generada por SPA a las O 1 00 hrs

El proceso SPA consistira en checar que por cada parámetro SPA

- 1 1.-Exista el evento en la tabla correspondiente y extraer el EVENTO DE GESTIÓN
- 1.2.-Exista el instrumento en la respectiva tabla y extraer el INSTRUMENTO DE GESTIÓN
- 1.3.-Con el evento de gestión y el instrumento de gestión checar que exista el flujo correspondiente, y tomar la cuenta contable incluyendo el auxiliar
- l 4.-Verificar que exista la cumta en catilogo y moverla al panimctro SPA
- 1.5.-En caso de encontrar alguna anomalía se indicará, mediante algún código en el parametro de SPA. la naturaleza de la incidencia.
- 1.6.-Registrar en un reporte las eventualidades detectadas, para poder dar aviso al usuano

### Ventajas del Procrso de Vrrificadóo

- Ofrece mayor oportunidad para detectar rechazos no cuantificables con más información que la que actualmente bnnda el móduJo de rechazos de SCG
- Elementos útiles al usuario para determinar un diagnostico y mecanismo de solución
- •Evitar el rechazo del archivo de Interface por volumen de errores
- Garantizar la calidad de la información a enviar a SCG (principal objetivo de la Interface)

### Fonnateo

Proceso que consiste en convertir a un formato especifico la información contenida en la tabla TPT71 TCONTAB, y generar cifras de control por centro regional y transacción.

### Conciliación Aplirnti\·a

Este proceso toma de entrada el archivo formateado y el archivo de aíras de control de SPA. clasifica las cifras de control generadas en el formateo. Posteriormente hace una comparación (match) entre ambos arcluvos para generar los movimientos que convergen en ambas entidades y un archivo con las diferencias, identificando el origen del registro

### Vnlidación :\lovim.irntos vs. Arrhi\.·o de Parámetros

En este proceso sc tomará de cmrada el archivo producto de la conciliación aplicativa y por cada registro leído se deberá verificar que:

- 4.1.~De acuerdo a su contenido sea vtable su conversión a cvcnto·mstrumento cl1ecando la existencia del correspondiente parametro SPA y venficando que el indicador del Estatus del parámetro permita realizar la conversión
- 4.2.-Chccar la existencia del centro de asignación en el medio correspondiente (sólo la existencia)
- 4.3.-Si el resultado de la validación es satisfactorio grabar el registro en un archivo de movimientos válidos
- 4.4.·En caso contrario generar archivo de rechazos indicando el resultado de la validación
- 4.5 ·Generar archivo de cifras de control
- 4.6.·Gcnerar reporte de validación

### Interface

Este proceso consiste en generar los archivos que deben enviarse a SCG, a partir del archivo validado y la tabla de parametros SPA. Para cada registro leido.

- 5.1.-Accesar la tabla de parametros SPA y extraer el evento, el instrumento y la cuenta contable para convertir dicho registro en el formato tnfasico de interés (para generar el archivo de Interface en tres partes, formato SPA, formato de Interface y asiento contable).
- 5 2.·Generar w1 registro en el arcluvo de gestión
- 5.3.-Gcncrar W1 registro para el archivo de saldos
- 5 4.·Generar cifras de control

### Conciliación Contable

La función de este proceso consiste en tomar los archivos de movimientos aplicados y movimimtos  $rechazados por el proceso SCG y formatearlos de modo tal que al realizar una comparación (match)$ entre estos archivos, ademas de los rechazos para la validación de SPA. las diferencias aplicativas y los movimientos fonnateados y conciliados aplicativamente, permitan realizar de manera automática la conciliación cootable del día.

Se deben generar cifras de control que puedan consultarse por pantalla

## U213 Diagrama de Funciones

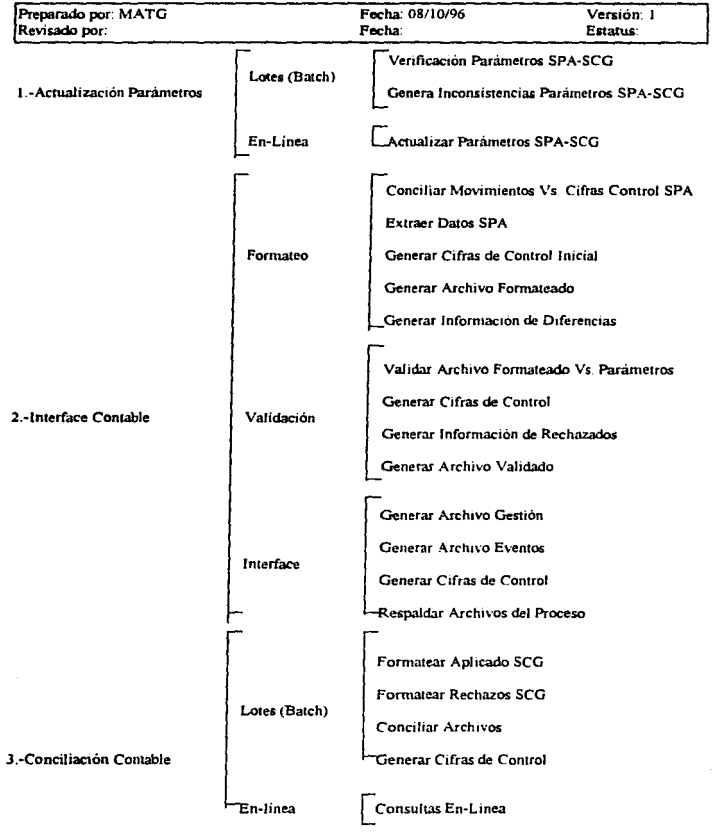

# U510 Mensajes de Error

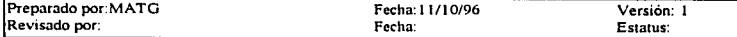

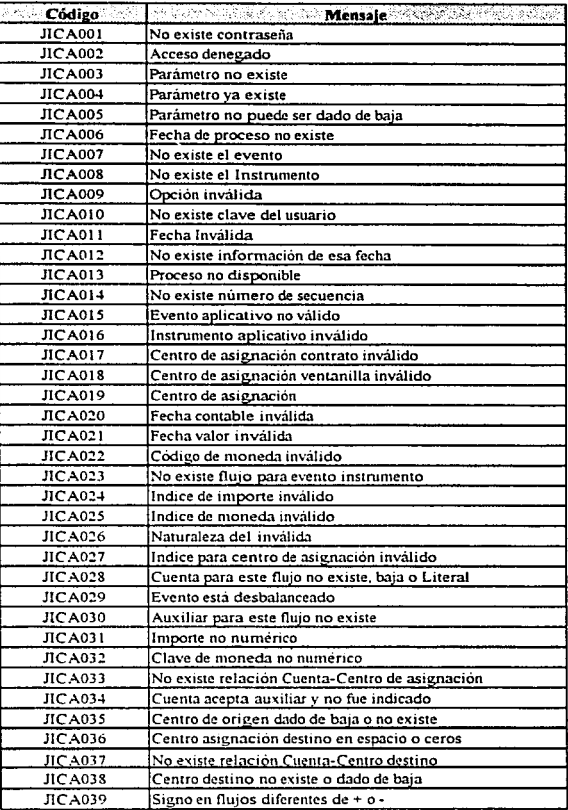

# Tt?S Inventario de Interfaces

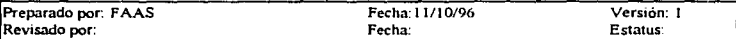

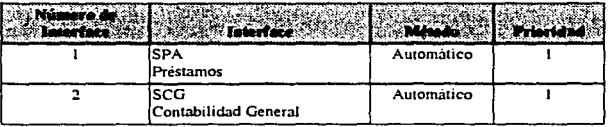

# T230 Inventario de Programas - FORMATEO

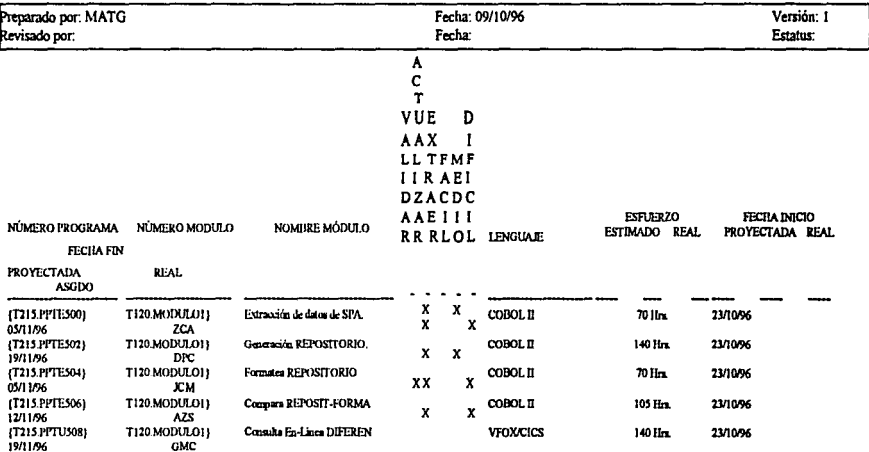

# T230 Inventario de Programas - VALIDACIÓN

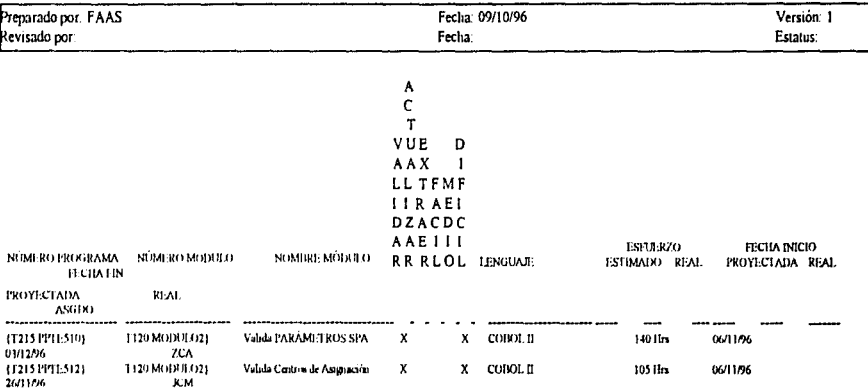

156

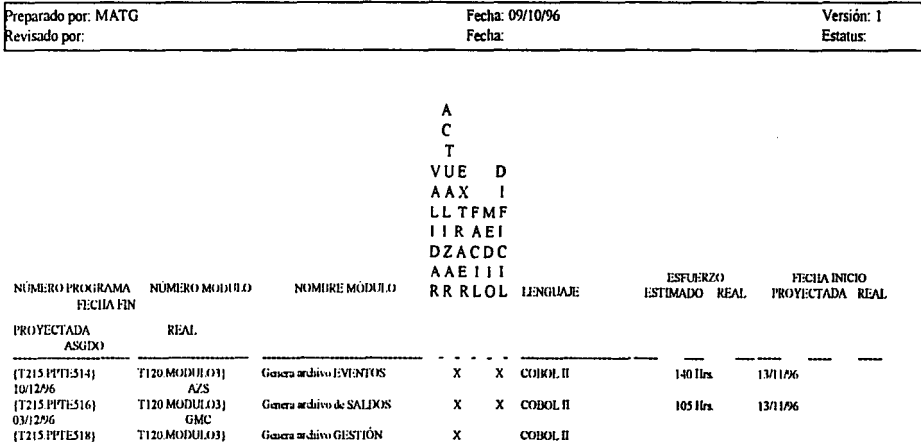

# T230 Inventario de Programas - INTERFACE

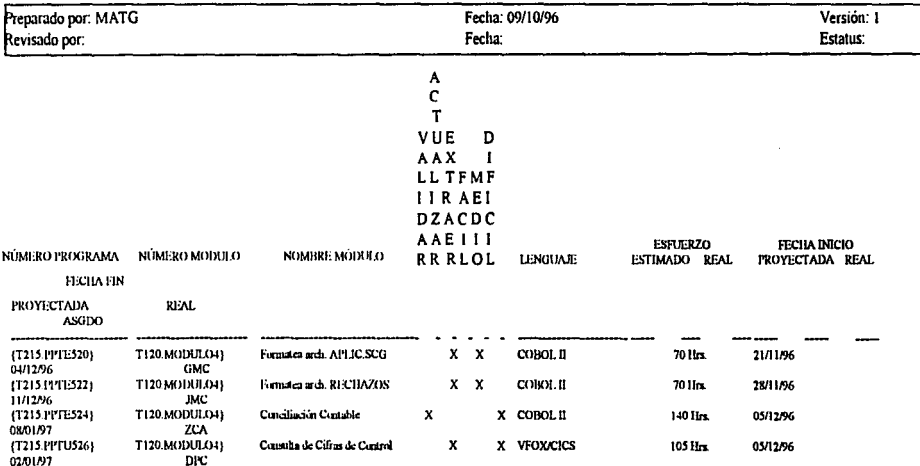

# T230 Inventario de Programas - CONCILIACIÓN CONTABLE

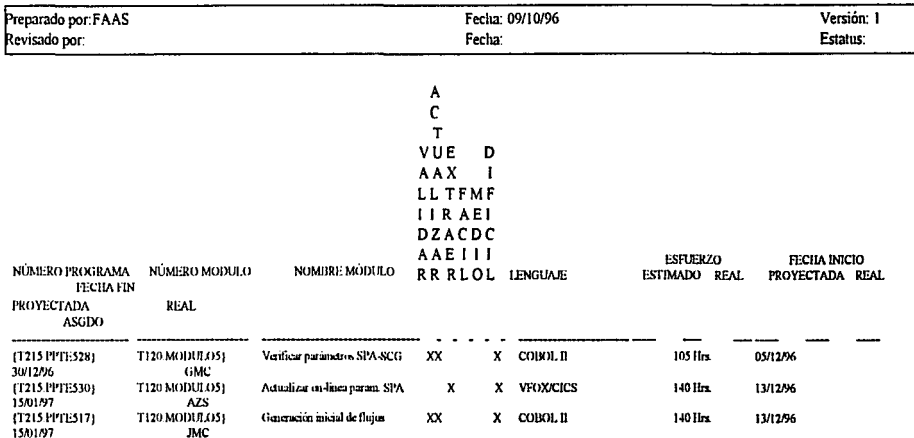

# T230 Inventario de Programas - VERIFICACIÓN PARÁMETROS

# **CONCLUSIONES**

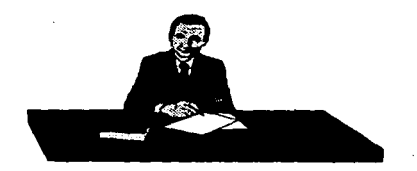

### CONCLUSIONES

En este trabajo se ha mencionado que mucha empresas "grandes" han basado sus nuevos sistemas de administración en herranucntas de automatización para tener acceso a mayores oporttmidades de crecimiento en todos sus niveles

Si bien lo anterior es cierto, también lo es que las empresas o negocios realizan esa automatización a prion, es decir, sin un metodo de adnunistración para sus proyectos, por lo que en el futuro, cuando su personal encargado del desarrollo, mantenimiento o compra de software decide cambiar de ambito laboral y, al llegar el nuevo personal, el adaptarse al sistema en proceso lleva más tiempo, lo que puede traer corno consecuencia perdidas de consideración para la empresa o negocio.

Es por esto que en el presente trabajo se propuso una opción para la administración de proyectos que como se pudo apreciar, la metodología arroja documentos que dan seguimiento al proyecto de tal manera que si el personal abandona cl proyecto a la mitad, el nuevo personal podrá adaptarse al proyecto en poco tiempo.

El implantar la mctodologia de administración de proyectos conlleva a beneficios como:

- Mayor seguimiento dd proycc:to es su desarrollo, mantenimiento o compra de software.
- No dependencia del penonal bas1co para el cumplimiento del proyecto
- En el caso de que algún( os) persona(as) abandonm el proyecto, no se depende de ellos. Las nuevas personas que arriben. al proyecto les tomará poco tiempo adaptarse a él.

En lo que se refiere a la priorización de provectos, es importante señalar que los altos directivos tienen que pensar bien las "calificaciones" que les otorgan a los proyectos y estar consciente de ello. ya que hay algunos directivos que por "acaparar" tiempo de disponibilidad de equipo son muy ambiciosos m sus calificaciones.

Cuando se emplea bien la forma de priorización de proyectos trae como beneficios:

• El desarrollar o dar mantenimiento a proyectos que tienen una mayor importancia sobre otros y con ello emplear tiempo de máquina adecuado.

- Proporaonar tiempo.máquina para proyectos importantes que reqweren poner en funcionamiento en poco tiempo
- Que no exista "empate" de proyectos en competencia de recursos, es decir, que dos proyectos, que compiten por uno o mas recursos se desarrollen al mismo tiempo.

Podemos decir que la metodologia de administración de proyectos y la priorización de ellos son dos herramientas que podrían ser una opción de solución para una empresa o negocio y con ello traer beneficios, entre uno de ellos puede ser el económico.

La existencia de "Gurus" de los cuales se tengan dependencia para el buen termino de un proyecto o el buen funcionamiento de una instalación, puede resultar muy dañino para la misma.

Es preocupación de toda organización que sus proyectos sean cumplidos adecuadamente, tanto en tiempo como en dinero, así como no depender de alguna persona en particular que podría causarle trastornos, en cualquier momento que esta hiciera falta.

Con el uso de la Metodología y su Ciclo de Vida se logrará un cambio en la manera de trabajar de la mayoría de la instalaciones, permitiendo tener el control del proyecto en cada momento y cada actividad que se desprenda del nusmo, pudiendo excluirse de él la dependencia de cualquier persona, dando a cada puesto del equipo de trabajo un caracter impersonal es decir, haciendo que el puesto haga a la persona y no la persona al puesto.

En la exposición se presento un pequeño paquete que permite al adnunistrador del proyecto elegir una ruta de acción para integrarla como ciclo de \1da del proyecto a su cargo, este paquete sólo funciona como w1 manual de consulta y referencia pero podria ser mejorado más adelante hasta convertirlo en un verdadero sistema que facilite la labor del administrador tanto en la prioriz.ación de proyecto como m la elección del ciclo de vida Esperemos que en próximos trabajos esta idea pueda ser retomada y sea desarrollada a fin de bnndar aun mejores beneficios de los que con nuestro trabajo hemos aportado.

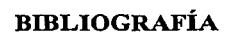

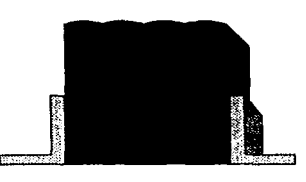

# BIBLIOGRAFÍA

- **Análisis y diseño de sistemas,**  Kendall & Kendall, Prentice Hall, 1988.
- Apuntes de IDS (metodología de sistemas), IDS. 1995.
- Fundation (ciclo de vida, desing /1), Andersen Consulting, 1993.
- **Admirústracióo de centros de cómputo, Ricardo Hemández Jiménez,**  Trillas. 1985 .
- .. **Sistemas de información administrativa**  Roben G. Murdick. Prentice Hall, 1988.
- .. **Sistemas de información para la administración,**  James A. Senn. Grupo Editorial lberoamérica, 1987.